Министерство образования и науки Российской Федерации

Федеральное государственное бюджетное образовательное учреждение высшего профессионального образования «Тихоокеанский государственный университет»

 $E$ **. В. Шумилин**, С. А. Псаров

# **ТЕПЛОВОЙ РАСЧЕТ КОТЛА**

*Утверждено издательско-библиотечным советом университета в качестве практикума*

> Хабаровск Издательство ТОГУ 2013

## УДК 614.841.34:697.9(075.8) ББК Н762.2н6+Н96 Ш 961

Репензенты:

Кафедра «Гидравлика и водоснабжение» Дальневосточного государственного университета путей сообщения (заведующий кафедрой, доктор технических наук, профессор *Л. Д. Терехов*)

Главный инженер Хабаровского центра энергоресурсосбережения кандидат технических наук, *В. К. Сыркин*

> Н а у ч н ы й р е д а к т о р кандидат технических наук, доцент *С. Н. Канев*

#### **Шумилин, Е. В.**

Ш 961 Тепловой расчет котла : практикум / Е. В. Шумилин, С. А. Псаров. – Хабаровск : Изд-во Тихоокеан. гос. ун-та, 2013. – 78 с. ISBN 978-5-7389-1167-5

Практикум предназначен для изучения дисциплины «Теплогенерирующие установки». Изложены основные вопросы теплового расчета котлов на различных видах органического топлива. Рассмотрены вопросы определения состава, объема и теплосодержания продуктов сгорания топлива, составления теплового баланса котла. Даны поверочные расчеты топочных камер и конвективных поверхностей нагрева, а также конструктивные расчеты хвостовых поверхностей нагрева.

Издание предназначено для студентов университета специальности «Теплогазоснабжение и вентиляция».

> УДК 614.841.34:697.9(075.8) ББК Н762.2н6+Н96

- © Шумилин Е. В., 2013
- © Псаров С. А., 2013
- ISBN 978-5-7389-1167-5 © Тихоокеанский государственный университет, 2013

# **Оглавление**

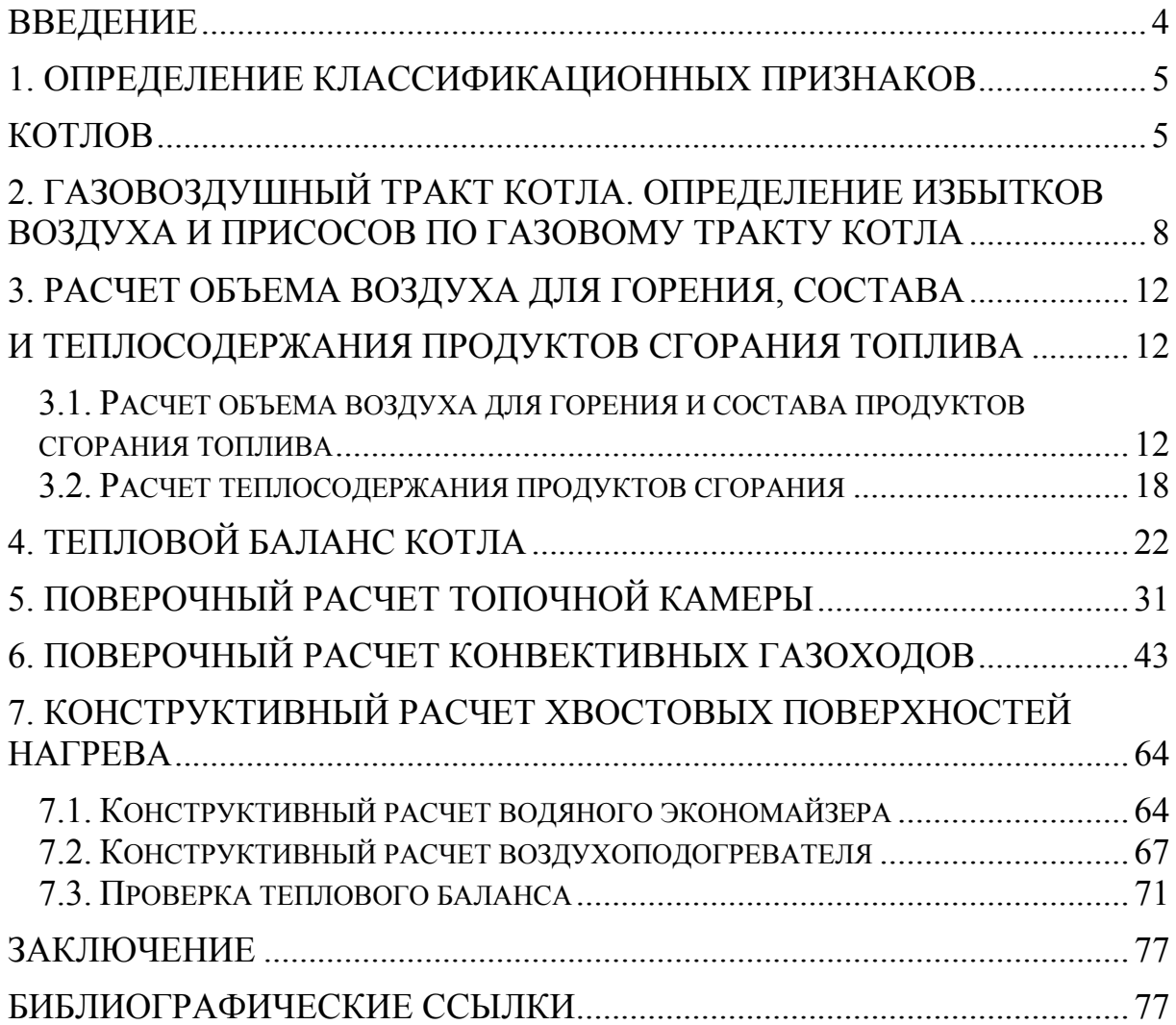

#### **ВВЕДЕНИЕ**

В соответствии с учебным планом курс «Теплогенерирующие установки» изучается студентами специальности «Теплогазоснабжение и вентиляция» одним из первых в блоке специальных дисциплин. Было замечено, что при изучении этого курса у студентов возникают значительные трудности с использованием нормативного метода теплового расчета котельных агрегатов [3] ввиду его сложности.

В данном практикуме рассматривается упрощенный вариант теплового расчета котельных агрегатов, исходя из предположения, что расчет выполняется для котлов малой паропроизводительности – до 25 т/ч или малой тепловой мощности – до 30 Гкал/ч.

Тепловой расчет котельного агрегата разделен на семь частей (занятий). В каждой части приводятся краткие теоретические положения по расчету и подробные примеры для различных типов котлов и видов используемого топлива.

При выполнении задач практикума необходимо использовать индивидуальное задание, выдаваемое преподавателем на первом занятии.

На первом занятии определяют классификационные признаки котла. Для выполнения необходимо изучить описание своего котла в справочной литературе [1, 4] и дать развернутую классификацию.

На втором занятии рассматривается конструкция котла. Для выполнения необходимо изучить чертежи котла в каталоге [1]. По справочным данным [2, 3] определяются коэффициенты избытка воздуха за топкой котла и присосы по ходу газовоздушного тракта. В результате на разрезах котла наносятся полученные коэффициенты избытка воздуха в характерных точках.

На третьем занятии по марке топлива определяют объёмы воздуха для горения, объёмы и теплосодержание полученных продуктов сгорания. В результате строят график теплосодержания от температуры дымовых газов.

На четвертом занятии составляют тепловой баланс котла. Особое внимание следует уделить выбору температуры уходящих газов. В результате определяют коэффициент полезного действия котла

На пятом и шестом занятии выполняют поверочный тепловой расчет топки и конвективной части котла соответственно. В результате получают температуры на выходе из поверхностей нагрева.

На седьмом занятии выполняют конструктивный расчет хвостовой поверхности нагрева с определением необходимой площади и сечений для прохода теплоносителей.

## **1. ОПРЕДЕЛЕНИЕ КЛАССИФИКАЦИОННЫХ ПРИЗНАКОВ КОТЛОВ**

Классификация котлов производится по множеству признаков.

По виду сжигаемого в котлах топлива различают:

– твердотопливные котлы (бурый и каменный уголь, антрацит, торф, горючие сланцы, древесина и т. п.);

– жидкотопливные котлы (мазут, керосин, дизельное топливо, отработанное машинное масло и т. п.);

– газовые котлы (природный газ, попутный газ, искусственные углеводородные газы, доменный газ и т. п.).

Котел может быть оборудован горелочными устройствами, позволяющими сжигать различные виды топлива. Например, газомазутными горелками.

По виду вырабатываемого котлами теплоносителя различают:

– паровые котлы;

– водогрейные котлы.

Котельная установка может быть оборудована только паровыми котлами, только водогрейными котлами, паровыми и водогрейными котлами (смешанный вариант).

По движению продуктов сгорания в котле различают:

– газотрубные (внутри труб движутся продукты сгорания);

– водотрубные (внутри труб движутся вода или пароводяная смесь);

– водотрубно-газотрубные (смешанный вариант).

По уровню давления в газовом тракте котла различают:

– котлы с естественной тягой (без дымососов и дутьевых вентиляторов);

– котлы с уравновешенной тягой (топка котла находится под небольшим разряжением – 20 Па или 2 мм вод. ст.);

– котлы, работающие под наддувом (давление в газовом тракте выше атмосферного).

По компоновке конструкции различают:

– цилиндрические котлы;

– горизонтально-водотрубные;

– вертикально-водотрубные.

Паровые котлы по характеру движения воды, пароводяной смеси и пара подразделяются:

– на барабанные с естественной циркуляцией (циркуляция осуществляется вследствие разности плотностей пароводяной смеси в опускных и подъемных трубах котла);

– барабанные с многократной принудительной циркуляцией (циркуляция осуществляется с помощью циркуляционного насоса);

– прямоточные (вода последовательно прокачивается питательным насосом через экономайзер, испарительные поверхности и пароперегреватель).

По паропроизводительности различают:

– котлы малой паропроизводительности – до 25 т пара в час;

– котлы средней паропроизводительности – 35–220 т пара в час;

– котлы высокой паропроизводительности – более 220 т пара в час.

По давлению вырабатываемого пара различают:

– котлы низкого давления – до 0,9–1,4 МПа;

– котлы среднего давления – до 2,4–4,0 МПа;

– котлы высокого давления – до 9,0–14,0 МПа;

– котлы сверхвысокого давления – более 14,0 МПа.

Водогрейные котлы по максимальной температуре воды на выходе из котла делят:

– до 95 °C;

– до 115 °C;

– до 150 °C;

– более 150 °C.

Водогрейные котлы по мощности котла делят:

– малой мощности – до 2 МВт;

– средней мощности – 4–30 МВт;

– высокой мощности – 50–210 МВт.

Расшифровка аббревиатур котлов:

ДКВр – двухбарабанный котел, водотрубный реконструированный;

Е – естественная циркуляция пароводяной смеси;

ДЕ-…ГМ – газомазутный;

КЕ-…С – твердотопливный, со слоевым способом сжигания;

КЕ- … МТ – твердотопливный, многотопливный;

КВ-Г – котел водогрейный, газовый;

КВ-ГМ – котел водогрейный, газомазутный;

КВ-ТС – котел водогрейный, твердотопливный, слоевой способ сжигания;

КВ-ТК – котел водогрейный, твердотопливный, камерный способ сжигания.

Параметры теплоносителя в названии котлов рассмотрены ниже в примерах.

*Пример 1.1* 

Дать классификационную характеристику котлу КЕ-4-14С (рис. 1.1).

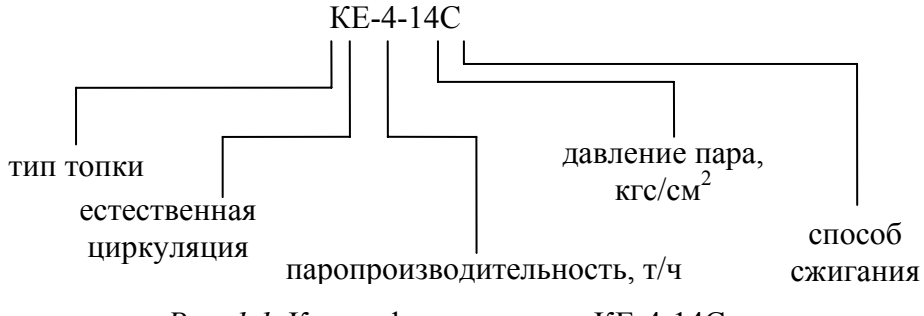

*Рис. 1.1.* Классификация котла КЕ-4-14С

В соответствии с описанием котла КЕ-4-14С в каталоге [1]: паровой котел с естественной циркуляцией, водотрубный, твердотопливный, способ сжигания – слоевой, паропроизводительность – 4 т/ч, абсолютное давление пара - 14 кгс/см<sup>2</sup>. Котел малой паропроизводительности и низкого давления пара, вертикально-водотрубный, с уравновешенной тягой.

*Пример 1.2* 

Дать классификационную характеристику котлу КВГМ-10-150 (рис. 1.2).

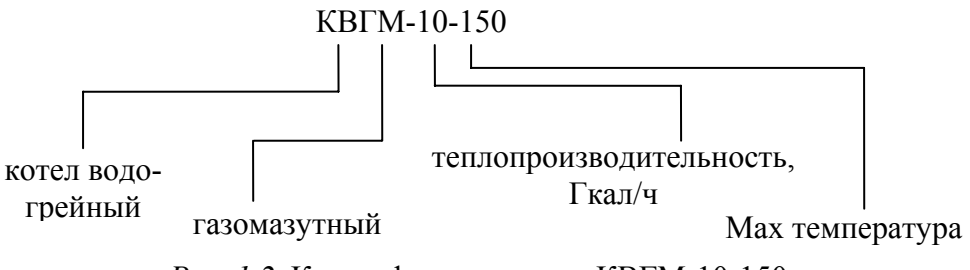

*Рис. 1.2.* Классификация котла КВГМ-10-150

В соответствии с описанием котла КВГМ-10-150 в каталоге [1]: водогрейный котел, газомазутный, водотрубный, способ сжигания – камерный, тепопроизводительность –10 Гкал/ч, температура воды – до 150 °С. Котел средней мощности, вертикально-водотрубный, с уравновешенной тягой.

## *Задание*

По теоретическим положениям, справочным данным [1, 4] и приведенным выше примерам дать классификационную характеристику своему котлу из задания на проектирование.

# **2. ГАЗОВОЗДУШНЫЙ ТРАКТ КОТЛА. ОПРЕДЕЛЕНИЕ ИЗБЫТКОВ ВОЗДУХА И ПРИСОСОВ ПО ГАЗОВОМУ ТРАКТУ КОТЛА**

Горение органического топлива происходит за счет окисления кислородом воздуха. Для полного сжигания 1 кг твердого и жидкого (1 м<sup>3</sup> газообразного) топлива требуется определенный теоретический объем воздуха. Из-за несовершенства процессов подвода окислителя к топливу, в зависимости от способа сжигания требуется подавать большее количество воздуха, чем теоретический объем.

Отношение действительного объема воздуха, подаваемого в котел, к теоретически необходимому для горения называют коэффициентом избытка воздуха и обозначают  $\alpha$ . По ходу движения продуктов сгорания по тракту котла данное отношение возрастает из-за имеющихся присосов наружного воздуха при работе котла с естественной или с уравновешенной тягой.

Различают несколько типовых сечений газового тракта котла, в которых определяют коэффициент избытка воздуха:

 $\alpha$ <sup>2</sup> – на горелочном устройстве;

 $\alpha_m$  – на выходе из топки;

 $\alpha_k$  – на выходе из конвективной части;

 $\alpha'_{\scriptscriptstyle{\mathsf{em}}}$  – на входе в воздухоподогреватель (или  $\alpha'_{\scriptscriptstyle{\mathsf{sp}}}$  – на входе в экономайзер);

 $\alpha''_{\scriptscriptstyle \mathit{en}}$  – на выходе из воздухоподогревателя (или  $\alpha''_{\scriptscriptstyle \mathit{sk}}$  – на выходе из экономайзера).

В справочной литературе, как правило, приводятся значения коэффициента избытка воздуха на выходе из топки <sup>α</sup>*т*. Добавляя (отнимая) к данному значению присосы воздуха Δα*,* определяют <sup>α</sup>в других сечениях газового тракта*.*

#### *Пример 2.1*

Для котла КВТС-10-150В, работающего на каменном угле Сангарского месторождения (Якутия), определить коэффициенты избытка воздуха в характерных точках газовоздушного тракта, указать на разрезах котла направление движения продуктов сгорания и значения коэффициентов избытка воздуха.

По описанию котла в каталоге [1, с. 107–116] определяем тип топочного устройства – слоевая механизированная топка с пневмомеханическим забрасывателем и цепной решеткой обратного хода (рис. 2.1).

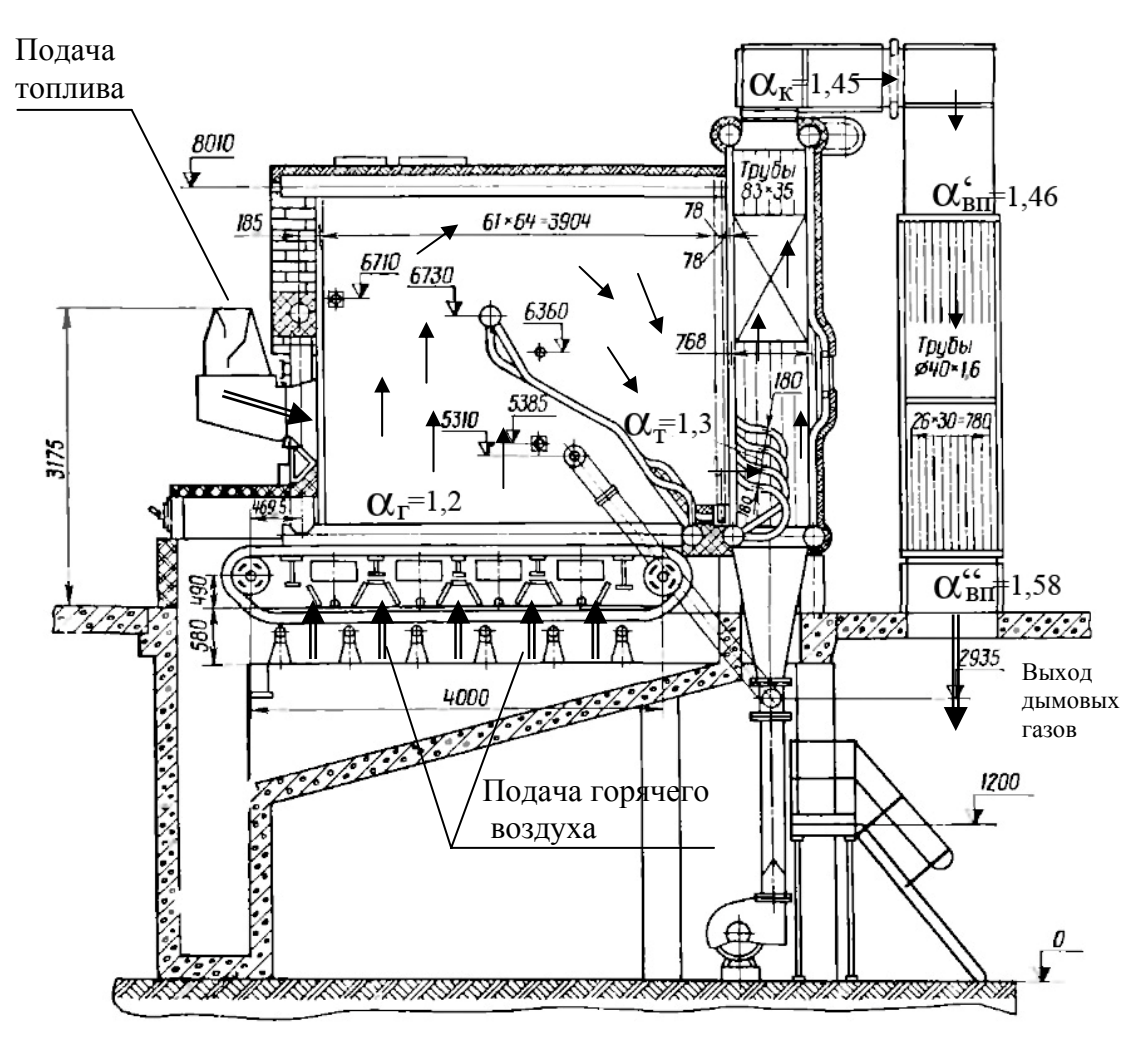

*Рис. 2.1.* Схема движения продуктов сгорания в котле КВТС-10-150В

По справочным данным в литературе [2, с. 37; 3, с. 202–203], учитывая вид используемого топлива и тип топочного устройства, определяем коэффициент избытка воздуха на выходе из топки  $\alpha_m = 1,3$ .

По справочным данным в литературе [2, с. 35; 3, с. 198–199] определяем присосы воздуха по ходу движения продуктов сгорания:

Присосы в топочной камере при слоевом сжигании  $\Delta \alpha_m = 0, 1$ .

Присосы в конвективной части котла (в двух пучках) Δ<sup>α</sup>*<sup>к</sup>* = 0,15.

Присосы в стальном газоходе от котла к воздухоподогревателю  $\Delta \alpha_{\rm cr} = 0.01$ .

Присосы в воздухоподогревателе (2-ступенчатом) Δ<sup>α</sup>*вп* = 0,12. Таким образом,

$$
\alpha_{2} = \alpha_{m} - \Delta \alpha_{m} = 1,3 - 0,1 = 1,2;
$$

 $\alpha_{k} = \alpha_{m} + \Delta \alpha_{k} = 1,3 + 0,15 = 1,45;$  $\alpha'_{\scriptscriptstyle{em}} = \alpha_{\scriptscriptstyle{K}} + \Delta \alpha_{\scriptscriptstyle{ex}} = 1,45 + 0,01 = 1,46;$  $\alpha_{\scriptscriptstyle \emph{en}}'' = \alpha_{\scriptscriptstyle \emph{va}} = \alpha_{\scriptscriptstyle \emph{en}}' + \Delta \alpha_{\scriptscriptstyle \emph{en}} = 1,46 \pm 0,12 \pm 1,58.$ 

Коэффициент избытка воздуха после воздухоподогревателя  $\alpha''_{\text{en}}$  также называют коэффициентом избытка воздуха в уходящих газах  $\alpha_{\text{w}}$ .

Используя чертеж котла КВТС-10-150В [1, с. 117], определяем направление движения продуктов сгорания и расставляем полученные коэффициенты избытка воздуха.

Пример 2.2

Для котла ДЕ-4-14ГМ, работающего на мазуте, составить схему газовоздушного тракта и определить коэффициенты избытка воздуха в характерных точках.

По описанию котла в каталоге  $[1, c. 21-24]$  определяем тип топочного устройства - камерная топка (рис. 2.2).

 $A - A$ 

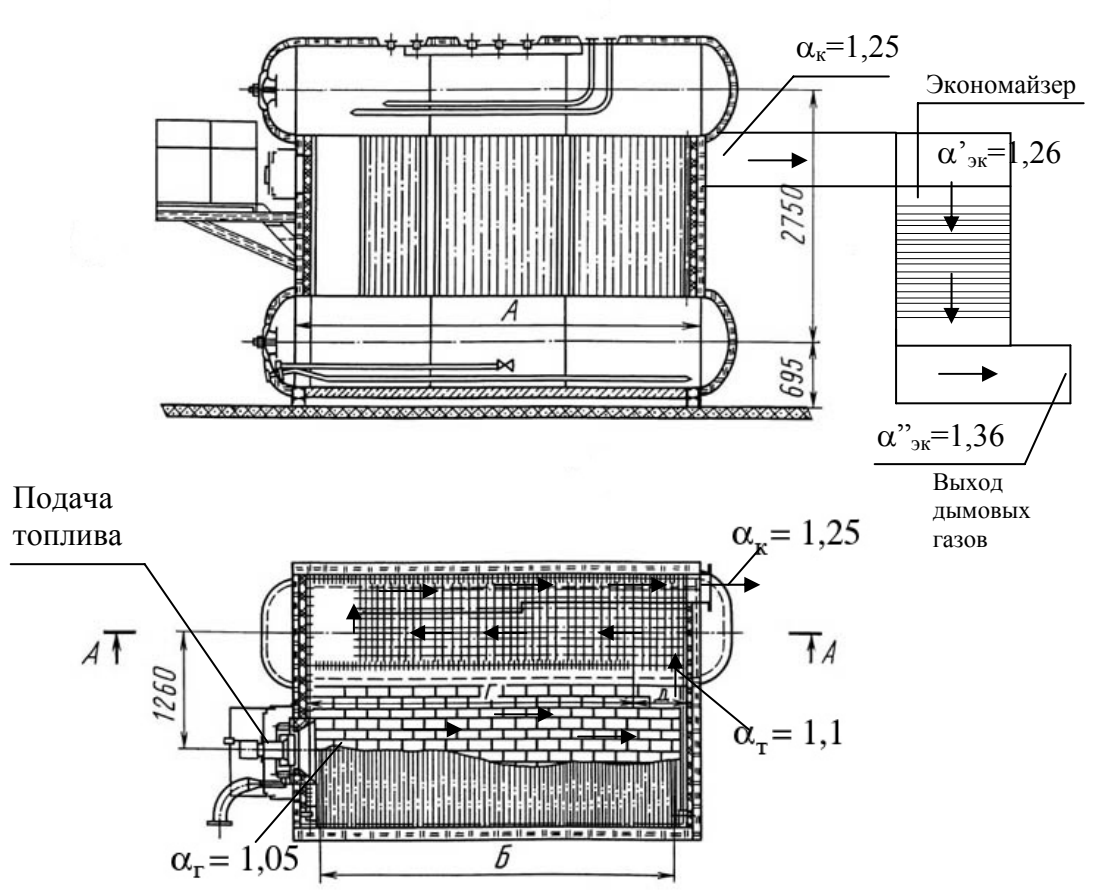

Рис. 2.2. Схема движения продуктов сгорания в котле ДЕ-4-14ГМ

По справочным данным в литературе [2, с. 37], учитывая вид используемого топлива и тип топочного устройства, определяем коэффициент избытка воздуха на выходе из топки  $\alpha_m = 1, 1$ .

По справочным данным в литературе [2, с. 35; 3, с. 198–199] определяем присосы воздуха по ходу движения продуктов сгорания:

Присосы в топочной камере при камерном сжигании Δ<sup>α</sup>*<sup>т</sup>* = 0,05.

Присосы в конвективной части котла Δ<sup>α</sup>*<sup>к</sup>* = 0,15.

Присосы в газоходе от котла к экономайзеру Δ<sup>α</sup>*гх* = 0,01.

Присосы в чугунном экономайзере Δ<sup>α</sup>*эк* = 0,1.

Таким образом,

 $\alpha_{2} = \alpha_{m} - \Delta \alpha_{m} = 1, 1 - 0, 05 = 1, 05;$  $\alpha_{k} = \alpha_{m} + \Delta \alpha_{k} = 1, 1 + 0, 15 = 1, 25;$  $\alpha'_{\rm sc} = \alpha_{\rm K} + \Delta \alpha_{\rm cx} = 1,25 + 0,01 = 1,26;$  $\alpha''_{\rm av} = \alpha'_{\rm av} + \Delta \alpha_{\rm or} = 1,26 + 0,1 = 1,36.$ 

Коэффициент избытка воздуха после экономайзера  $\alpha''_{\tiny\mbox{3K}}$  также называют коэффициентом избытка воздуха в уходящих газах  $\alpha_{\text{w}}$ .

Используя чертеж котла ДЕ-4-14ГМ [1, с. 22], определяем направление движения продуктов сгорания и расставляем полученные коэффициенты избытка воздуха.

#### *Задание*

Для последующих расчетов необходимо составить схему своего котла из задания на проектирование с указанием направления движения продуктов сгорания, воздуха, топлива. Определить по литературе [2, 3] коэффициенты избытка воздуха за топкой и присосы воздуха. Нанести на схему значения коэффициентов избытка воздуха в характерных точках котла.

# 3. РАСЧЕТ ОБЪЕМА ВОЗДУХА ДЛЯ ГОРЕНИЯ, СОСТАВА И ТЕПЛОСОЛЕРЖАНИЯ ПРОЛУКТОВ СГОРАНИЯ ТОПЛИВА

## 3.1. Расчет объема воздуха для горения и состава продуктов сгорания **ТОПЛИВЯ**

#### 3.1.1. Для твердого и жидкого топлива

Все полученные по нижеприведенным формулам значения объемов относятся к нормальным физическим условиям (температура газа 0 °С, абсолютное давление 101,325 кПа или 760 мм рт. ст.).

1). Теоретическое количество сухого воздуха, необходимого для полного сгорания 1 кг топлива (коэффициент избытка воздуха  $\alpha$ =1),  $\alpha^3$ /кг,

$$
V^0 = 0,0889 \cdot (C^p + 0,375 \cdot S_{on+k}^p) + 0,265 \cdot H^p - 0,0333 \cdot O^p,
$$

где  $C^p$ ,  $S^p_{\text{on}+\kappa}$ ,  $H^p$ ,  $O^p$  – содержание компонентов топлива на рабочий состав, %.

2). Теоретический объем двухатомных газов в продуктах сгорания ( $N_2$ ),  $M^3/K\Gamma$ .

$$
V_{N_2}^0=0,79\cdot V^0+0,8\cdot \frac{N^p}{100},
$$

где  $N^p$  – содержание азота в топливе на рабочий состав, %.

3). Объем сухих трехатомных газов в продуктах сгорания  $(CO_2 + SO_2)$ ,  $M^3/kT$ .

$$
V_{RO_2} = 1,866 \cdot \left( \frac{C^p + 0,375 \cdot S_{op+\kappa}^p}{100} \right).
$$

4). Теоретический объем водяных паров в продуктах сгорания, м<sup>3</sup>/кг,  $V_{H,0}^0 = 0,11 \cdot H^p + 0,0124 \cdot W^p + 0,016 \cdot V^0$ ,

где  $W^p$  – содержание влаги в топливе на рабочий состав, %.

При наличии парового дутья или парового распыливания мазута при расходе пара  $G_{\phi}$ , к величине  $V_{H_2O}^0$  необходимо прибавить 1,24 $\cdot G_{\phi}$ . (Для мазута  $G_{\phi}$ =0,35 кг/кг, для остальных топлив  $G_{\phi}$ =0).

#### 3.1.2. Для газообразного топлива

1). Теоретическое количество сухого воздуха, необходимого для полного сгорания 1 м<sup>3</sup> газообразного топлива (коэффициент избытка воздуха  $\alpha=1$ ,  $M^3/M^3$ ,

$$
V^{0} = 0,0476 \cdot \left[ 0,5 \cdot CO + 0,5 \cdot H_{2} + 1,5 \cdot H_{2}S + \sum \left( m + \frac{n}{4} \right) \cdot C_{m} H_{n} - O_{2} \right],
$$

где  $CO, H_2, H_2S$  и т.д. – содержание компонентов газа по объему, %.

2). Теоретический объем двухатомных газов в продуктах сгорания  $(N_2)$ ,  $M^3/M^3$ .

$$
V_{N_2}^0 = 0,79 \cdot V^0 + \frac{N_2}{100}.
$$

3). Объем сухих трехатомных газов в продуктах сгорания  $(CO_2 + SO_2)$ ,  $M^3/M^3$ .

$$
V_{RO_2} = 0,01 \cdot \left( CO_2 + CO + H_2S + \sum m \cdot C_m H_n \right).
$$

4). Теоретический объем водяных паров в продуктах сгорания,  $M^3/M^3$ ,

$$
V_{H_2O}^0 = 0,01 \cdot \left( H_2 S + H_2 + \sum_{n=1}^{n} \cdot C_m H_n + 0,124 \cdot d_{\text{max}} \right) + 0,0161 \cdot V^0,
$$

где  $d_{z,m}$  – влагосодержание газообразного топлива, отнесенное к 1 м<sup>3</sup> сухого газа. В расчетах принимают  $d_{\text{cm}} = 10 \text{ r/m}^3$ .

3.1.3. Общая часть для всех видов топлив

5). При коэффициенте избытка воздуха  $\alpha$  >1 объем водяных паров в продуктах сгорания, м<sup>3</sup>/кг (м<sup>3</sup>/м<sup>3</sup>),

$$
V_{H_2O} = V_{H_2O}^0 + 0.0161 \cdot (\alpha - 1) \cdot V^0.
$$

6). При коэффициенте избытка воздуха  $\alpha$ >1 суммарный объем дымовых газов,  $M^3/k \Gamma (M^3/M^3)$ ,

$$
V_z = V_{RO_2} + V_{N_2}^0 + V_{H_2O} + (\alpha - 1) \cdot V^0.
$$

7). Объемная доля сухих трехатомных газов  $r_{RO_2} = \frac{V_{RO_2}}{V}$ .

- 8). Объемная доля водяных паров  $r_{H_2O} = \frac{V_{H_2O}}{V}$ .
- 9). Суммарная объемная доля всех трехатомных газов  $r_n = r_{RO_2} + r_{H_2O}$ .
- 10). Температура конденсации водяных паров, °С,

$$
t_{k} = 19,48 \cdot \ln(r_{H_2O}) + 91,48,
$$

или по температуре насыщения водяных паров [4, с. 46]), при приравнивании абсолютного давления  $P_a$  (кгс/см<sup>2</sup>), парциальному давлению водяных паров  $r_{H_2O}$   $(P_a = r_{H_2O})$ .

для твердых и жидких топлив  $t_{cm} = t_{\kappa} + \frac{125 \cdot \sqrt[3]{S^n}}{1.05^{a_{\text{yav}} \cdot A^n}} + 10$ ,

где  $S^n$  – приведенная сернистость топлива,  $S^n = \frac{1000 \cdot S_{op+\kappa}^p}{Q^p}$ , %10<sup>3</sup> кг/ккал;  $A^n$  - приведенная зольность топлива (только для твердых топлив),

 $A^n = \frac{1000 \cdot A^p}{Q^p}$ , %10<sup>3</sup> кг/ккал;  $a_{yn}$  – доля золы в уносе [2, с. 46–47; 3, с. 202– 203] (подставляется в долях единицы), для мазута можно принять  $a_{\mu\nu} = 1$ ;  $A^p$  – зольность топлива на рабочую массу, %;  $Q^p$  – низшая теплота сгорания топлива, ккал/кг (ккал/м<sup>3</sup>);

для газообразного топлива  $t_{cm} = t_{r} + 10$ .

12). Относительная концентрация золы в дымовых газах, кг/кг (только для твердого топлива).

$$
\mu_{3n} = \frac{A^p \cdot a_{yn}}{100 \cdot \left(1 - \frac{A^p}{100} + 1,306 \cdot \alpha \cdot V^o + G^{\phi}\right)},
$$

где  $a_{yy}$  – доля золы в уносе [2, с. 46–47; 3, с. 202–203], подставляется в долях единицы).

#### Пример 3.1

Определить объем воздуха для горения и состав продуктов сгорания при сжигании каменного угля Сангарского месторождения (Якутия). Коэффициенты избытка воздуха принять по примеру 2.1.

Состав топлива на рабочую массу определим по справочным данным  $[3, c. 164 - 165]$ :

 $C^p=61,2$  %;  $S^p_{\omega+\kappa}=0,2$  %;  $H^p=4,7$  %;  $O^p=9,6$  %;  $N^p=0,8$  %;  $W^p=10$  %,  $A^p = 13.5$  %,  $Q_{\mu}^p = 5790$  ккал/кг. Наиболее близким по приведенной зольности А" является каменный уголь типа донецких Г и Д, поэтому принимаем  $a_{yH}$  = 0,17 [3, c. 203].

Расчеты по пунктам 1-12 сведены в табл. 3.1.

Таблица 3.1

|                                                          |                                                              | Коэффициенты избытка |      |      |      |  |
|----------------------------------------------------------|--------------------------------------------------------------|----------------------|------|------|------|--|
| Величина                                                 | Расчетная формула                                            | воздуха α            |      |      |      |  |
|                                                          |                                                              | 1,3                  | 1.45 | 1,46 | 1,58 |  |
| 1. Теоретический объем                                   | $V^0 = 0.0889 \cdot (C^p + 0.375 \cdot S_{op+k}^p) +$        |                      |      |      |      |  |
| воздуха, необходимый<br>для сгорания, м <sup>3</sup> /кг |                                                              | 6,37                 |      |      |      |  |
|                                                          | +0, 265 $\cdot$ $H^p$ – 0, 0333 $\cdot$ $O^p$                |                      |      |      |      |  |
| 2. Теоретический объем                                   |                                                              |                      |      |      |      |  |
| двухатомных газов в                                      | $V_{N_2}^0 = 0{,}79 \cdot V^0 + 0{,}8 \cdot \frac{N^p}{100}$ |                      |      | 5,04 |      |  |
| продуктах сгорания,                                      |                                                              |                      |      |      |      |  |
| $M^3/kT$                                                 |                                                              |                      |      |      |      |  |

Расчет объема воздуха для горения и состава продуктов сгорания каменного угля Сангарского месторождения

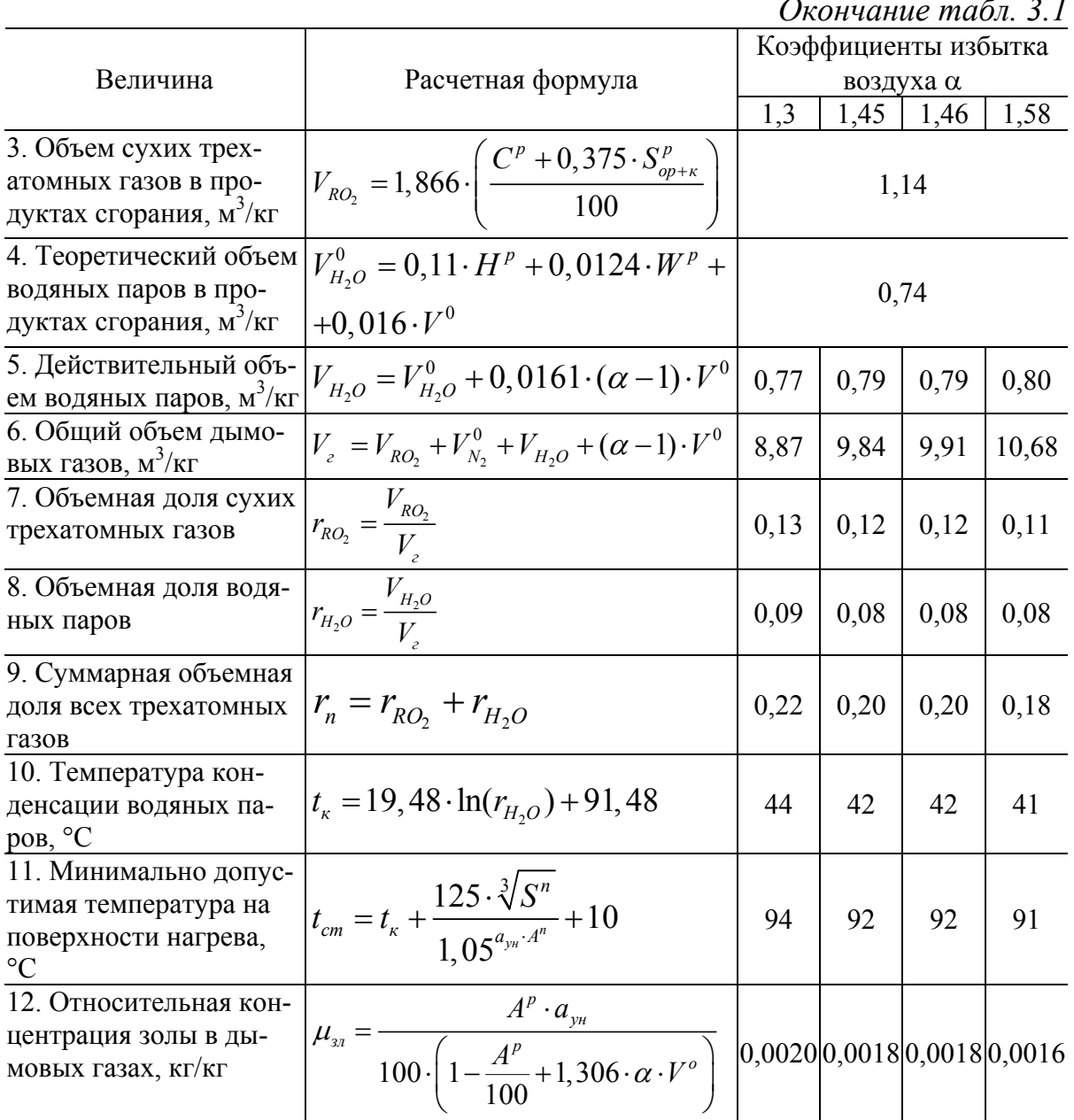

# Пример 3.2

Определить объем воздуха для горения и состав продуктов сгорания при сжигании сернистого мазута. Коэффициенты избытка воздуха принять по примеру 2.2.

Состав топлива на рабочую массу определим по справочным данным  $[3, c. 164]$ :

 $C^p=83,8$  %;  $S^p_{op+x}=1,4$  %;  $H^p=11,2$  %;  $O^p=0,5$  %;  $N^p=0$  %;  $W^p=3$  %;  $A^p=0,1$  %;  $Q^p_{\mu}=9490$  ккал/кг. Доля золы в уносе  $a_{\mu}=1$ . Паровое дутье отсутствует. Расчеты по пунктам 1-11 сведены в табл. 3.2.

Таблица 3.2

|                                                                                       | серпистого мазута                                                                                                    |      |      |                       |       |
|---------------------------------------------------------------------------------------|----------------------------------------------------------------------------------------------------|------|------|-----------------------|-------|
|                                                                                       |                                                                                                    |      |      | Коэффициенты избытка  |       |
| Величина                                                                              | Расчетная формула                                                                                                    |      |      | воздуха α             |       |
|                                                                                       |                                                                                                    | 1,1  | 1,25 | 1,26                  | 1,36  |
| 1. Теоретический объем<br>воздуха, необходимый<br>для сгорания, м <sup>3</sup> /кг    | $V^0 = 0.0889 \cdot (C^p + 0.375 \cdot S_{on+x}^p) +$<br>+0, 265 $\cdot$ H <sup>p</sup> - 0, 0333 $\cdot$ O <sup>p</sup> |      |      | 10,45                 |       |
| 2. Теоретический объем<br>двухатомных газов в<br>продуктах сгорания,<br>$M^3/K\Gamma$ | $V_{N_2}^0 = 0,79 \cdot V^0 + 0,8 \cdot \frac{N^2}{100}$                                                                 |      | 8,25 |                       |       |
| 3. Объем сухих трех-<br>атомных газов в про-<br>дуктах сгорания, м <sup>3</sup> /кг   | $V_{RO_2} = 1,866 \cdot \left(\frac{C^p + 0,375 \cdot S_{op+\kappa}^p}{100}\right)$                                      |      |      | 1,57                  |       |
| 4. Теоретический объем<br>водяных паров в про-<br>дуктах сгорания, м <sup>3</sup> /кг | $V_{H_2O}^0 = 0.11 \cdot H^p + 0.0124 \cdot W^p +$<br>$+0,016\cdot V^0$                                                  |      |      | 1,44                  |       |
| 5. Действительный объ-<br>ем водяных паров, м <sup>3</sup> /кг                        | $V_{H_2O} = V_{H_2O}^0 + 0.0161 \cdot (\alpha - 1) \cdot V^0$                                                            | 1,45 | 1,48 | 1,48                  | 1,50  |
| 6. Общий объем дымо-<br>вых газов, м <sup>3</sup> /кг                                 | $V_{a} = V_{RQ_{2}} + V_{N_{2}}^{0} + V_{H,O} + (\alpha - 1) \cdot V^{0}$                                                |      |      | 12,33   13,92   14,02 | 15,09 |
| 7. Объемная доля сухих<br>трехатомных газов                                           | $r_{RO_2} = \frac{V_{RO_2}}{V_{eq}}$                                                                                     | 0,13 | 0,11 | 0,11                  | 0,10  |
| 8. Объемная доля водя-<br>ных паров                                                   | $r_{H_2O} = \frac{V_{H_2O}}{V}$                                                                                          | 0,12 | 0,11 | 0,11                  | 0,10  |
| 9. Суммарная объемная<br>доля всех трехатомных<br>газов                               | $r_n = r_{RO_2} + r_{H_2O}$                                                                                              | 0,25 | 0,22 | 0,22                  | 0,20  |
| 10. Температура кон-<br>денсации водяных па-<br>pos, °C                               | $t_{k} = 19,48 \cdot \ln(r_{H_2O}) + 91,48$                                                                              | 50   | 48   | 48                    | 46    |
| 11. Минимально допус-<br>тимая температура на<br>поверхности нагрева, °С              | $t_{cm} = t_{\kappa} + \frac{125 \cdot \sqrt[3]{S^n}}{1,05^{a_{\text{yw}} \cdot A^n}} + 10$                              | 126  | 124  | 124                   | 122   |

#### Расчет объема воздуха для горения и состава продуктов сгорания **CALLA COMPARENT**

# Пример 3.3

Определить объем воздуха для горения и состав продуктов сгорания при сжигании природного газа газопровода Брянск-Москва. Коэффициенты избытка воздуха принять по примеру 2.2.

Состав топлива по объему определим по справочным данным [3, с. 168]: *СО* = 0 %; *H2* = 0 %; *H2S* = 0 %; *CH4* = 92,8 %; *C2H6* = 3,9 %; *C3H8* = 1,1 %,  $C_4H_{10} = 0,4$  %,  $C_5H_{12} = 0,1$  %;  $CO_2 = 0,1$  %; влагосодержание газа  $d_{2,mn} =$ 10 г/м<sup>3</sup>. Расчеты по пунктам 1-11 сведены в табл. 3.3.

*Таблица 3.3* 

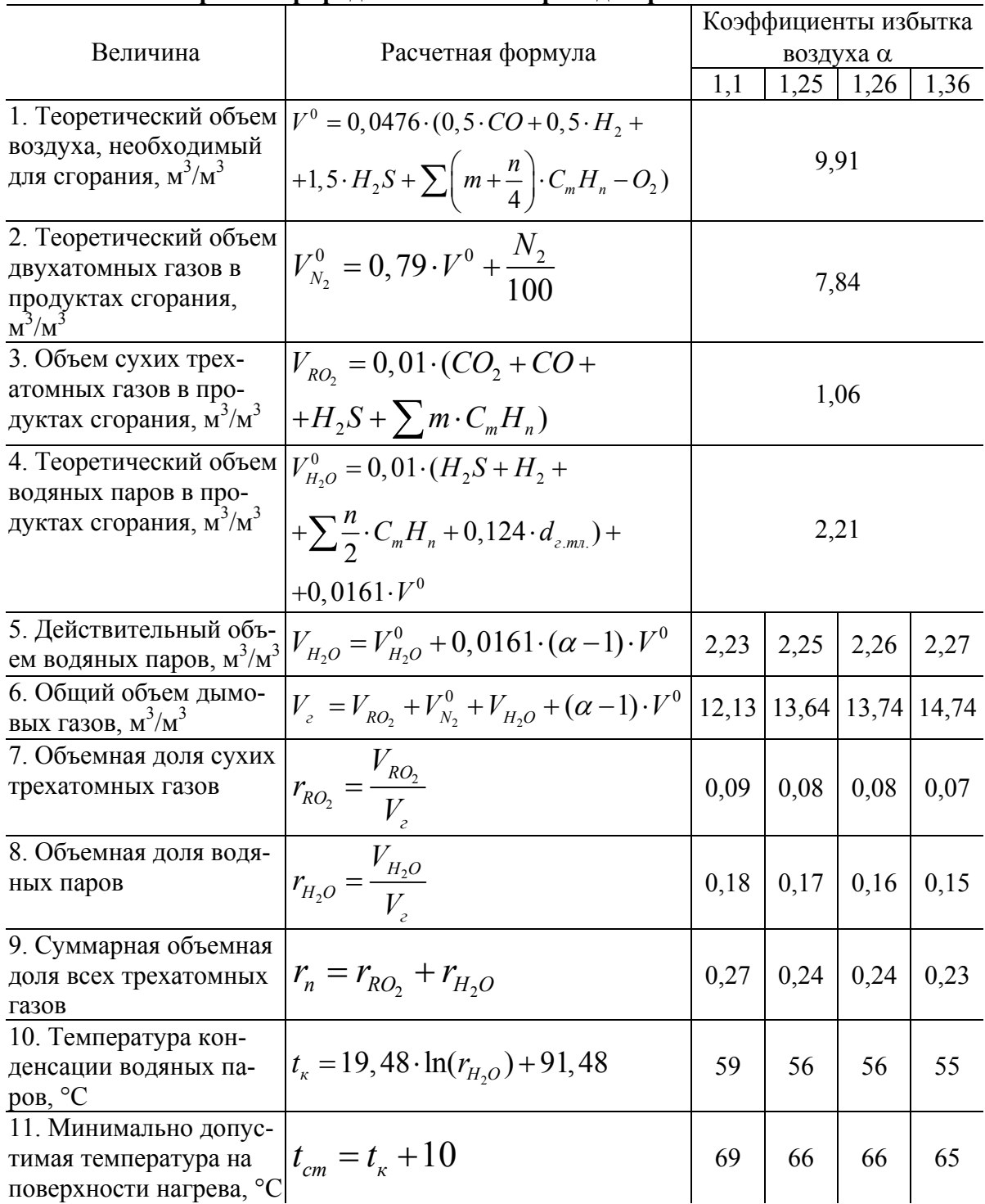

**Расчет объема воздуха для горения и состава продуктов сгорания природного газа газопровода Брянск–Москва**

#### **3.2. Расчет теплосодержания продуктов сгорания**

Теплосодержание (энтальпия) продуктов сгорания, ккал/кг (ккал/м<sup>3</sup>), определяется по формуле

$$
I=I_{z}^{0}+(\alpha-1)\cdot I_{\epsilon}^{0},
$$

где  $I_c^0$ – энтальпия продуктов сгорания (при  $\alpha$  =1), ккал/кг (ккал/м<sup>3</sup>);  $I_c^0$ – энтальпия воздуха, ккал/кг (ккал/м $^3$ ).

$$
I_e^0 = V_{RO_2} \cdot (c\mathcal{G})_{CO_2} + V_{N_2}^0 \cdot (c\mathcal{G})_{N_2} + V_{H_2O}^0 \cdot (c\mathcal{G})_{H_2O},
$$
  

$$
I_e^0 = V^0 \cdot (c\mathcal{G})_e,
$$

где  $(c\mathcal{G})_{co_2}$ ,  $(c\mathcal{G})_{N_2}$ ,  $(c\mathcal{G})_{H_2O}$ ,  $(c\mathcal{G})_s$  – энтальпии 1 м<sup>3</sup>  $CO_2$ ,  $N_2$ ,  $H_2O$  и воздуха, которые необходимо принимать по справочным данным [3, с. 179] при расчетных температурах.

Для каждого элемента котла задается диапазон значений температур дымовых газов, по которым производится расчет теплосодержания *I*. Для топки 2000 °С и 800 °С. Для конвективной части 1000 °С и 400 °С. Перед хвостовыми поверхностями нагрева 500 °С и 200 °С. Для уходящих газов 300 °С и 100 °С. По найденным значениям теплосодержания строится диаграмма (см. пример 3.4).

#### *Пример 3.4*

Определить теплосодержание продуктов сгорания при сжигании каменного угля Сангарского месторождения (Якутия). Исходные данные принять по примеру 3.1.

Расчет теплосодержания продуктов сгорания *I* сведен в табл. 3.4. По полученным четырем парам значений *I* (при четырех значениях α) на диаграмме *I*ϑ построены четыре линии (рис. 3.1).

*Таблица 3.4* 

|          | . <u>.</u> .                     |                             |                                            |                           |                                                       |                            |             |                   |                                         |                                            |
|----------|----------------------------------|-----------------------------|--------------------------------------------|---------------------------|-------------------------------------------------------|----------------------------|-------------|-------------------|-----------------------------------------|--------------------------------------------|
| $\alpha$ | $\rm ^{\circ}C$<br>$\vartheta$ . | $V_{RO}$ ,<br>$M^3/k\Gamma$ | (c $\theta)_{\text{\tiny CO}_2}$<br>ккал/м | $V^0_{N_2}$ ,<br>$M^3/kT$ | $\left( c\mathcal{G}\right) _{N_{2}},$<br>ккал/ $M^3$ | $V_{H_2O}^0$ ,<br>$M^3/kT$ | ккал/ $M^3$ | $V^0$<br>$M^3/kT$ | $(c\vartheta)_\epsilon,$<br>ккал/ $M^3$ | Тепло-<br>содержание<br><i>I</i> , ккал/кг |
| 1,3      | 2000                             | 1,14                        | 1157                                       | 5,04                      | 708                                                   | 0,74                       | 938         | 6,37              | 732                                     | 6988,5                                     |
| 1,3      | 800                              | 1,14                        | 407                                        | 5,04                      | 261                                                   | 0,74                       | 319         | 6,37              | 270                                     | 2534,3                                     |
| 1,45     | 1000                             | 1,14                        | 526                                        | 5,04                      | 333                                                   | 0,74                       | 412         | 6,37              | 343                                     | 3569,9                                     |
| 1,45     | 400                              | 1,14                        | 184,4                                      | 5,04                      | 125,8                                                 | 0,74                       | 149,6       | 6,37              | 129,4                                   | 1327,3                                     |
| 1,46     | 500                              | 1,14                        | 238                                        | 5,04                      | 158,6                                                 | 0,74                       | 189,8       | 6,37              | 163,4                                   | 1691,7                                     |
| 1,46     | 200                              | 1,14                        | 85,4                                       | 5,04                      | 62,1                                                  | 0,74                       | 72,7        | 6,37              | 63,6                                    | 651,2                                      |
| 1,58     | 300                              | 1,14                        | 133,5                                      | 5,04                      | 93,6                                                  | 0,74                       | 110,5       | 6,37              | 96,2                                    | 1062,2                                     |
| 1,58     | 100                              | 1,14                        | 40,6                                       | 5,04                      | 31                                                    | 0,74                       | 36          | 6,37              | 31,6                                    | 346,3                                      |

**Расчет теплосодержания продуктов сгорания при сжигании каменного угля Сангарского месторождения (Якутия)** 

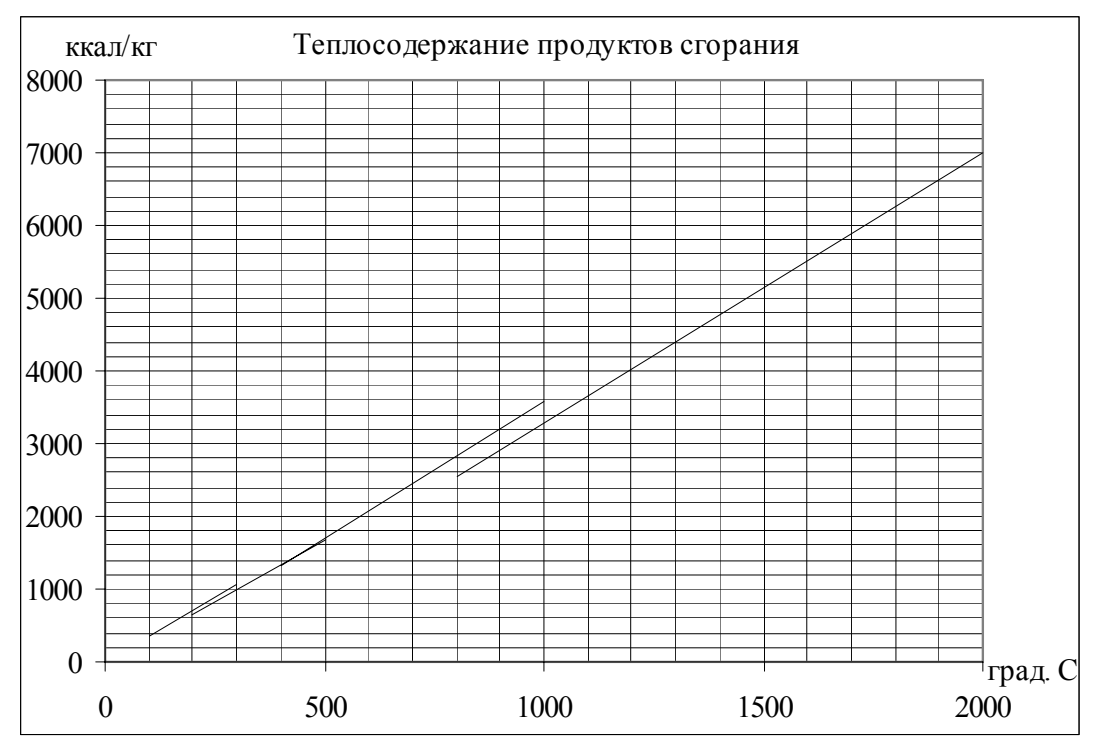

*Рис. 3.1.* Диаграмма *I-*ϑ для продуктов сгорания при сжигании каменного угля Сангарского месторождения (Якутия)

## *Пример 3.5*

Определить теплосодержание продуктов сгорания при сжигании сернистого мазута. Исходные данные принять по примеру 3.2.

Расчет теплосодержания продуктов сгорания *I* сведен в табл. 3.5. По полученным четырем парам значений *I* (при четырех значениях α) на диаграмме *I-*ϑ построены четыре линии (рис. 3.2).

*Таблица 3.5*

| $\alpha$ | $\rm ^{\circ}C$<br>$\vartheta$ , | $V_{RO_2}$ ,<br>$M^3/k\Gamma$ | $(C\theta)_{CO_2}$ ,<br>ккал/м <sup>3</sup> | $V^0_{N_2}$ ,<br>$M^3/kT$ | $\left( c\mathcal{G}\right) _{N_{2}},$<br>ккал/ $M^3$ | $V_{H_2O}^0$ ,<br>$M^3/kT$ | $(c\vartheta)_{_{H_2O}}$ , $\vdots$<br>ккал/ $M^3$ | $V^0$<br>$M^3/kT$ | $(c\vartheta)_\epsilon,$<br>ккал/ $M^3$ | Тепло-<br>содержание I,<br>ккал/кг |
|----------|----------------------------------|-------------------------------|---------------------------------------------|---------------------------|-------------------------------------------------------|----------------------------|----------------------------------------------------|-------------------|-----------------------------------------|------------------------------------|
| 1,1      | 2000                             | 1,57                          | 1157                                        | 8,25                      | 708                                                   | 1,44                       | 938                                                | 10,45             | 732                                     | 9776,3                             |
| 1,1      | 800                              | 1,57                          | 407                                         | 8,25                      | 261                                                   | 1,44                       | 319                                                | 10,45             | 270                                     | 3534,9                             |
| 1,25     | 1000                             | 1,57                          | 526                                         | 8,25                      | 333                                                   | 1,44                       | 412                                                | 10,45             | 343                                     | 5063,9                             |
| 1,25     | 400                              | 1,57                          | 184,4                                       | 8,25                      | 125,8                                                 | 1,44                       | 149,6                                              | 10,45             | 129,4                                   | 1881,3                             |
| 1,26     | 500                              | 1,57                          | 238                                         | 8,25                      | 158,6                                                 | 1,44                       | 189,8                                              | 10,45             | 163,4                                   | 2400,0                             |
| 1,26     | 200                              | 1,57                          | 85,4                                        | 8,25                      | 62,1                                                  | 1,44                       | 72,7                                               | 10,45             | 63,6                                    | 924,1                              |
| 1,36     | 300                              | 1,57                          | 133,5                                       | 8,25                      | 93,6                                                  | 1,44                       | 110,5                                              | 10,45             | 96,2                                    | 1503,2                             |
| 1,36     | 100                              | 1,57                          | 40,6                                        | 8,25                      | 31                                                    | 1,44                       | 36                                                 | 10,45             | 31,6                                    | 490,3                              |

**Расчет теплосодержания продуктов сгорания мазута**

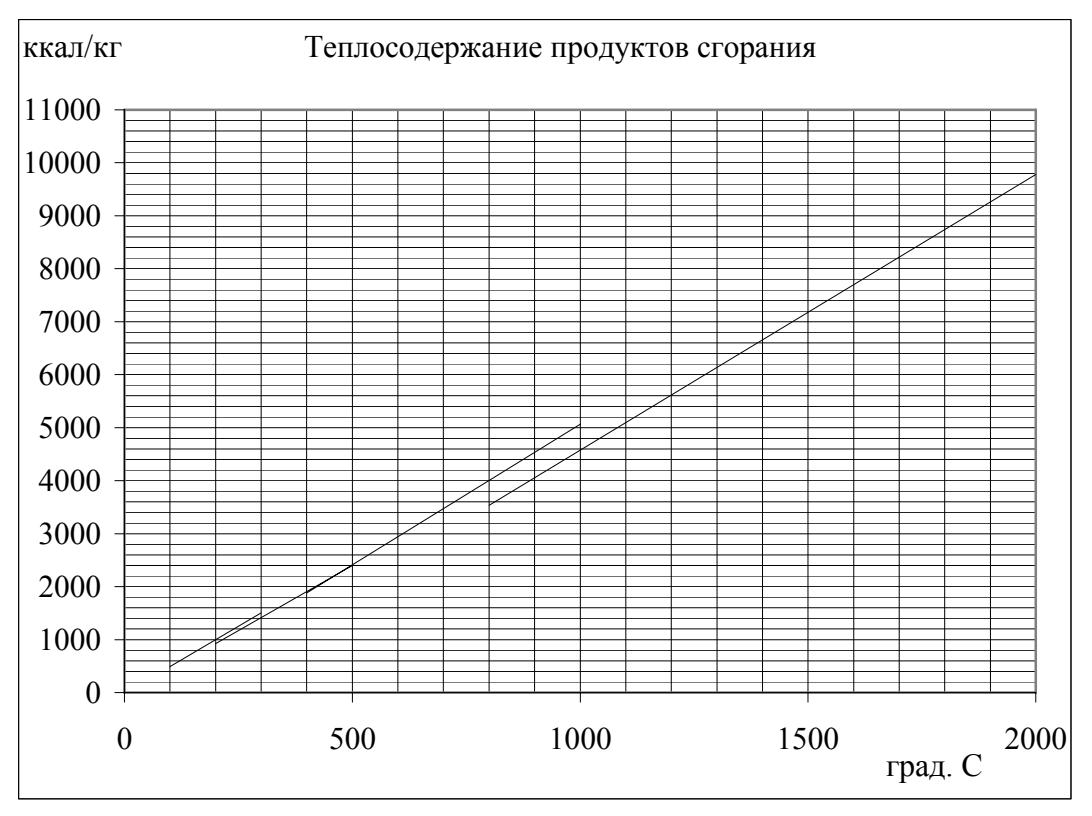

*Рис. 3.2.* Диаграмма *I-*ϑ для продуктов сгорания сернистого мазута

# *Пример 3.6*

Определить теплосодержание продуктов сгорания при сжигании природного газа газопровода Брянск–Москва. Исходные данные принять по примеру 3.3.

Расчет теплосодержания продуктов сгорания *I* сведен в табл. 3.6. По полученным четырем парам значений *I* (при четырех значениях α) на диаграмме *I-*ϑ построены четыре линии (рис. 3.3).

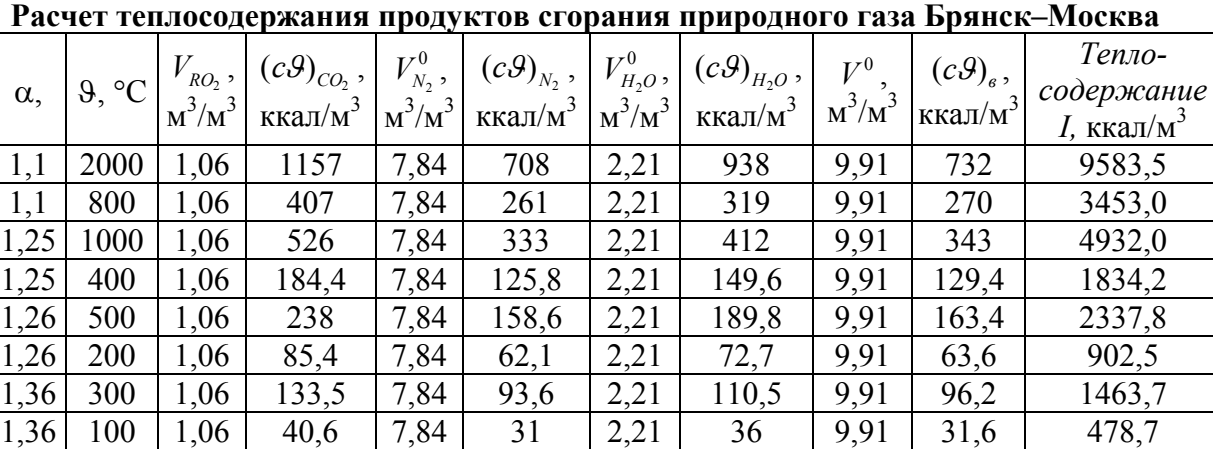

*Таблица 3.6*

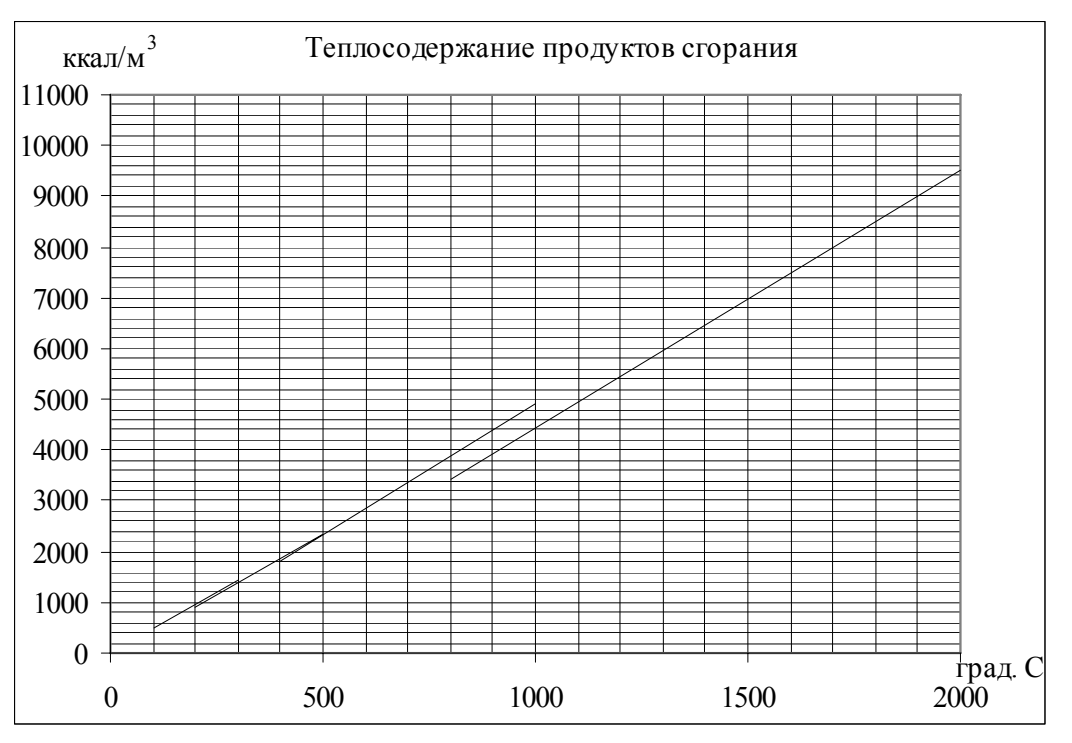

*Рис. 3.3.* Диаграмма *I-*ϑ для продуктов сгорания природного газа Брянск–Москва

#### *Задание*

Определить объем воздуха для горения, состав продуктов сгорания, теплосодержание продуктов сгорания при сжигании топлива из задания на проектирование. Построить диаграмму *I-*ϑ для продуктов сгорания.

Коэффициенты избытка воздуха в характерных точках котла принять по предыдущему заданию.

При выполнении задания рекомендуется использовать таблицы и диаграммы Microsoft Excel.

## **4. ТЕПЛОВОЙ БАЛАНС КОТЛА**

Тепловой баланс котла – равенство располагаемой теплоты  $Q_p^p$  сумме полезно используемой теплоты  $Q_1$  и потерь теплоты  $Q_2 - Q_6$  при стационарном режиме работы котла. Общее уравнение теплового баланса имеет вид

$$
Q_p^p = Q_1 + Q_2 + Q_3 + Q_4 + Q_5 + Q_6,
$$

где *<sup>р</sup> Qр* – располагаемая теплота на 1 кг твердого, жидкого топлива или на 1 м<sup>3</sup> газообразного топлива, ккал/кг (ккал/м<sup>3</sup>);  $Q_1$  – полезно используемая теплота (нагрев, испарение воды и перегрев пара в паровом котле, нагрев воды в водогрейном котле), ккал/кг (ккал/м<sup>3</sup>);  $Q_2$  – потери теплоты с уходящими газами, ккал/кг (ккал/м<sup>3</sup>);  $\mathcal{Q}_{\scriptscriptstyle{3}}-$  потери теплоты от химической неполноты сгорания, ккал/кг (ккал/м<sup>3</sup>);  $Q_4$  – потери теплоты от механической неполноты сгорания, ккал/кг;  $Q_5$  – потеря теплоты от наружного охлаждения, ккал/кг (ккал/м<sup>3</sup>);  $\mathcal{Q}_{\scriptscriptstyle{6}}-$ потери с физической теплотой шлаков, ккал/кг.

При делении обеих частей уравнения на  $Q_p^p$  и умножении на 100 % получаем

 $100\% = q_1 + q_2 + q_3 + q_4 + q_5 + q_6$  или  $100\% = \eta_{6p} + q_2 + q_3 + q_4 + q_5 + q_6$ .

Схема движения тепловых потоков в паровом котле с воздухоподогревателем показана на рис. 4.1.

Расчет теплового баланса котла выполняется в следующей последовательности.

1). Определяется располагаемая теплота, ккал/кг (ккал/м<sup>3</sup>):

при сжигании твердого и жидкого топлива

 $Q_p^p = Q_n^p + Q_{\epsilon, \epsilon n} + i_{m n} + Q_\phi - Q_\kappa,$ 

при сжигании газообразного топлива

$$
Q_p^p=Q_n^c,
$$

где *<sup>р</sup> Q<sup>н</sup>* , *<sup>c</sup> Qн* – низшая теплота сгорания на рабочую массу (для твердых и жидких топлив) и сухую массу (для газообразных топлив);  $Q_{\text{gen}}$  - теплота, вносимая в котельный агрегат воздухом, определяется только при его предварительном подогреве в калорифере, устанавливаемом перед воздухоподогревателем, ккал/кг (ккал/м<sup>3</sup>); *i*<sub>ma</sub> - физическая теплота топлива, определяется только при предварительном подогреве мазута, ккал/кг; *Q<sup>ф</sup>* – теплота, вносимая в котел с паровым дутьем (форсуночным), ккал/кг; *Q<sup>к</sup>* – теплота, затраченная на разложение карбонатов при сжигании сланцев, ккал/кг.

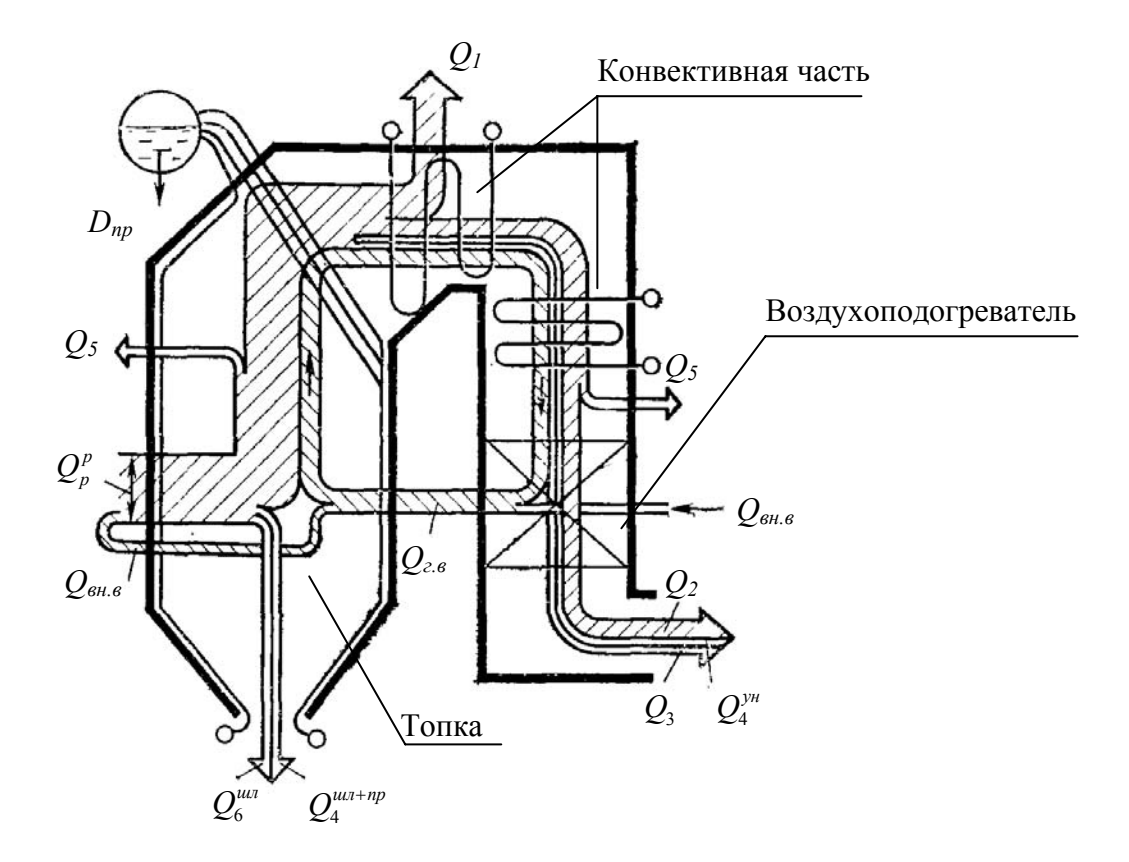

Рис. 4.1. Схема теплового баланса парового котла с воздухоподогревателем

При приведенной зольности твердого топлива  $A^n \ge 2 \% \cdot 10^3$  кг/ккал и низшей теплоте сгорания  $Q_n^p \leq 6000$  ккал/кг в качестве хвостовой поверхности нагрева применяют воздухоподогреватели. Для твердого топлива при  $A'' < 2$ %·10<sup>3</sup> кг/ккал и низшей теплоте сгорания  $Q_n^p > 6000$  ккал/кг, а также для газообразного и жидкого топлива в качестве хвостовой поверхности нагрева применяют экономайзеры (при этом  $Q_{ex}$ =0). Для предотвращения конденсации водяных паров из дымовых газов в воздухоподогревателе необходимо предварительно подогревать воздух в калорифере. Теплота, вносимая в котельный агрегат воздухом, при его подогреве в калорифере, ккал/кг

$$
Q_{\scriptscriptstyle\epsilon\!,\scriptscriptstyle\epsilon\!,\scriptscriptstyle\epsilon\!{\scriptscriptstyle H}} = (\alpha_{\scriptscriptstyle\epsilon\!{\scriptscriptstyle m}} - \Delta\alpha_{\scriptscriptstyle\epsilon\!{\scriptscriptstyle m}} + \Delta\alpha_{\scriptscriptstyle\epsilon\!{\scriptscriptstyle n}}) \cdot (I_{\scriptscriptstyle\epsilon\!{\scriptscriptstyle m}}^0 - I_{\scriptscriptstyle\chi\!,\epsilon}^0)
$$

где  $\Delta \alpha_m$ ,  $\Delta \alpha_{sn}$  – присосы воздуха в топке, в воздухоподогревателе [2, с. 35; 3, с. 198-199];  $I_{en}^0$ ,  $I_{x,s}^0$  – энтальпии теоретического объема воздуха после и до калорифера, ккал/кг;

$$
I_{\text{en}}^{0} = V^{0} \cdot 0,32 \cdot t_{\text{en}}',
$$
  

$$
I_{x,\text{e}}^{0} = V^{0} \cdot 0,32 \cdot t_{x,\text{e}}',
$$

где  $t'_{en}$  – температура воздуха перед воздухоподогревателем; 0,32 – теплоемкость воздуха, ккал/(кг⋅°С); *<sup>х</sup>*.*<sup>в</sup> t* – температура холодного воздуха в котельной ( *<sup>х</sup>*.*<sup>в</sup> t* =30 °С).

При сжигании твердого топлива температуру воздуха перед воздухоподогревателем (после подогрева в калорифере) можно принять, °С

$$
t'_{\scriptscriptstyle \mathit{en}}=t_{\scriptscriptstyle \kappa}+10\,,
$$

где  $t_{\kappa}$  – температура конденсации водяных паров из дымовых газов при  $\alpha''_{\text{\tiny{en}}}$ (см. занятие 3).

При отсутствии воздухоподогревателя  $Q_{\rm g} = 0$ .

Физическая теплота топлива (только при сжигании мазута), ккал/кг

$$
i_{m\pi}=c_{m\pi}\cdot t_{m\pi},
$$

где *тл с* – удельная теплоемкость топлива, ккал/(кг⋅°С), (для мазута  $c_{m} = 0,415 + 0,0006 \cdot t_{m}$ );  $t_{m}$  – температура топлива, °С, (можно принять  $t_{m}$  =  $110 \text{ °C}$ ).

Теплота, вносимая в котел с паровым дутьем (только при сжигании мазута), ккал/кг

$$
Q_{\phi} = 0,35 \cdot (i_n - 600),
$$

где 0,35 – расход пара, кг, на распыливание 1 кг мазута (*Gф*); *пi* – энтальпия пара для дутья, ккал/кг (при абсолютном давлении насыщенного пара 14 кгс/см<sup>2</sup> *i<sub>n</sub>*=666,2 ккал/кг [4, с. 47]).

Теплота, ккал/кг, затраченная на разложение карбонатов при сжигании сланцев

$$
Q_{\kappa}=9,7\cdot k\cdot (CO_{2})_{\kappa}^{p},
$$

где *k* = 0,7 при слоевом сжигании; *k* = 1 при камерном сжигании сланцев;  $(CO_2)^p$  – содержание двуокиси углерода карбонатов на рабочую массу, % [3, с. 164].

2). Определяются потери теплоты от механической неполноты сгорания.

По справочным данным в литературе [2, с. 46–49; 3, с. 202–203], учитывая вид используемого топлива и тип топочного устройства, определяют процентное значение механического недожога *q4*. При сжигании газа и жидкого топлива  $q_4 = 0 \%$ .

3). Выбор температуры уходящих газов.

Температура уходящих газов <sup>ϑ</sup>*ух* выбирается по виду топлива.

При сжигании: природного газа <sup>ϑ</sup>*ух* =120–140 °С;

углей с *W*<sup>n</sup> < 4,2 %⋅10<sup>3</sup> кг/ккал (*W*<sup>n</sup> <1⋅10<sup>2</sup> кг/МДж) *9*<sub>µ</sub>=120−140 °C;

углей с 4,2  $\lt W$ <sup>n</sup> < 21 %·10<sup>3</sup> кг/ккал (1  $\lt W$ <sup>n</sup>  $\lt 5.10^2$  кг/МДж)  $\theta_w$ =140-150 °C;

мазута  $\theta_{\rm w} = 150 - 160$  °С;

торфа и древесных отходов при установке воздухоподогревателя  $9_{\rm{w}}$  = 170–190 °C.

Меньшие значения  $\mathcal{G}_{yx}$  характерны для котлов большей производительности. При сжигании сернистого и высокосернистого мазута  $\mathcal{G}_{yx}$ =160 °С.

4). Определяются потери теплоты с уходящими газами

$$
q_2 = \frac{(I_{yx} - \alpha_{yx} \cdot I_{x.e.}^0) \cdot (100 - q_4)}{Q_p^p},
$$

где  $I_{yx}$  – энтальпия уходящих газов, ккал/кг (ккал/м<sup>3</sup>), определяется по принятой  $\mathcal{G}_{\alpha}$  и по диаграмме *I*- $\mathcal{G}$  (или таблице, см. примеры 3.4, 3.5, 3.6).

5). Определяются потери теплоты от химической неполноты сгорания.

По справочным данным в литературе [2, 46-49; 3, с. 202-203] с учётом вида используемого топлива и типа топочного устройства определяется процентное значение химического недожога  $q_3$ .

6). Потери теплоты от наружного охлаждения  $q_5$ , %, определяются по справочным данным [2, с. 50].

7). Потери теплоты с физической теплотой шлаков (только для твердого топлива), %

$$
q_6 = \frac{\left(1-a_{\scriptscriptstyle y_H}\right)\cdot\left(c\mathcal{G}\right)_{\scriptscriptstyle 3a}\cdot A^p}{Q_p^p},
$$

где  $a_{y}$  – доля золы в уносе (см. занятие 3, п. 11);  $(c\theta)_{y}$  – энтальпия золы ккал/кг,  $(c\theta)_{n} = 133.8$  ккал/кг (при температуре 600 °С);  $A^{p}$  – зольность топлива на рабочую массу, %.

8). Методом обратного баланса определяется КПД брутто  $\eta_{\delta p}$ , %

$$
\eta_{_{\delta p}} = 100 - q_2 - q_3 - q_4 - q_5 - q_6,
$$

9). Определяется расчетный расход топлива.

Для парового котла, вырабатывающего насыщенный пар, кг/час  $(M^3/qac)$ 

$$
B_{p} = \frac{10^{3} \cdot D \cdot (i_{n} - i_{n,s}) + 10^{3} \cdot D_{np} (i_{np} - i_{n,s})}{Q_{p}^{p} \cdot \eta_{\sigma p}} (100 - q_{4}).
$$

Для водогрейного котла, кг/час (м $^{3}/$ час)

$$
B_p = \frac{10^6 \cdot Q_{\kappa}}{Q_p^p \cdot \eta_{\delta p}} (100 - q_4) ,
$$

где *<sup>п</sup> i* – энтальпия насыщенного пара (при абсолютном давлении насыщенного пара 14 кгс/см<sup>2</sup> i<sub>n</sub>=666,2 ккал/кг, [4, с. 47]); i<sub>n.s</sub> – энтальпия питательной воды (при  $t_{n, 6}$ = 100 °С  $i_{n, 6}$ =100,4 ккал/кг);  $i_{n}$  – энтальпия продувочной воды (при  $t_{np}$ = 194,1 °С  $i_{np}$ =197,3 ккал/кг); *D* – паропроизводительность котла, т/ч; *Dпр* – непрерывная продувка котла, т/ч (для расчетов принять  $D_{nn} = 0.03 \cdot D$ );  $Q_{k}$  – мощность водогрейного котла, Гкал/ч.

10). Определяется коэффициент сохранения теплоты

$$
\varphi=1-\frac{q_5}{\eta_{\delta p}-q_5}.
$$

## *Пример 4.1*

Составить тепловой баланс котла КВТС-10-150В при сжигании каменного угля Сангарского месторождения (Якутия). Исходные данные принять по примерам 3.1. и 3.4.

1). Определение располагаемой теплоты, ккал/кг

$$
Q_p^p = Q_n^p + Q_{\epsilon, \epsilon n} + i_{mn} + Q_\phi - Q_\kappa.
$$

Теплота, вносимая в котельный агрегат воздухом при его подогреве в калорифере:

при  $t'_{en} = t_{r} + 10 = 41 + 10 = 51$  °C; при  $I_{en}^0 = V^0 \cdot 0,32 \cdot t_{en}^{\prime} = 6,37 \cdot 0,32 \cdot 51 = 104,1$  ккал/кг; при  $I_{x,e}^{0} = V^{0} \cdot 0,32 \cdot t_{x,e} = 6,37 \cdot 0,32 \cdot 30 = 61,2$  *KKa*JI/KF;  $Q_{\scriptscriptstyle e. \, \varepsilon n} = (\alpha_{\scriptscriptstyle m} - \Delta \alpha_{\scriptscriptstyle m} + \Delta \alpha_{\scriptscriptstyle \varepsilon n}) \cdot (I_{\scriptscriptstyle \varepsilon n}^0 - I_{\scriptscriptstyle \scriptscriptstyle X. \, \varepsilon}^0) =$  $= (1, 3 - 0, 1 + 0, 12) \cdot (104, 1 - 61, 2) = 56, 7$  kkaj/kf. Физическая теплота топлива  $i_{_{mn}} = 0$ . Теплота, вносимая в котел с паровым дутьем  $Q_{\phi} = 0$ . Теплота, затраченная на разложение карбонатов при сжигании сланцев  $Q_x = 0$ .

 $Q_p^p = Q_n^p + Q_{\epsilon, \epsilon n} + i_{m\tau} + Q_\phi - Q_\kappa = 5790 + 56, 7 + 0 + 0 - 0 = 5846, 7$  **kka**j/kf.

2). Определяются потери теплоты от механической неполноты сгорания.

По справочным данным в литературе [3, с. 203] наиболее близким по приведенной зольности А" является каменный уголь типа донецких Г и Д с  $q_4 = 6\%$ .

3). Выбор температуры уходящих газов.

Приведенная влажность топлива  $W'' = 4 \% \cdot 10^3$  кг/ккал.

С учётом того, что  $W^n$  <4,2 %·10<sup>3</sup> кг/ккал, а также средней мощности водогрейного котла температура уходящих газов  $\mathcal{S}_{yx}$ =130 °С.

4). Определяются потери теплоты с уходящими газами.

По табл. 3.4 в примере 3.4 интерполяцией определяем I. при  $\theta_{\text{w}}$ =130 °С и  $\alpha$  =1,58 :  $I_{\text{w}}$ =453,6 ккал/кг.

$$
q_2 = \frac{(I_{yx} - \alpha_{yx} \cdot I_{x.s.}^0) \cdot (100 - q_4)}{Q_p^p} = \frac{(453, 6 - 1, 58 \cdot 61, 2) \cdot (100 - 6)}{5846, 7} = 5,7\text{ %.}
$$

5). Определяются потери теплоты от химической неполноты сгорания.

По справочным данным в литературе [3, с. 203], наиболее близким по приведенной зольности А" является каменный уголь типа донецких Г и Д с  $q_3 = 0.5 \%$ .

6). Потери теплоты от наружного охлаждения определяются по справочным данным [2, с. 50, табл. 4.6]:  $q_5 = 1.5\%$ .

7). Потери теплоты с физической теплотой шлаков  $q_6 = \frac{(100 - a_{y_n}) \cdot (c\mathcal{Q})_{y_1} \cdot A^p}{100 \cdot O_x^p} = \frac{(1 - 0.17) \cdot 133.8 \cdot 13.5}{5846.7} = 0.3$ %.

8). Методом обратного баланса определяется КПД брутто  $\eta_{\delta p}$ :

 $\eta_{6p} = 100 - q_2 - q_3 - q_4 - q_5 - q_6 = 100 - 5, 7 - 0, 5 - 6 - 1, 5 - 0, 3 = 86, 0$  %.

9). Определяется расчетный расход топлива. С учётом мощности котла  $Q_{k}$ =10 Гкал/ч

$$
B_p = \frac{Q_{\kappa}}{Q_p^p \cdot \eta_{\delta p}} (100 - q_4) = \frac{10 \cdot 10^6}{5846, 7 \cdot 86} (100 - 6) = 1869, 4 \text{ K} \cdot \text{K}^2/\text{H}.
$$

10). Определяется коэффициент сохранения теплоты

$$
\varphi = 1 - \frac{q_5}{\eta_{\delta p} - q_5} = 1 - \frac{1,5}{86 - 1,5} = 0,982
$$

Пример 4.2

Составить тепловой баланс котла ДЕ-4-14ГМ при сжигании сернистого мазута и использовании парового дутья. Исходные данные принять по примерам 3.2. и 3.5.

1). Определение располагаемой теплоты, ккал/кг:

$$
Q_p^p = Q_n^p + Q_{\scriptscriptstyle{\theta.6H}} + i_{mn} + Q_p - Q_{\scriptscriptstyle{\kappa}}.
$$

Теплота, вносимая в котельный агрегат воздухом при его подогреве в калорифере  $Q_{\text{out}}=0$ , т. к. подогрева воздуха не происходит.

Физическая теплота топлива

$$
c_{m} = 0,415+0,0006 \cdot t_{m} = 0,415+0,0006 \cdot 110 = 0,481 \text{ KK} \text{a} \text{m} / (\text{K} \Gamma^{\circ} \text{C});
$$

 $i_{m} = c_{m} \cdot t_{m} = 0,481 \cdot 110 = 52,91 \text{ KK} \cdot \text{K} \cdot \text{K}$ 

Теплота, вносимая в котел с паровым дутьем

 $Q_{\phi} = 0.35 \cdot (i_n - 600) = 0.35 \cdot (666, 2 - 600) = 23.17$  KKaji/KT.

Теплота, затраченная на разложение карбонатов при сжигании сланцев  $Q_z = 0$ .

 $Q_n^p = Q_n^p + Q_{\text{gen}} + i_{m} + Q_0 - Q_{\text{re}} = 9490 + 0 + 52,91 + 23,17 - 0 = 9566,1 \text{ KK}$ aj/kr.

2). Определяются потери теплоты от механической неполноты сгорания.

При сжигании жидких топлив  $q_4 = 0$  %.

3). Выбор температуры уходящих газов. Для сернистого мазута  $\theta_{yx}$ =160 °С.

4). Определяются потери теплоты с уходящими газами.

По табл. 3.2 в примере 3.2 интерполяцией определяем  $I_{rr}$  при  $\mathcal{G}_{vr}$ =160 °С.  $I_{vr}$ =794,2 ккал/кг.

$$
\Pi \text{pH} \ I_{x,e}^{0} = V^{0} \cdot 0,32 \cdot t_{x,e} = 10,45 \cdot 0,32 \cdot 30 = 100,3 \text{ KKAJ/KF},
$$
\n
$$
q_{2} = \frac{(I_{yx} - \alpha_{yx} \cdot I_{x,e}^{0}) \cdot (100 - q_{4})}{Q_{n}^{p}} = \frac{(794,2 - 1,36 \cdot 100,3) \cdot (100 - 0)}{9566,1} = 6,9 \text{ %}.
$$

5). Определяются потери теплоты от химической неполноты сгорания. По справочным данным в литературе [2, с. 49]  $q_3 = 0.5$  %.

6). Потери теплоты от наружного охлаждения определяются по справочным данным [2, с. 50, табл. 4.5]:  $q_5 = 2.9$  %.

7). Потери теплоты с физической теплотой шлаков  $q_6 = 0$  %.

8). Методом обратного баланса определяется КПД брутто  $\eta_{\scriptscriptstyle\rm fin}$ :  $\eta_{6p} = 100 - q_2 - q_3 - q_4 - q_5 - q_6 = 100 - 6, 9 - 0, 5 - 0 - 2, 9 - 0 = 89, 7 \text{ %}.$ 

9). Определяется расчетный расход топлива. С учётом паропроизводительности котла  $D=4$  т/ч,  $B_p = \frac{10^3 \cdot D \cdot (i_n - i_{n,s}) + 10^3 \cdot D_{np}(i_{np} - i_{n,s})}{Q_p^p \cdot \eta_{\delta p}} (100 - q_4) =$  $B_p = \frac{10^3 \cdot 4 \cdot (666, 2 - 100, 4) + 10^3 \cdot 0, 03 \cdot 4 \cdot (197, 3 - 100, 4)}{9566, 1 \cdot 89, 7} (100 - 0) = 265, 0 \text{ K} \Gamma / \text{H}.$ 

10). Определяется коэффициент сохранения теплоты  
\n
$$
\varphi = 1 - \frac{q_5}{\eta_{\delta p} - q_5} = 1 - \frac{2.9}{89, 7 - 2.9} = 0.967.
$$

Пример 4.3

Составить тепловой баланс котла ДЕ-4-14ГМ при сжигании природного газа газопровода Брянск-Москва. Исходные данные принять по примерам 3.3. и 3.6.

1). Определение располагаемой теплоты

 $Q_p^p = Q_n^c = 8910 \text{ KkaJ/m}^3$ .

2). Определяются потери теплоты от механической неполноты сгора-НИЯ.

При сжигании жидких топлив  $q_4 = 0$  %.

3). Выбор температуры уходящих газов.

Т. к. котел малой паропроизводительности,  $\mathcal{G}_{xx}$ =140 °С.

4). Определяются потери теплоты с уходящими газами:

По табл. 3.3 в примере 3.3 интерполяцией определяем  $I_{yx}$  при  $\mathcal{G}_{vx}$ =140 °С.  $I_{vx}$ =675,7 ккал/м<sup>3</sup>.

При  $I_{x,e}^0 = V^0 \cdot 0,32 \cdot t_{x,e} = 9,91 \cdot 0,32 \cdot 30 = 95,1 \text{ KKAJ/M}^3$ ,

$$
q_2 = \frac{(I_{yx} - \alpha_{yx} \cdot I_{x,e}^0) \cdot (100 - q_4)}{Q_n^p} = \frac{(675,7 - 1,36 \cdot 95,1) \cdot (100 - 0)}{8910} = 6,1\text{ %.}
$$

5). Определяются потери теплоты от химической неполноты сгорания. По справочным данным в литературе [2, с. 49]  $q_3 = 0.5$  %.

6). Потери теплоты от наружного охлаждения определяются по справочным данным [2, с. 50, табл. 4.5]:  $q_5 = 2.9\%$ .

7). Потери теплоты с физической теплотой шлаков  $q_6 = 0$  %.

8). Методом обратного баланса определяется КПД брутто  $\eta_{\delta p}$ :

 $\eta_{6p} = 100 - q_2 - q_3 - q_4 - q_5 - q_6 = 100 - 6, 1 - 0, 5 - 0 - 2, 9 - 0 = 90, 5 \text{ %}.$ 

9). Определяется расчетный расход топлива. С учётом паропроизводительности котла  $D=4$  т/ч,  $B_p = \frac{10^3 \cdot D \cdot (i_n - i_{n,s}) + 10^3 \cdot D_{np}(i_{np} - i_{n,s})}{Q_p^p \cdot \eta_{\sigma p}} (100 - q_4) =$  $B_p = \frac{10^3 \cdot 4 \cdot (666, 2-100, 4) + 10^3 \cdot 0,03 \cdot 4 \cdot (197, 3-100, 4)}{8910 \cdot 90.5} (100-0) = 282.2 \text{ m}^3/\text{H}.$ 

10). Определяется коэффициент сохранения теплоты  $\varphi = 1 - \frac{q_5}{n_2 - q_2} = 1 - \frac{2.9}{89.7 - 2.9} = 0.967$ .

Задание

Составить тепловой баланс и определить расход топлива для котла из задания на проектирование. Исходные данные принять по предыдущим заданиям.

# 5. ПОВЕРОЧНЫЙ РАСЧЕТ ТОПОЧНОЙ КАМЕРЫ

Расчет топочной камеры (топки) основан на применении теории подобия к топочным процессам. Отношение абсолютной температуры на выходе из топки  $T''$  к абсолютной адиабатной температуре  $T_a$  зависит от критерия Больцмана Во, степени черноты топки а<sub>т</sub> и распределения температур в топочном объеме:

$$
\frac{T''_m}{T_a} = \frac{Bo^{0.6}}{M \cdot a_m^{0.6} + Bo^{0.6}}
$$

где Во - критерий Больцмана; М - параметр, учитывающий распределение температур по высоте топки.

При сжигании газа и мазута  $M = 0.54 - 0.2 \cdot X_m$ .

При сжигании твердого топлива в слое  $M = 0.59 - 0.5 \cdot X_m$ ,

где  $X_m$  – отношение высоты горелки к расстоянию до выходного сечения топки.

Для слоевых топок с пневмомеханическим забрасывателем топлива  $X_m=0$ ; с ручным забросом топлива  $X_m=0,14$ ; для топок с горизонтальным факелом (типа ДЕ)  $X_m = 0.15$ .

Если при расчете параметра  $M$  для газа и мазута получено значение более 0,5, то к расчету принимают  $M=0,5$ ;

 $a_m$  – степень черноты топки;

 $T_m'' = \mathcal{S}_m'' + 273 - a6$ солютная температура на выходе из топки, К;

 $T_a = \mathcal{G}_a + 273$  – абсолютная адиабатная температура горения, К (такую температуру имели бы продукты сгорания, если бы не было теплообмена в топке).

В начале расчета задаются температурой дымовых газов на выходе из топки 9". Если полученная в результате поверочного расчета температура на выходе из топки отличается от ранее принятой более чем на ±100 °С, то расчет повторяют с полученной температурой в качестве исходной величины. При различии между предварительно принятой и полученной температурами менее  $\pm 100$  °C расчет считают оконченным.

Расчет производят в следующей последовательности.

1). Задаются предварительным значением температуры продуктов сгорания на выходе из топки  $\mathcal{G}'_m$ .

При сжигании природного газа предварительно можно принять  $\mathcal{G}''_m$ =1100 °С; при сжигании жидкого топлива  $\mathcal{G}''_m$ =1050 °С; твердого топлива  $9''_{m} = 900$  °C.

2). Определяют площадь всех стен топки, м<sup>2</sup>, включая неэкранированные участки, ширмы и поворотные экраны

$$
F_{cm} = \sum F_{cm,i} ,
$$

где *Fст*,*i* – площади боковых стен, потолка, пода, задней и фронтовой стенки топки, площади поворотных экранов и т. д., м<sup>2</sup>.

3). Определяют лучевоспринимающую поверхность топки, м<sup>2</sup>

$$
H_{\scriptscriptstyle n} = \sum F_{\scriptscriptstyle n\scriptscriptstyle n,i} \cdot x \,,
$$

где *Fпл*,*i* – площади экранов, м 2 ; *x* – угловые коэффициенты экранов, определяемые по формуле (приближенно):

$$
x = -0.013 \cdot \left(\frac{s}{d}\right)^2 - 0.1412 \cdot \left(\frac{s}{d}\right) + 1.1597,
$$

где *d* – наружный диаметр экранных труб, мм; *s* – шаг экранных труб, мм; приводятся в описании котла [1].

Правильность значения *H<sup>л</sup>* проверяют в справочниках [1, 4] по радиационной поверхности нагрева.

4). Определяют средний коэффициент тепловой эффективности экранов:

$$
\psi_{cp} = \frac{\zeta \cdot H_{n}}{F_{cm}},
$$

где ζ – коэффициент, учитывающий загрязнение экрана, для открытых гладкотрубных экранов принимается по табл. 5.1.

*Таблица 5.1* 

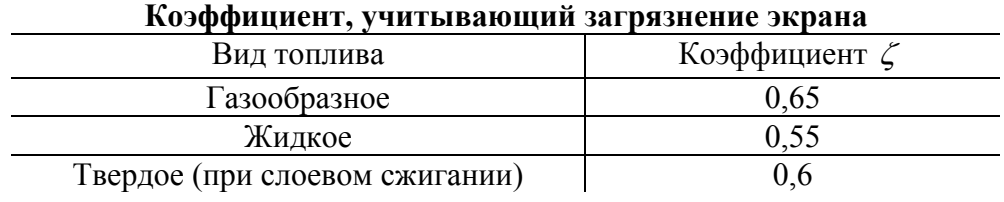

5). Находят объем топки  $V_m$  (м<sup>3</sup>) по справочным данным в [1, 4]. При отсутствии данных определяют самостоятельно по геометрическим размерам топки.

6). Определяют эффективную толщину излучающего слоя, м

$$
S=3,6\frac{V_m}{F_{cm}}.
$$

7). Определяют степень черноты факела.

При сжигании *газообразного* и *жидкого* топлива степень черноты факела

$$
a_{\phi} = m \cdot a_{\rm ce} + (1 - m) \cdot a_{\rm c},
$$

где *св а* – степень черноты светящегося пламени; *<sup>г</sup> а* – степень черноты трехатомных газов; *m* – доля топочного объема, заполненного светящейся частью факела.

При удельной нагрузке топочного объема  $q_{\scriptscriptstyle V}$   $\leq$ 350 тыс. ккал/(м<sup>3</sup>·ч) для газа *m* =0,1; для жидкого топлива *m* =0,55.

При удельной нагрузке топочного объема  $q_{\scriptscriptstyle V} \!\geq \! 1000$  тыс. ккал/(м<sup>3</sup>·ч) для газа *m* =0,6; для жидкого топлива *m* =1.

При промежуточном значении  $q_v$  350 тыс. ккал/ $(M^3 \cdot q) < q_v < 1000$  тыс. ккал/(м⋅<sup>3</sup>ч) значение *m* определяется интерполяцией. Т. к.  $q_V$  заранее неизвестна, можно принять  $q_V = 350$  тыс. ккал/(м<sup>3</sup>·ч).

Степень черноты светящегося пламени

$$
a_{c} = 1 - e^{-(k_c \cdot r_n + k_c) \cdot p \cdot S},
$$

степень черноты трехатомных газов

$$
a_{z}=1-e^{-k_{z}\cdot r_{n}\cdot p\cdot S},
$$

где *e* – основание натуральных логарифмов ( *e* =2,718…); *<sup>г</sup> k* – коэффициент ослабления лучей трехатомными газами; *пr* – суммарная доля трехатомных газов ( $r_n = r_{H_2O} + r_{RO_2}$ , см. занятие 3);  $k_c$  – коэффициент ослабления лучей сажистыми частицами;  $p$  – давление в топке, кгс/см<sup>2</sup> (для расчетов можно принять  $p = 1$  кгс/см<sup>2</sup>);  $S - 3$ ффективная толщина излучающего слоя, м.

Коэффициент ослабления лучей трехатомными газами

$$
k_{z} = \left(\frac{0, 78+1, 6 \cdot r_{H_{2}O}}{\sqrt{p \cdot r_{n} \cdot S}} - 0, 1\right) \cdot \left(1 - 0, 37 \frac{T_{m}^{*}}{1000}\right),
$$

где  $r_{H,0}$  – доля водяных паров в дымовых газах.

Коэффициент ослабления лучей сажистыми частицами

$$
k_c = 0.03 \cdot (2 - \alpha_m) \cdot \left( 1.6 \frac{T_m''}{1000} - 0.5 \right) \frac{C^p}{H^p},
$$

где  $\alpha_m$  – коэффициент избытка воздуха за топкой (при  $\alpha_m$ >2  $k_c$ =0);  $\frac{C^p}{H}$ *р*  $\frac{C^p}{H^p}$  – соотношение содержания углерода и водорода на рабочую массу для жидких топлив.

Для газообразных топлив  $\frac{C^p}{H^p} = 0.12 \cdot \sum_{n=0}^m C_m H_n$ , где  $C_m H_n$  – содержание компонентов природного газа, %.

При сжигании твердого топлива степень черноты факела

$$
a_{\phi} = 1 - e^{-(k_{z} \cdot r_{n} + k_{3} \cdot \mu_{3} + k_{\text{rocc}} \cdot \chi_{1} \cdot \chi_{2}) \cdot p \cdot S}
$$

где  $k_{31}$  – коэффициент ослабления лучей золовыми частицами;  $\mu_{31}$  – безразмерная концентрация золы в дымовых газах (см. занятие 3);  $k_{\text{succ}}$  – коэффициент ослабления лучей коксовыми частицами ( $k_{\text{rocc}}$ =1).

$$
k_{3n} = \frac{4300 \cdot 1,3}{\sqrt[3]{T_m^{n2} \cdot d_{3n}^2}}
$$

где  $d_{ii}$  – диаметр золовых частиц, мкм (для слоевых топок  $d_{ii}$ =20 мкм).

При сжигании твердых топлив (кроме антрацитов)  $\chi_1 = 0.5$ .

При сжигании в слоевых топках  $\chi_2 = 0.03$ ; в камерных топках  $\chi_2 = 0.1$ .

8). Определяют степень черноты топки

$$
a_m = \frac{a_{\phi} + (1 - a_{\phi}) \cdot \theta}{1 - (1 - a_{\phi}) \cdot (1 - \psi_{cp}) \cdot (1 - \theta)},
$$

где  $\theta$  – отношение площади зеркала горения к полной поверхности топки:

$$
\theta = \frac{R}{F_{cm}},
$$

где R - площадь зеркала горения (площадь колосниковой решетки при слоевом способе сжигания),  $M^2$ .

Для камерных топок  $\theta$ =0.

$$
I_{m,z} = Q_p^p \frac{100 - q_3 - q_4 - q_6}{100 - q_4} + Q_{z,e} - Q_{e,eu} \,,
$$

где  $Q_p^p$  – располагаемая теплота топлива, ккал/кг (ккал/м<sup>3</sup>), см. задание 4;  $Q_{\scriptscriptstyle c,s}$  – теплота, ккал/кг (ккал/м<sup>3</sup>), вносимая в топку с горячим воздухом после воздухоподогревателя и присосами холодного воздуха (см. рис. 4.1)

$$
Q_{\scriptscriptstyle e,e} = (\alpha_m - \Delta \alpha_m) \cdot I_{\scriptscriptstyle \epsilon m}^{\scriptscriptstyle 0\ \prime\ \prime} + \Delta \alpha_m \cdot I_{\scriptscriptstyle x\scriptscriptstyle \epsilon}^{\scriptscriptstyle 0},
$$

где  $I_{\text{en}}^{0''}$  – энтальпия теоретического объема воздуха при температуре после воздухоподогревателя  $t_{en}^{\prime\prime}$  (при отсутствии воздухоподогревателя  $I_{en}^{0\prime\prime} = I_{ve}^{0}$ );  $I_{xg}^{0}$  – энтальпия теоретического объема холодного воздуха, ккал/кг (ккал/м<sup>3</sup>), см. занятие 4.

Температуру воздуха после воздухоподогревателя  $t''_{en}$  при слоевом сжигании каменного и бурого угля принимают в диапазоне 150–200 °C; торфа и древесных отходов – в диапазоне 200–250 °C;

$$
I_{\rm en}^{0\ \prime\prime} = V^0 \cdot 0.32 \cdot t_{\rm en}^{\prime\prime}
$$
, kkaJ/K $\Gamma$ .

*Qв вн* . – теплота, вносимая в котельный агрегат воздухом при его подогреве в калорифере (см. задание 4). При отсутствии воздухоподогревателя  $Q_{\rm g} = 0$ .

10). По энтальпии топочных газов  $I_{m,z}$ , используя диаграмму  $I - \vartheta$  для продуктов сгорания (или таблицу теплосодержания), определяют адиабатную температуру <sup>ϑ</sup>*<sup>а</sup>* .

Находят абсолютную адиабатную температуру, К  $T_a = \theta_a + 273$ .

11). По предварительно принятой температуре на выходе из топки  $\mathcal{S}'_m$ , используя диаграмму *I-*ϑ для продуктов сгорания (или таблицу теплосодержания), определяют энтальпию дымовых газов на выходе из топки  $I''_m$ .

12). Определяют среднюю суммарную теплоемкость продуктов сгорания, , ккал/(кг⋅°С)

$$
V c_{cp} = \frac{I_{m.c.} - I_m''}{\mathcal{G}_a - \mathcal{G}_m''}.
$$

13). Определяют температуру на выходе из топки, °С

$$
\mathcal{G}_{m}'' = \frac{T_{a}}{M \cdot \left(\frac{4, 9 \cdot \psi_{cp} \cdot F_{cm} \cdot a_{m} \cdot T_{a}^{3}}{10^{8} \cdot \varphi \cdot B_{p} \cdot V_{C_{cp}}}\right)^{0,6} + 1} - 273,
$$

где  $B_p$  – расчетный расход топлива, кг/ч (м<sup>3</sup>/ч) см. занятие 4.

При различии между предварительно принятой и полученной температурами менее ±100 °С расчет считают оконченным, по полученной температуре  $\mathcal{G}'_m$  уточняют значение энтальпии на выходе из топки  $I''_m$  и определяют тепловосприятие в топке, ккал/кг

$$
Q_{n} = \varphi \cdot (I_{m \cdot 2} - I_{m}^{\prime\prime}).
$$

#### *Пример 5.1*

Произвести поверочный расчет топочной камеры водогрейного котла КВТС-10-150В при сжигании каменного угля Сангарского месторождения (Якутия). Исходные данные принять по примеру 4.1.

Определяем геометрические характеристики топки котла КВТС-10- 150В по чертежам в каталоге [1]. Топка представляет собой параллелепипед с усеченными верхними гранями (рис. 5.1) Длина топки по осям крайних труб – 3,904 м; ширина топки – 2,944 м. Топка разделена на две части поворотным двусветным экраном длиной 2,700 м. Помимо поворотного экрана в топке есть боковые экраны (включая часть усеченного свода длиной 1,850 м) и задний экран. На рис. 5.1 экраны показаны жирной линией. Низ (под) топки, передняя стенка топки и часть свода (длиной 0,650 м) – без экранов.

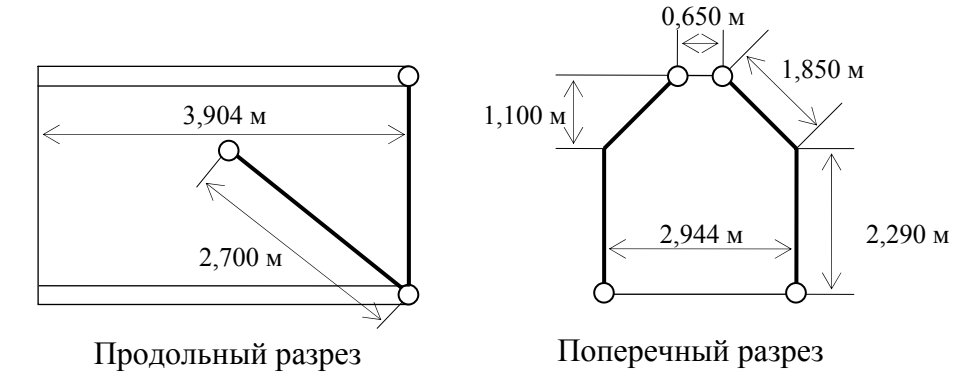

*Рис. 5.1.* К расчету топки котла КВТС-10-150В

Определяем площади всех поверхностей, обращенных в топку: Площадь двух боковых стенок 2⋅(3,9⋅(1,85+2,29)=32,3 м<sup>2</sup>. Площадь задней стенки 2,29⋅2,94+1,10⋅ (2,94+0,65)/2=8,7 м<sup>2</sup>. Площадь фронтовой стенки 2,29⋅2,94+1,10⋅ (2,94+0,65)/2=8,7 м<sup>2</sup>. Площадь потолка  $(0,65) \cdot 3,9=2,5 \text{ m}^2$ . Площадь низа (колосниковой решетки) 3,904⋅2,944=11,5 м<sup>2</sup>. Площадь поворотного экрана 2,7⋅2⋅2,94=15,9 м<sup>2</sup>.  $F_{cm} = \sum F_{cm,i} = 32.3 + 8.7 + 8.7 + 2.5 + 11.5 + 15.9 = 79.6$   $\text{m}^2$ . Определяем угловые коэффициенты экранов: при s/d=64/60=1,066 (для основных экранов топки) *x* =0,99; при s/d=80/60=1,333 (для поворотного экрана) *x* =0,95.

Определяют лучевоспринимающую поверхность топки, умножая площади стенок топки, закрытых экранами, на угловые коэффициенты:

 $H_{_{\scriptscriptstyle{H}}} = \sum F_{_{nn,i}} \cdot x = (32,3+8,7) \cdot 0,99+15,9 \cdot 0,95=55,7 \, \text{m}^2$ . Что в целом соответствует радиационной поверхности в справочнике для данного котла *Hл*=55,9 м<sup>2</sup> [4, с. 270]. Там же находим объем топки  $V_m$ =38,5 м<sup>3</sup>.
Далее расчет по методике сведен в табл. 5.2. В расчете приняты следующие значения:  $t_m^*$ =200 °С;  $\mu_s$ =0,002;  $r_{H_2O}$ =0,09;  $r_n$ =0,22;  $g_m^*$ =900 °С;  $T_m''=1173$  K;  $d_{3n}=20$  MKM;  $\chi_1=0.5$ ;  $\chi_2=0.03$ ;  $p=1$  Krc/cm<sup>2</sup>;  $X_m=0$ ;  $\zeta=0.6$ ;  $\varphi = 0.982$ .

#### Таблица 5.2

### Расчет топочной камеры КВТС-10-150В при сжигании каменного угля Сангарского месторождения (Якутия)

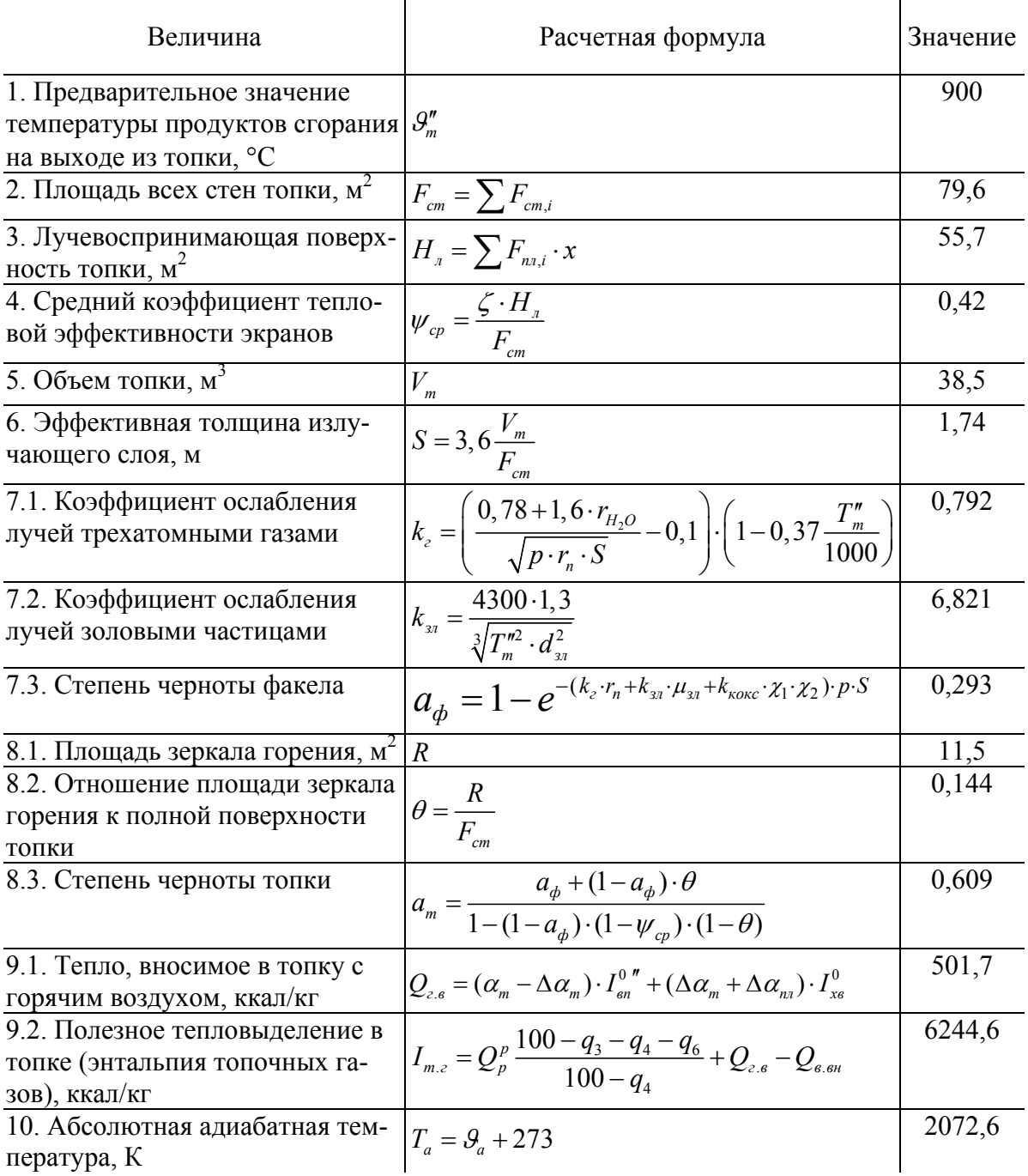

*Окончание табл. 5.2*

| Величина                                            | Расчетная формула                                                                                                    | Значение |
|-----------------------------------------------------|----------------------------------------------------------------------------------------------------|----------|
| 11. Энтальпия дымовых газов                         | I''                                                                                                    | 2905,5   |
| на выходе из топки, ккал/кг                         | m                                                                                                    |          |
| 12. Средняя суммарная тепло-                        |                                                                                                    | 3,712    |
| емкость продуктов сгорания,<br>ккал/ $(kr \cdot C)$ | $\left Vc_{cp}=\frac{I_{m,z}-I_m}{\mathcal{G}_{\scriptscriptstyle{A}}-\mathcal{G}_m''}\right $                                               |          |
| 13.1. Параметр, учитывающий                         |                                                                                                    | 0,590    |
| распределение температур по                         | $M = 0.59 - 0.5 \cdot X_m$                                                                                                    |          |
| высоте топки                                        |                                                                                                    |          |
| 13.2. Температура на выходе из                      | $\mathcal{G}''_m$                                                                                                    | 952      |
| топки, °С                                           | $\frac{1}{M}\cdot\left(\frac{4,9\cdot\psi_{cp}\cdot F_{cm}\cdot a_m\cdot T_a^3}{10^8\cdot\varphi\cdot B_n\cdot V_{C_{cm}}}\right)^{0,6}-273$ |          |
| 13.3. Уточненная энтальпия                          |                                                                                                    | 3099     |
| дымовых газов на выходе из                          | $I''_m$                                                                                                    |          |
| топки, ккал/кг                                      |                                                                                                    |          |
| 14. Тепловосприятие в топке,<br>ккал/кг             | $Q_{n} = \varphi \cdot (I_{m,z} - I_{m}^{\prime\prime})$                                                                                     | 3089     |

Полученное значение температуры на выходе из топки отличается от ранее принятого менее чем на ±100 °С. Расчет окончен.

# *Пример 5.2*

Произвести поверочный расчет топочной камеры парового котла ДЕ-4- 14ГМ при сжигании сернистого мазута. Исходные данные принять по примеру 4.2.

Определяем геометрические характеристики топки котла ДЕ-4-14ГМ по чертежам в каталоге [1].

Площадь правой боковой стенки, пода и потолка 5,5 $\cdot$ (1,93)=10,61 м<sup>2</sup>.

Площадь левой боковой стенки 2,5 $\cdot$ (1,93)=4,83 м<sup>2</sup>.

Площадь задней стенки 2,2 $\cdot$ 1,9=4,18 м<sup>2</sup>.

Площадь фронтовой стенки 2,2⋅1,9=4,18 м<sup>2</sup>.

 $F_{cm} = \sum F_{cm,i} = 10,61+4,83+4,18+4,18=23,8 \text{ m}^2.$ 

Определяем угловой коэффициент экранов (по формуле) при s/d=55/51=1,08 *x* =0,99.

Определяем лучевоспринимающую поверхность топки

 $H_{\scriptscriptstyle n} = \sum F_{\scriptscriptstyle n\scriptscriptstyle n,i} \cdot x = (10, 55 + 3, 58 + 4, 25) \cdot 0,99 + (3, 58 - 0, 35) \cdot 0,99 = 21,4 \, \text{m}^2$ . Что в целом соответствует радиационной поверхности в справочнике для данного котла  $H_n$ =21,84 м<sup>2</sup> [4, с. 248]. Там же находим объем топки:  $V_m$ =8,01 м<sup>3</sup>.

Далее расчет по методике сведен в табл. 5.3. В расчете приняты следующие значения:  $r_{H_2O} = 0.12$ ;  $r_n = 0.25$ ;  $\mathcal{G}_m'' = 900$  °C;  $T_m'' = 1173$  K;  $p = 1$  кгс/см<sup>2</sup>;  $X_m$ =0,15;  $\zeta$ =0,55;  $\varphi$ =0,967.

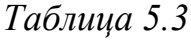

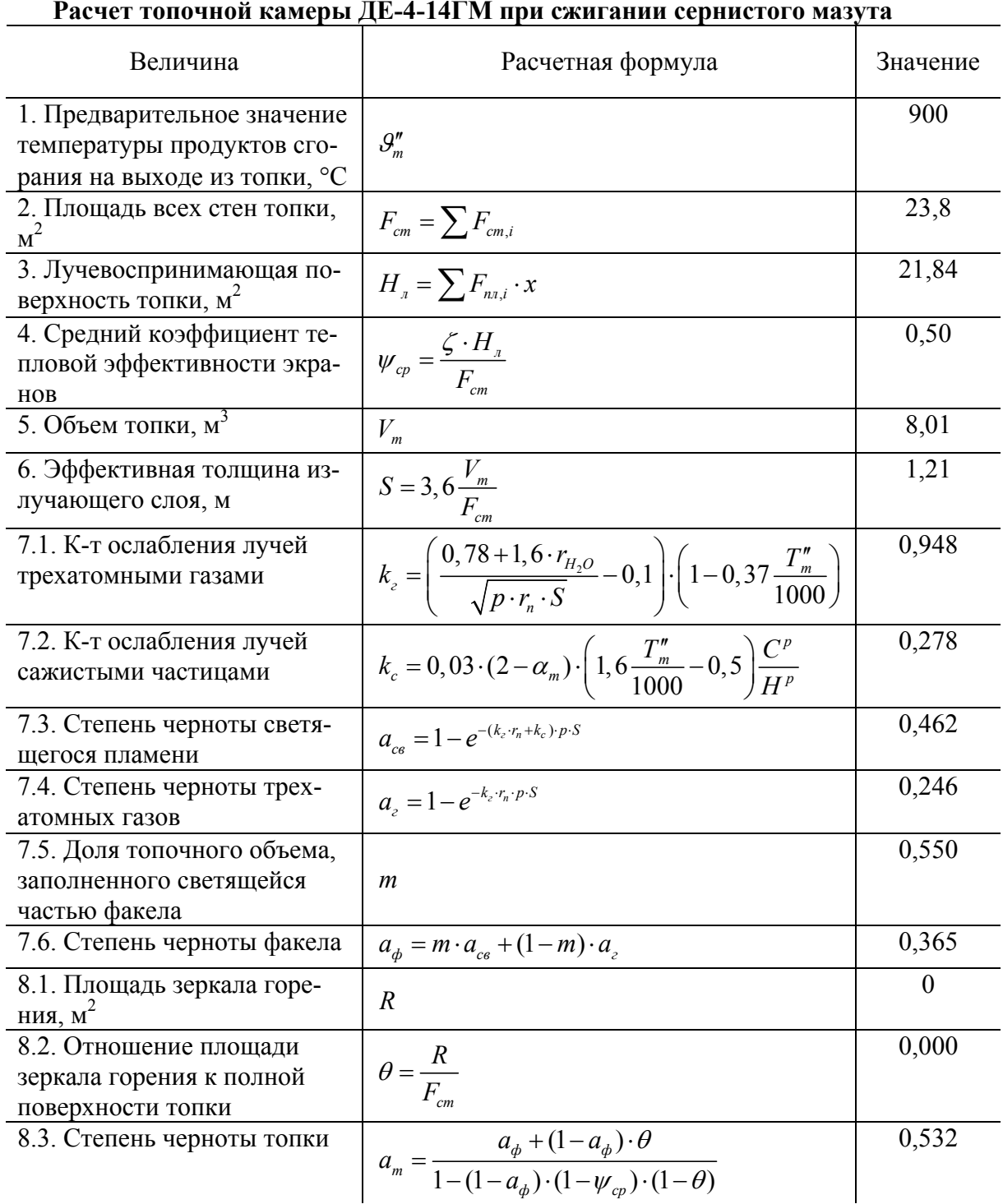

Окончание табл. 5.3

| Величина                                                                       | Расчетная формула                                                                                                    | Знач.  |
|--------------------------------------------------------------------------------|----------------------------------------------------------------------------------------------------|--------|
| 9. Полезное тепловыделение<br>в топке (энтальпия топочных<br>газов), ккал/кг   | $I_{m,z} = Q_p^p \frac{100 - q_3 - q_4 - q_6}{100 - q_4} + Q_{z,g} - Q_{g,gh}$                                                                               | 9628,6 |
| 10. Абсолютная адиабатная<br>температура, К                                    | $T_a = \mathcal{G}_a + 273$                                                                                                    | 2244,6 |
| 11. Энтальпия дымовых га-<br>зов на выходе из топки,<br>ккал/кг                | $I''_m$                                                                                                    | 4055,1 |
| 12. Средняя суммарная теп-<br>лоемкость продуктов сгора-<br>ния, ккал/кг°С     | $V c_{cp} = \frac{I_{m,c} - I_m^r}{Q_a - Q_m^r}$                                                                                                    | 5,201  |
| 13.1. Параметр, учитываю-<br>щий распределение темпера-<br>тур по высоте топки | $M = 0.54 - 0.2 \cdot X_{m}$                                                                                                    | 0,500  |
| 13.2. Температура на выходе<br>из топки, °С                                    | $\mathcal{G}''_m = \frac{T_a}{M\cdot \left(\frac{4,9\cdot \psi_{cp}\cdot F_{cm}\cdot a_m\cdot T_a^3}{10^8\cdot \omega\cdot B\cdot Vc}\right)^{0,6}+1} - 273$ | 909    |
| 13.3. Уточненная энтальпия<br>дымовых газов на выходе из<br>топки, ккал/кг     | $I''_m$                                                                                                    | 4103   |
| 14. Тепловосприятие в топке,<br>ккал/кг                                        | $Q_{n} = \varphi \cdot (I_{m} - I_{m}^{\prime})$                                                                                                    | 5341   |

Полученное значение температуры на выходе из топки отличается от ранее принятого менее чем на  $\pm 100$  °C. Расчет окончен.

### Пример 5.3

Произвести поверочный расчет топочной камеры парового котла ДЕ-4-14ГМ при сжигании природного газа газопровода Брянск-Москва. Исходные данные принять по примеру 4.3.

Геометрические характеристики топки котла ДЕ-4-14ГМ см. в примеpe 5.2.

При предварительно принятой температуре на выходе из топки, равной 1100 °С, получено значение  $\mathcal{G}''_m$ =960 °С. Т. к. разница более 100 °С, принимаем 9<sup>"</sup>=960 °С в качестве исходной и повторяем расчет. Далее расчет по методике сведен в табл. 5.4. В расчете приняты следующие значения:  $r_{H_2O}$ =0,18;  $r_n$ =0,27;  $\mathcal{G}_m$ =950 °C;  $T_m$ =1223 K;  $p = 1$  krc/cm<sup>2</sup>;  $X_m$ =0,15;  $\zeta$ =0,65;  $\omega$ =0.967

*Таблица 5.4* 

| Расчет топочной камеры ДЕ-4-14ГМ при сжигании природного газа |  |
|---------------------------------------------------------------|--|
| газопровода Брянск-Москва                                     |  |

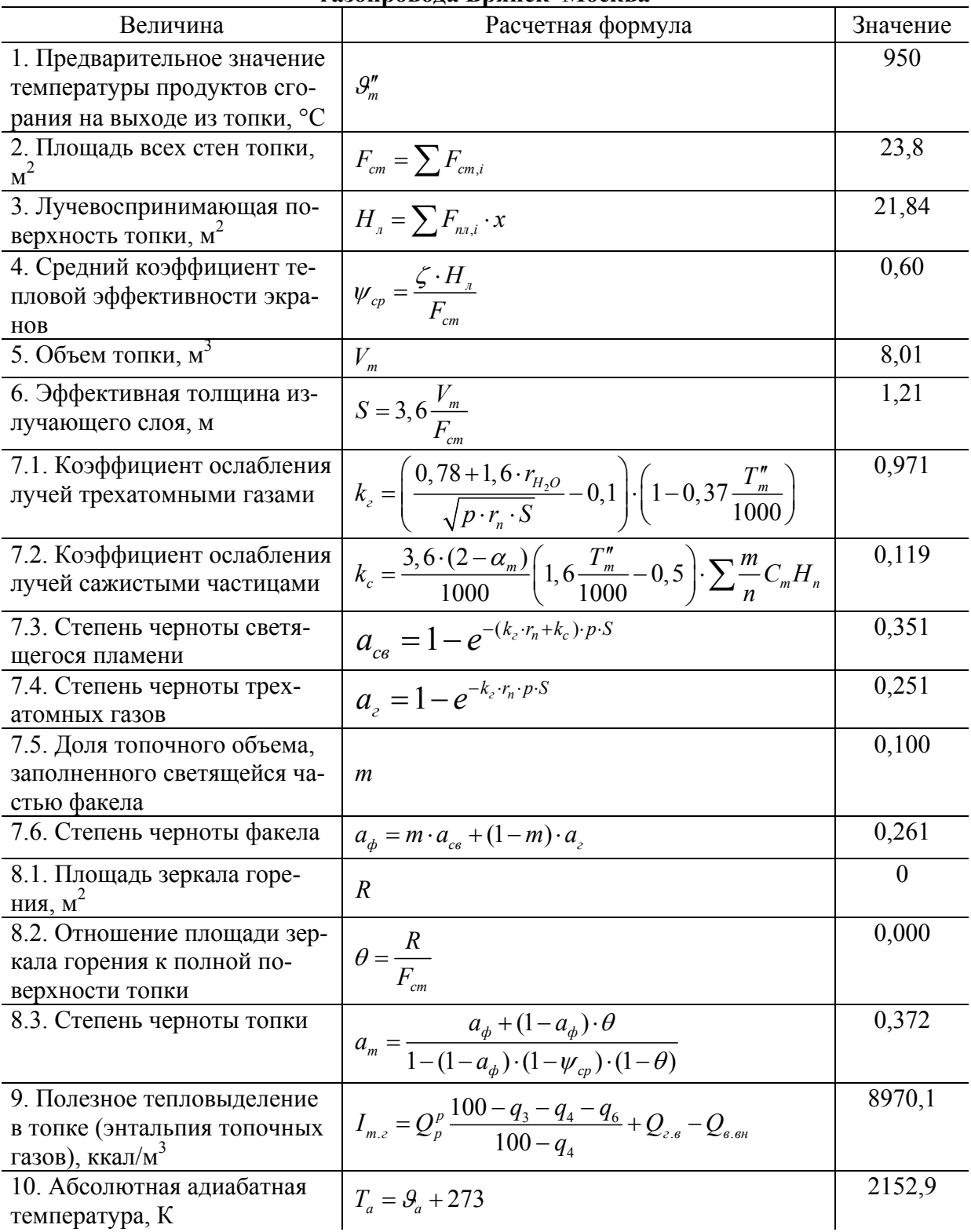

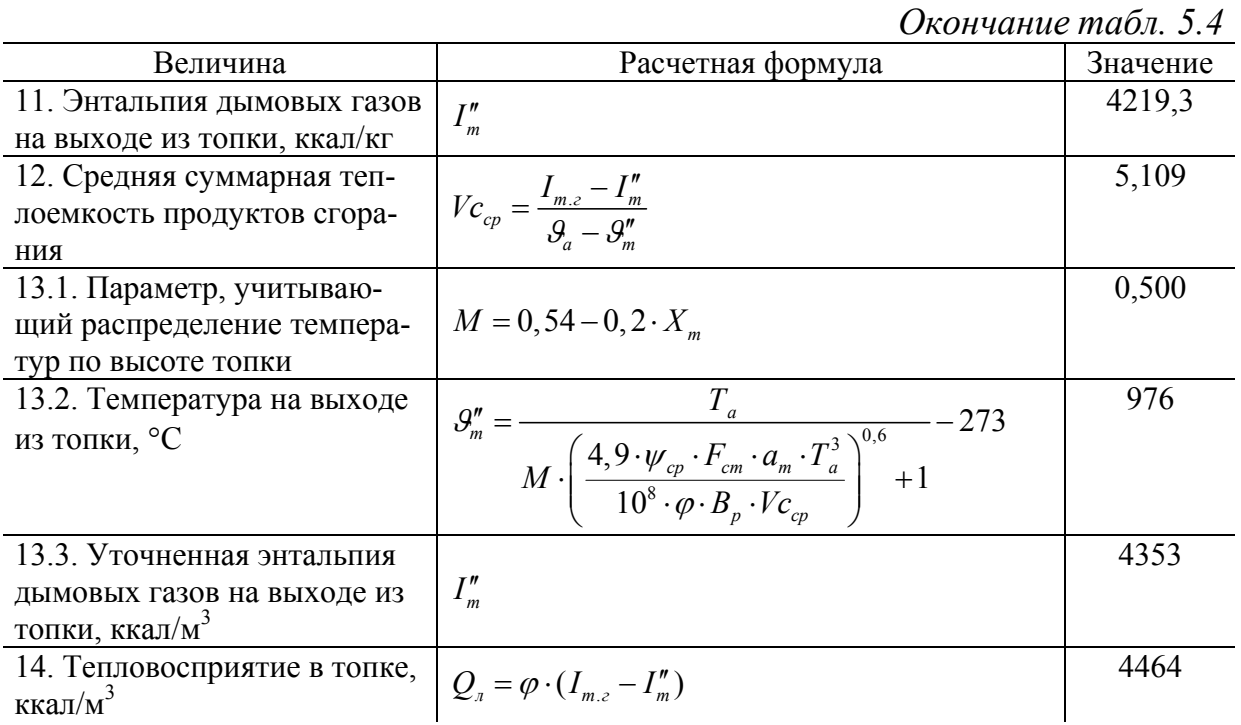

Полученное значение температуры на выходе из топки отличается от ранее принятого менее чем на ±100 °С. Расчет окончен.

## *Задание*

Выполнить поверочный расчет топочной камеры для котла из задания на проектирование. Исходные данные принять по предыдущим заданиям. Полученное значение температуры на выходе из топки не должно отличается от ранее принятого более чем на ±100 °С. После окончания расчета определить тепловосприятие в топочной камере.

# **6. ПОВЕРОЧНЫЙ РАСЧЕТ КОНВЕКТИВНЫХ ГАЗОХОДОВ**

Поверочный расчет конвективных газоходов (поверхностей нагрева) выполняется по двум уравнениям: теплопередачи и теплового баланса.

Уравнение теплопередачи

$$
Q_m = \frac{k \cdot H \cdot \Delta t}{B_p},
$$

где *Qт* – тепло, воспринимаемое поверхностью нагрева от дымовых газов конвекцией и излучением, отнесенное к 1 кг  $(M^3)$  топлива, ккал/кг (ккал/м 3 ); *k* – коэффициент теплопередачи, отнесенный к поверхности нагрева, ккал/(м<sup>2</sup>·ч·°С); *Н* – площадь поверхности нагрева, м<sup>2</sup>;  $\Delta t$  – температурный напор между дымовыми газами и водой, °C; *B <sup>р</sup>* – расчетный расход топлива, кг/ч (м $^{3}/{}$ ч).

Уравнение теплового баланса

$$
Q_{\delta} = \varphi \cdot (I' - I'' + \Delta \alpha \cdot I_{\text{mpc}}^{0}),
$$

где  $Q_{\delta}$  – тепло, воспринимаемое нагреваемой средой, ккал/кг (ккал/м<sup>3</sup>);  $\varphi$  – коэффициент сохранения теплоты (см. п.10 занятия 4); *I*′, *I*′′ – энтальпии дымовых газов на входе и на выходе из конвективного газохода, ккал/кг (ккал/м<sup>3</sup>);  $\Delta \alpha$  – присос воздуха в газоходе (см. занятие 2);  $I_{\text{mpc}}^0$  – энтальпия присасываемого воздуха (для конвективной части  $I_{\text{mpc}}^0 = I_{\text{xo}}^0$ , см. занятие 4).

Поверочный расчет конвективных газоходов выполняют графоаналитическим методом. Для этого задаются двумя значениями температур дымовых газов на выходе из рассчитываемого газохода  $(\mathcal{G}_1''$  и  $\mathcal{G}_2'')$  и определяют две пары значений  $Q_6$  и  $Q_m$ . По полученным точкам на графике (рис. 6.1) строят две прямые, в точке пересечения которых определяют расчетное значение температуры дымовых газов на выходе из газохода  $\mathcal{G}_p^{\prime\prime}$ .

Пересечение линий на рис. 6.1 также может происходить левее  $S_1^{\prime\prime}$  и правее  $\mathcal{G}_2''$ .

Расчет выполняют в следующей последовательности:

1). Определение конструктивных характеристик конвективного газохода.

Предварительно делят конвективную часть котла на два газохода (I и II). Далее расчеты выполняют последовательно для I и II газоходов.

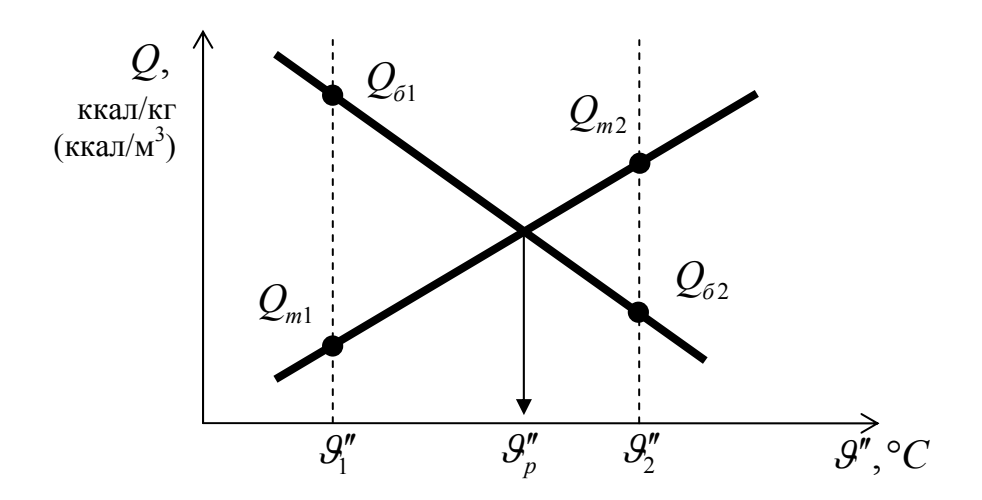

*Рис. 6.1*. Графическое определение расчетной температуры на выходе из газохода  $\mathcal{G}_p''$ 

Площадь поверхности нагрева, м<sup>2</sup>  $H = \pi \cdot d \cdot l \cdot n$ .

где *d* – наружный диаметр труб, м; *l* – длина труб, расположенных в газоходе, м; *n* – общее число труб, расположенных в газоходе.

Относительный поперечный шаг труб  $\sigma_1 = s_1 / d$ , относительный продольный шаг труб  $\sigma_2 = s_2 / d$  (рис. 6.2).

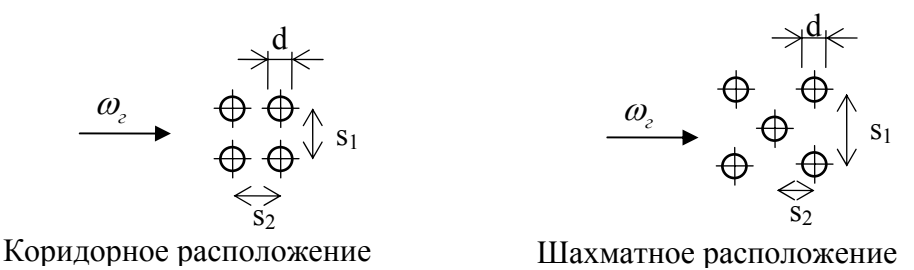

*Рис. 6.2.* К определению относительного шага труб в конвективном пучке

Площадь живого сечения для прохода продуктов сгорания при поперечном омывании гладких труб, м $^2$ 

$$
F = a \cdot b - z_1 \cdot l \cdot d \ ,
$$

где *a* и *b* – размеры газохода в расчетном сечении, м; *z*1 – число труб в одном ряду (см. пример на рис. 6.3).

2). Принимают два значения температуры продуктов сгорания после рассчитываемого газохода. Дальнейшие вычисления производятся для принятых двух значений. На выходе из первого конвективного газохода принимают, как правило, значения  $\mathcal{G}''_I$ =500 °C и  $\mathcal{G}''_I$ =300 °C. На выходе из второго конвективного газохода принимают, как правило, значения  $\mathcal{S}'_{I}$ <sup>-400</sup>°С и  $\mathcal{S}'_{I}$ <sup>-200</sup>°С.

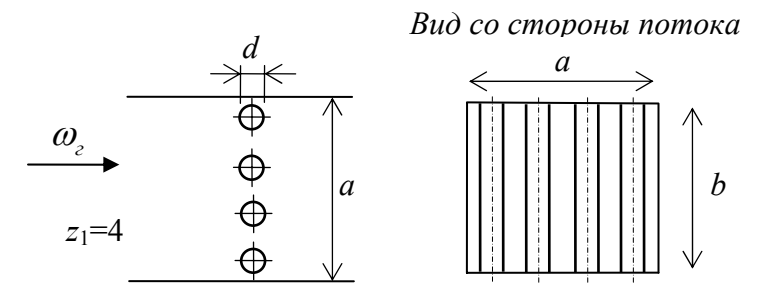

Рис. 6.3. Пример определения живого сечения для прохода дымовых газов

3). Определение количества теплоты, отданной продуктами сгорания, производят по формуле

$$
Q_{\delta} = \varphi \cdot (I' - I'' + \Delta \alpha \cdot I_{\text{npc}}^{0}),
$$

где ф - коэффициент сохранения теплоты;  $I'$  - энтальпия продуктов сгорания на входе в газоход (для первого газохода это энтальпия газов на выходе из топки), ккал/кг (ккал/м<sup>3</sup>);  $I''$  - энтальпия продуктов сгорания на выходе из газохода при двух значениях температур, принятых в п. 2 (определение энтальпии газов по температуре, см. занятие 3), ккал/кг (ккал/м<sup>3</sup>);  $\Delta \alpha$  – разность коэффициентов избытка воздуха на входе и выходе из газохода;  $I_{\text{mc}}^0$  – энтальпия воздуха при температуре +30 °С.

4). Средняя температура потока продуктов сгорания в газоходе, °С: для первого конвективного газохода  $\theta_I = \frac{\theta_I' + \theta_I''}{2}$ ; для второго конвективного газохода  $\mathcal{G}_n = \frac{\mathcal{G}'_n + \mathcal{G}''_n}{2}$ .

5). Температурный напор (разность) между продуктами сгорания и нагреваемой средой (вода или пар). °С

$$
\Delta t = \frac{\mathcal{G}' - \mathcal{G}''}{2, 3 \cdot \lg \frac{\mathcal{G}' - t_{\kappa}}{\mathcal{G}'' - t_{\kappa}}},
$$

где  $t_{k}$  – температура нагреваемой среды, °С. Для парового котла  $t_{k}$  – температура насыщения (кипения воды) при давлении в котле, для водогрейного  $t_{k}$  – полусумма температур воды на входе и на выходе из поверхности нагрева (определяется по схеме циркуляции воды в котле). Учитывая, что около 50 % нагрева происходит в топке, среднюю температуру воды в конвективной части водогрейного котла можно принять в 96 °С для первого газохода и 76 °С для второго газохода.

6). Средняя скорость продуктов сгорания в газоходе, м/с

$$
\omega_{\rm c} = \frac{B_{\rm p} \cdot V_{\rm c}}{3600 \cdot F} \cdot \frac{(\mathcal{G} + 273)}{273},
$$

где  $B_p$  – расчетный расход топлива, кг/ч (м<sup>3</sup>/ч) по данным теплового баланса котла;  $V<sub>z</sub>$  – объем продуктов сгорания на 1 кг (м<sup>3</sup>) топлива при соответствующем коэффициенте избытка воздуха в газоходе; 9- средняя температура потока по п. 4;

7). Коэффициент теплоотдачи конвекцией от продуктов сгорания к поверхности нагрева, ккал/ $(M^2 \cdot \text{H} \cdot {}^{\circ}C)$ .

А). При поперечном омывании коридорных пучков труб (см. рис. 6.2)

$$
\alpha_{k} = 0, 2 \cdot C_{z} \cdot C_{s} \cdot \frac{\lambda}{d} \left( \frac{\omega_{z} \cdot d}{\nu} \right)^{0.65} \cdot \text{Pr}^{0.33},
$$

где  $C$  – поправка на число рядов труб  $z_2$  по ходу продуктов сгорания:

при  $z_2$ <10 C<sub>z</sub> = 0,91+0,0125·(z<sub>2</sub> - 2);

при  $z_2 \ge 10$  C = 1;

 $C_{s}$ – поправка на геометрическую компоновку пучка:

$$
C_s = \left[1 + \left(2 \cdot \sigma_1 - 3\right)\left(1 - \frac{\sigma_2}{2}\right)^3\right]^{-2};
$$

 $\lambda$  – коэффициент теплопроводности дымовых газов, приближенно его можно определить по формуле  $\lambda = 9.8 \cdot 10^{-5} + 0.0187$ , ккал/(м·ч·°C);

 $\nu$  - коэффициент кинематической вязкости, приближенно его можно определить по формуле  $v = \mathcal{G}^2 \cdot 5 \cdot 10^{-11} + \mathcal{G} \cdot 1 \cdot 10^{-7} + 9 \cdot 10^{-6}$ , м<sup>2</sup>/c;

Pr - критерий Прандтля, приближенно его можно определить по фор-MVJIE Pr =  $(-7) \cdot 10^{-11} \cdot 9^3 + 2 \cdot 10^{-7} \cdot 9^2 - 0,0003 \cdot 9 + 0,7319$ .

Коэффициенты  $\lambda$  и  $\nu$ , критерий Pr более точно можно определить по табл. 6.1. интерполяцией.

Таблица 6.1

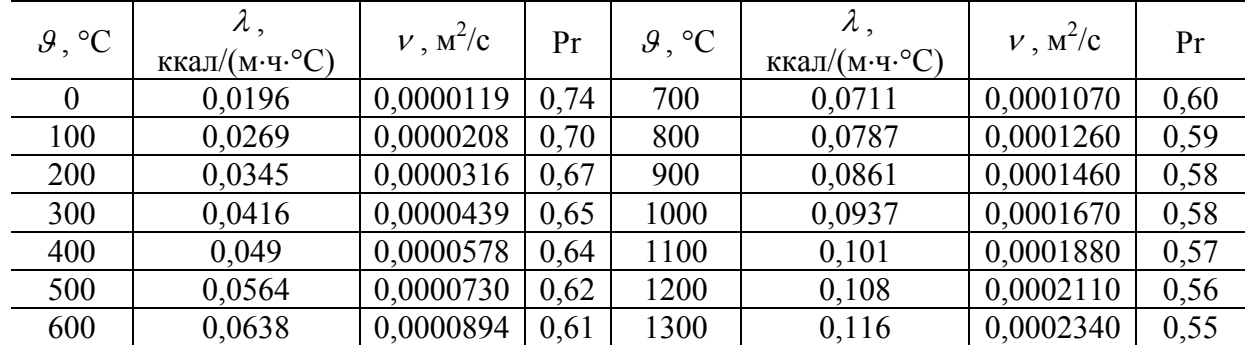

Значения коэффициентов  $\lambda$  и  $\nu$ , критерия Pr для продуктов сгорания при разных температурах Б). При поперечном омывании шахматных пучков труб (см. рис. 6.2)

$$
\alpha_{\kappa} = 0,34 \cdot C_z \cdot C_s \cdot \frac{\lambda}{d} \left( \frac{\omega_z \cdot d}{v} \right)^{0.6} \text{Pr}^{0.33},
$$

где *Cz* – поправка на число рядов труб *z*<sup>2</sup> по ходу продуктов сгорания: при  $z_2$ <10 и  $\sigma_1$  <3  $C_z$  = 3,12  $\cdot z_2^{0.05}$  – 2,5; при  $z_2$ <10 и  $\sigma_1 \geq 3$   $C_z = 4 \cdot z_2^{0.02} - 3.2$ ; при  $z_2 \ge 10$   $C_z = 1$ ;  $C_s$  – поправка на геометрическую компоновку пучка: при  $0, 1 < \varphi_{\sigma} \leq 1, 7 \, C_s = \varphi_{\sigma}^{0,1}$ ; при 1,7< $\varphi_{\sigma} \leq 4,5$   $C_s = 0,8 \cdot \varphi_{\sigma}^{0.5}$ для  $\sigma_1 \leq 3$  и  $C_s = \varphi_{\sigma}^{0.1}$ для  $\sigma_1 \geq 3$ ; где  $\varphi_{\sigma} = \frac{\sigma_1}{\sqrt{1-\sigma_1}}$  $2^{2}$  $1 \quad \nu_2$ 1  $\frac{1}{4}\sigma_1^2 + \sigma_2^2$  -1 σ  $\varphi_{\sigma} = \frac{\sigma}{\sqrt{2\pi}}$  $=\frac{\sigma_1-1}{\left(\sqrt{\frac{1}{4}\sigma_1^2+\sigma_2^2}\right)}$ .

Остальные параметры те же, что и для коридорного пучка труб.

8). Степень черноты газового потока определяется по формуле

$$
a=1-e^{-kpS},
$$

где *S* – эффективная толщина излучающего слоя для гладкотрубных пучков, м

1 2 2 <sup>4</sup> 0,9 1 *s s S d* <sup>π</sup> *d* ⎛ ⎞ <sup>⋅</sup> = ⋅− ⎜ ⎟ ⎝ ⎠; ( ) *г п зл зл k kr k* = ⋅+ ⋅<sup>μ</sup> ; <sup>2</sup> 0,78 1,6 0,1 1 0,371000 *H O г п <sup>r</sup> <sup>Т</sup> <sup>k</sup> pr S* ⎛ ⎞ + ⋅ ⎛ ⎞ = − ⋅− ⎜ ⎟ ⎜ ⎟ ⋅ ⋅ ⎝ ⎠ ⎝ ⎠ ; 2 2 3 4300 1,3 *зл зл k T d* <sup>⋅</sup> <sup>=</sup> <sup>⋅</sup> (для газа <sup>и</sup> жидкого топлива *зл <sup>k</sup>* =0);

 $9 + 273$ ), K; остальные обозначения – см. занятие 5.

9). Коэффициент теплоотдачи  $\alpha_{\scriptscriptstyle\!}$ , ккал/(м<sup>2</sup>·ч·°C), учитывающий передачу теплоты излучением в конвективных поверхностях нагрева.

При сжигании твердого топлива

4

 $(V^4)$ 

$$
\alpha_{n} = 4, 9 \cdot 10^{-8} \frac{a_{3} + 1}{2} a \cdot T^{3} \frac{1 - \left(\frac{T_{3}}{T}\right)^{4}}{1 - \left(\frac{T_{3}}{T}\right)},
$$

При сжигании жидкого и газообразного топлива

$$
\alpha_{n} = 4, 9 \cdot 10^{-8} \frac{a_{3} + 1}{2} a \cdot T^{3} \frac{1 - \left(\frac{T_{3}}{T}\right)^{3,6}}{1 - \left(\frac{T_{3}}{T}\right)},
$$

где  $a$  – степень черноты дымовых газов;  $a_n$  – степень черноты загрязненных стенок поверхности нагрева (принимается  $a = 0.8$ );  $T_a - a6$ солютная температура загрязненной стенки, К.

$$
T_{\scriptscriptstyle a} = t_{\scriptscriptstyle \kappa} + 273 + \delta t \,,
$$

где  $\delta t$  – перепад температур, принимаемый для твердых и жидких топлив равным 60 °С, при сжигании газа 25 °С;  $t_{k}$  – см. п. 5.

10). Суммарный коэффициент теплоотдачи от продуктов сгорания к поверхности нагрева, ккал/(м<sup>2</sup>·ч·°C)

$$
\alpha_{1} = \xi \cdot (\alpha_{k} + \alpha_{n}),
$$

где  $\xi$  - коэффициент использования поверхности нагрева, принимаемый при поперечном омывании  $\xi=1$ ; при сложном омывании  $\xi=0.95$  (котлы ДКВР, КВ-ТС, КВ-ГМ).

11). Коэффициент теплопередачи, ккал/(м<sup>2</sup>·ч·°С)

$$
k = \psi \cdot \alpha_1,
$$

где  $\psi$  – коэффициент тепловой эффективности, определяемый по табл. 6.2 или табл. 6.3.

Таблица 6.2

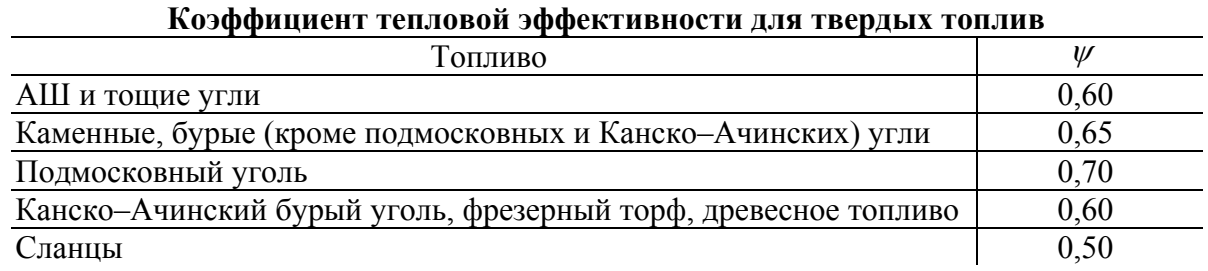

Таблица 6.3

#### Коэффициент тепловой эффективности лля газообразных и жилких топлив

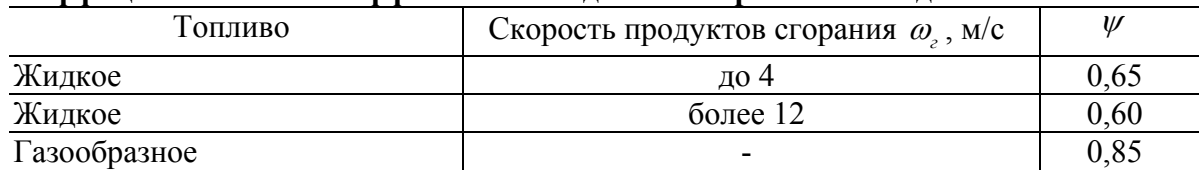

12). Количество теплоты, воспринятое поверхностью нагрева, на 1 кг (м<sup>3</sup>) сжигаемого топлива, ккал/кг (ккал/м<sup>3</sup>)

$$
Q_m = \frac{k \cdot H \cdot \Delta t}{B_p}.
$$

13). По принятым двум значениям  $\mathcal{S}$ " и полученным парам значений  $Q_6$ ,  $Q_m$  производится построение линейных зависимостей  $Q_6 = f(g'')$  и  $Q_m = f(g^r)$ . По пересечению двух линий (см. рис. 6.1) определяется расчетная температура на выходе из газохода  $\mathcal{S}'_p$ . Если определенная таким образом  $\mathcal{G}'_p$  отличается от ранее принятых значений менее чем на 50 °С, то по найденной <sup>ϑ</sup>*<sup>р</sup>* ′′ пересчитывается только значение *Q<sup>т</sup>* с прежним коэффициентом теплопередачи.

При большем расхождении заново определяется коэффициент теплопередачи при найденной  $\mathcal{S}'_p$ .

### *Пример 6.1*

Произвести поверочный расчет конвективной части водогрейного котла КВТС-10-150В при сжигании каменного угля Сангарского месторождения (Якутия). Исходные данные принять по примеру 4.1.

Определяем геометрические характеристики конвективной части котла КВТС-10-150В по данным в каталоге [1]. Размеры конвективной части: высота – 3,52 м; ширина – 2,944 м; глубина – 0,64 м.

Задняя и передняя стенка конвективной части котла экранирована трубами диаметром 60 мм с шагом 64 мм. При ширине стенок 2 944 мм получаем количество труб (2944/64)+1=47 шт. Общее количество труб диаметром 60 мм 47⋅2=94 шт. Площадь передней и задней стенок составит  $3,14\cdot0,06\cdot3,52\cdot94=62,3 \text{ m}^2$ .

Боковые стенки экранированы трубами диаметром 83 мм с шагом 128 мм, которые являются коллекторами для П-образных ширм конвективного пакета. Количество труб 512/128+1=5 шт. Общее количество коллекторов диаметром 83 мм 5⋅2=10 шт. Площадь боковых стенок составит  $3,14\cdot 0,083\cdot 3,52\cdot 10=9,2 \text{ m}^2$ .

В котле КВТС-10-150В применяется один пакет с шахматным расположением труб диаметром 28 мм с шагом  $s_1 = 64$  мм,  $s_2 = 40$  мм. Размеры пакета: высота 600х2 мм, ширина 2 944 мм, глубина 640 мм. Средняя длина труб в пакете составит ≈6,3 м. Из каждого коллектора выходит по две трубы (в шахматном порядке) диаметром 28 мм (128/64=2 шт.). Таким образом, количество труб в одном ряду *z*<sup>1</sup> составит: 640/64=10 шт. Количество рядов *z*2: (600/40+1) =16 шт. Количество труб n в пучке: 10⋅16=160 шт.

Площадь пучка, образуемого трубами d=28 мм  $3,14\cdot0,028\cdot6,3\cdot160=88,6 \text{ m}^2$ .

Общая площадь конвективной части  $H = 62,3+9,2+88,6=160,1$  м<sup>2</sup>.

Условно разобьем конвективный пучок на два газохода по линии середины пакета из ширм. Площадь экранов до пакета составит (при высоте труб до пакета 1,5 м)

*H*<sub>ocm</sub>=3,14⋅0,06⋅1,5⋅94+3,14⋅0,083⋅1,5⋅10=30,5 м<sup>2</sup>.

Площадь половины пакета и экранов высотой 0,6 м

*H*<sub>пак</sub>=88,6/2+3,14⋅0,06⋅0,6⋅94+3,14⋅0,083⋅0,6⋅10=56,5 м<sup>2</sup>.

Общая площадь первого газохода  $30,5+56,5=87$  м<sup>2</sup>.

Площадь экранов после пакета составит (при высоте труб после пакета 0,82 м)

*H*<sub>ocm</sub>=3,14⋅0,06⋅0,82⋅94+3,14⋅0,083⋅0,82⋅10=16,6 м<sup>2</sup>.

Общая площадь второго газохода  $16,6+56,5=73,1 \text{ m}^2$ .

Расчет конвективных газоходов представлен в табл. 6.4–6.7.

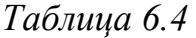

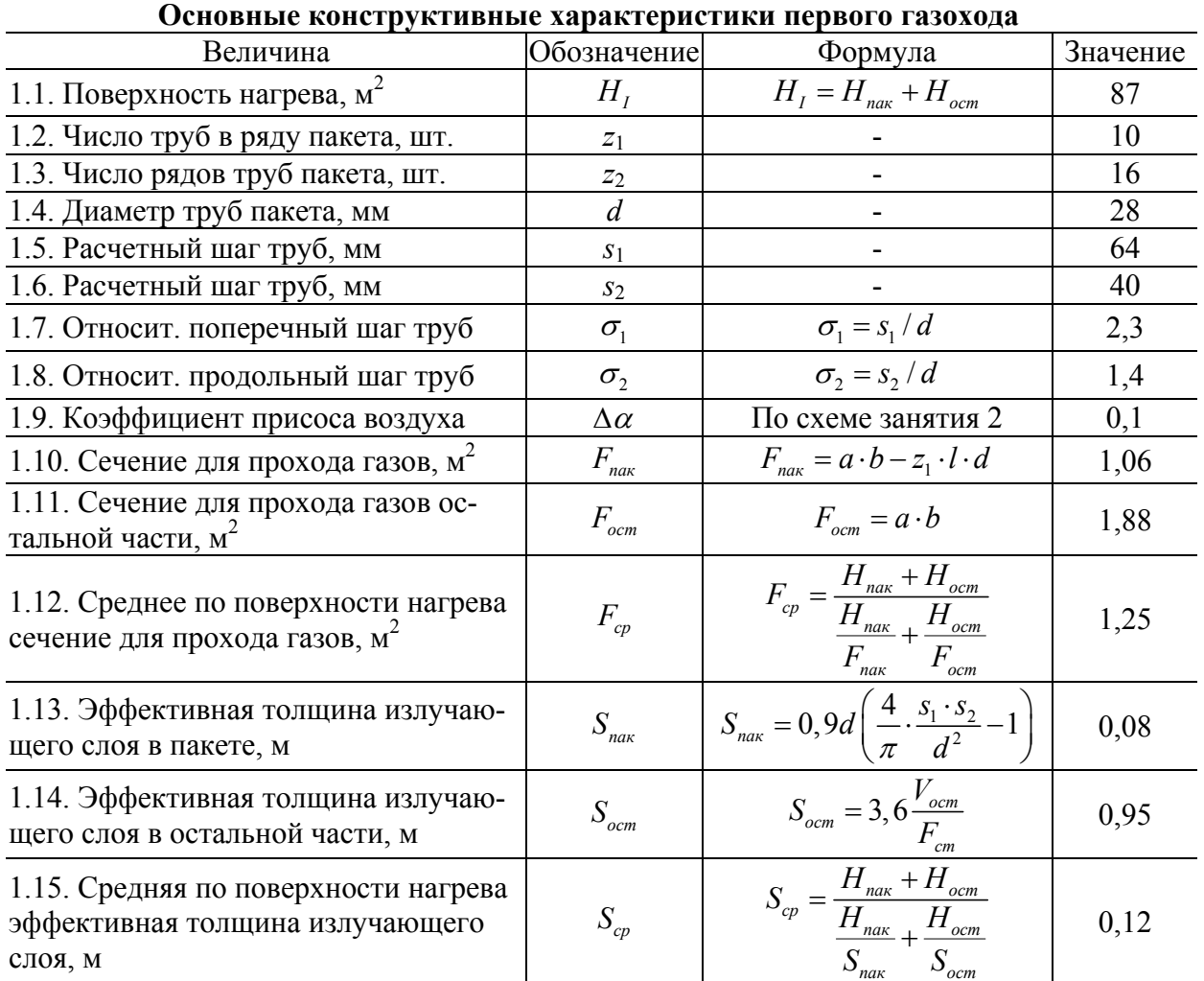

Таблица 6.5

|                                                                                          |                                | Расчет первого конвективного газохода                                                                                          |          |          |
|------------------------------------------------------------------------------------------|--------------------------------|----------------------------------------------------------------------------------------------------|----------|----------|
| Величина                                                                                 | Обо-<br>значе-<br>ние          | Формула                                                                                                    | Значение |          |
| 2. Температура про-<br>дуктов сгорания по-<br>сле газохода, °С                           | $\mathcal{G}''_I$              | Принимаем                                                                                                    | 500      | 300      |
| 3.1. Температура<br>продуктов сгорания<br>перед газоходом, °С                            | $\mathcal{G}'_I$               | Из расчета топки                                                                                                    | 952      | 952      |
| 3.2. Теплосодержа-<br>ние дымовых газов<br>перед газоходом,<br>ккал/кг                   | $I_I'$                         | Из расчета топки                                                                                                    | 3099     | 3099     |
| 3.3. Теплосодержа-<br>ние дымовых газов<br>за газоходом,<br>ккал/кг                      | $I''_I$                        | Табл. 3.4                                                                                                    | 1701     | 954      |
| 3.4. Тепловосприя-<br>тие первого газохо-<br>да, ккал/кг                                 | $\mathcal{Q}_{_{\tilde{o},I}}$ | $Q_{\delta,l} = \varphi \cdot (I'_l - I''_l + \Delta \alpha \cdot I^0_{\text{mnc}})$                                           | 1380     | 2114     |
| 4. Средняя темпера-<br>тура продуктов сго-<br>рания, °С                                  | $\mathcal{G}_{I}$              | $\mathcal{G}_I = \frac{\mathcal{G}_I' + \mathcal{G}_I''}{2}$                                                                   | 726,1    | 626,1    |
| 5.1. Средняя темпе-<br>ратура нагреваемой<br>среды, °С                                   | $t_{\kappa}$                   | Принимаем                                                                                                    | 96,0     | 96,0     |
| 5.2. Температурный<br>напор, °С                                                          | $\Delta t_I$                   | $\Delta t_{I} = \frac{S_{I}^{\prime} - S_{I}^{\prime}}{2,3 \cdot \lg \frac{S_{I}^{\prime} - t_{K}}{S_{I}^{\prime\prime} - t}}$ | 602,1    | 454,7    |
| 6. Средняя скорость<br>продуктов сгорания<br>в газоходе, м/с                             | $\omega_{\rm z}$               | $\omega_{e} = \frac{B_{p} \cdot V_{e}}{2600 - \Sigma} \cdot \frac{(9_{t} + 273)}{2}$<br>$3600 \cdot F_{cp}$<br>273             | 14,9     | 13,4     |
| 7.1. Поправка на<br>число рядов труб                                                     | C <sub>z</sub>                 | $C_z = 1$                                                                                                    | 1,0      | 1,0      |
| 7.2. Параметр отно-<br>сительного шага<br>труб                                           | $\varphi_{\sigma}$             | $\varphi_{\sigma} = \frac{\sigma_1 - 1}{\left(\sqrt{\frac{1}{4}\sigma_1^2 + \sigma_2^2}\right) - 1}$                           | 1,6      | 1,6      |
| 7.3. Поправка на<br>геометрическую<br>компоновку пучка                                   | $C_{s}$                        | $C_s = \varphi_{\sigma}^{0,1}$                                                                                                 | 1,04     | 1,04     |
| 7.4. Коэффициент<br>теплопроводности,<br>ккал/ $(M^2 \cdot \mathbf{Y} \cdot \mathbf{C})$ | $\lambda$                      | Приближенно, по формуле<br>из теоретической части занятия                                                                      | 0,077    | 0,069    |
| 7.5. К-т кинематиче-<br>ской вязкости, $M^2/c$                                           | $\boldsymbol{\mathcal{V}}$     | Приближенно, по формуле<br>из теоретической части занятия                                                                      | 0,000108 | 0,000091 |

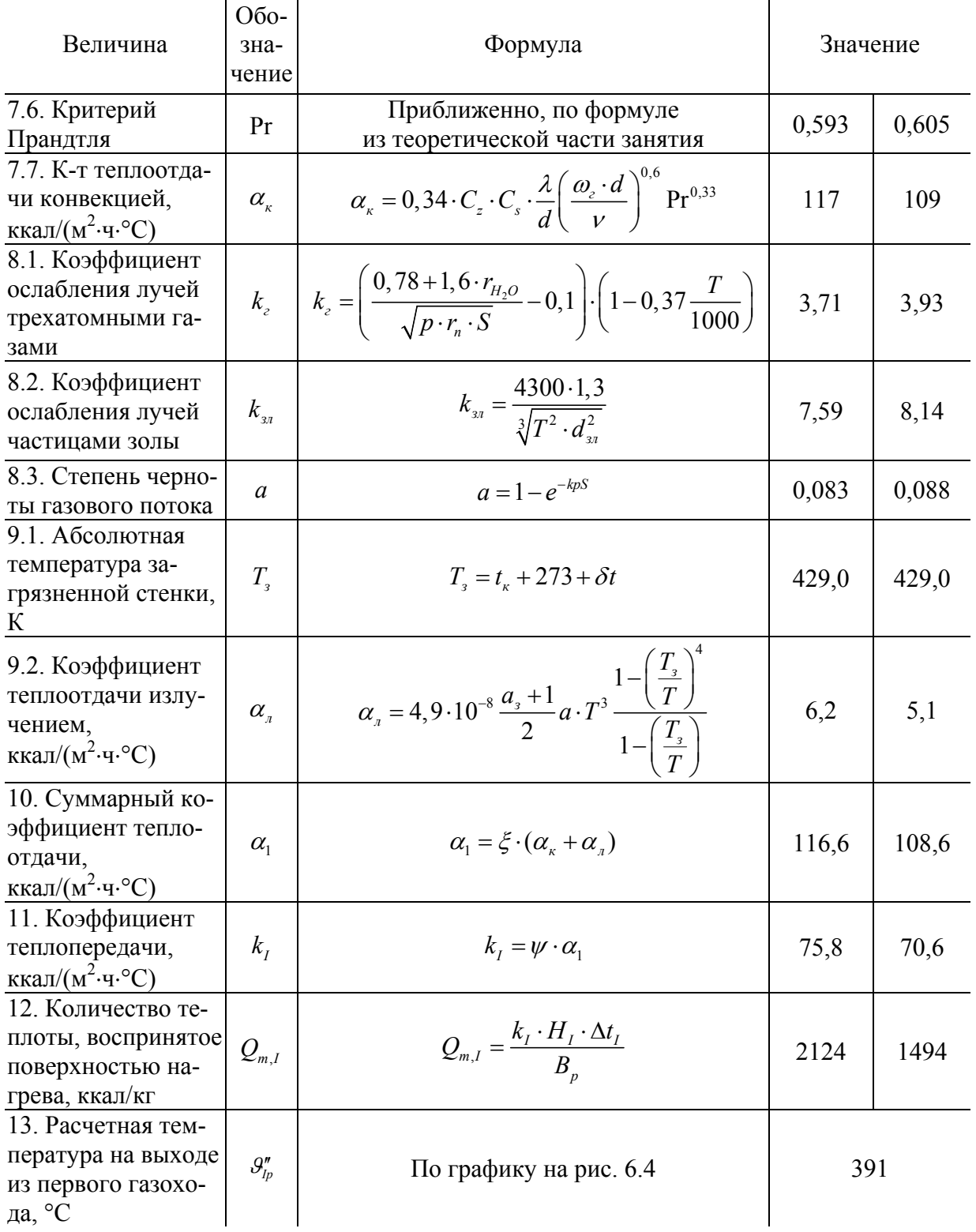

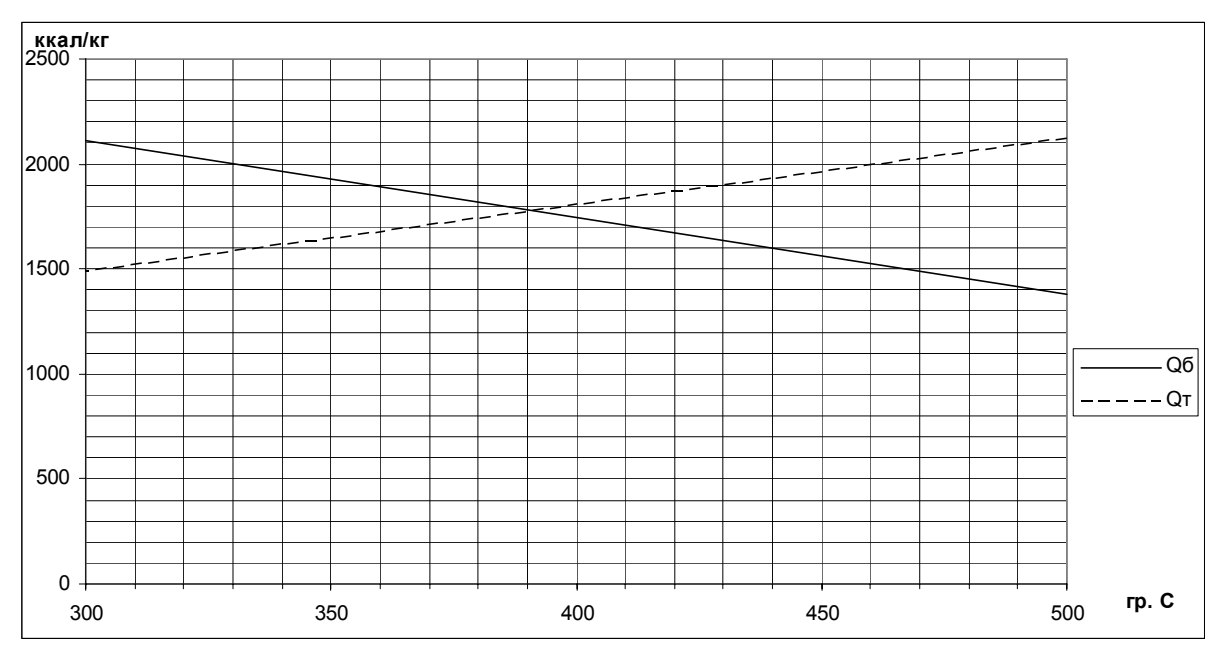

Рис. 6.4. Определение температуры на выходе из первого газохода

# Таблица 6.6

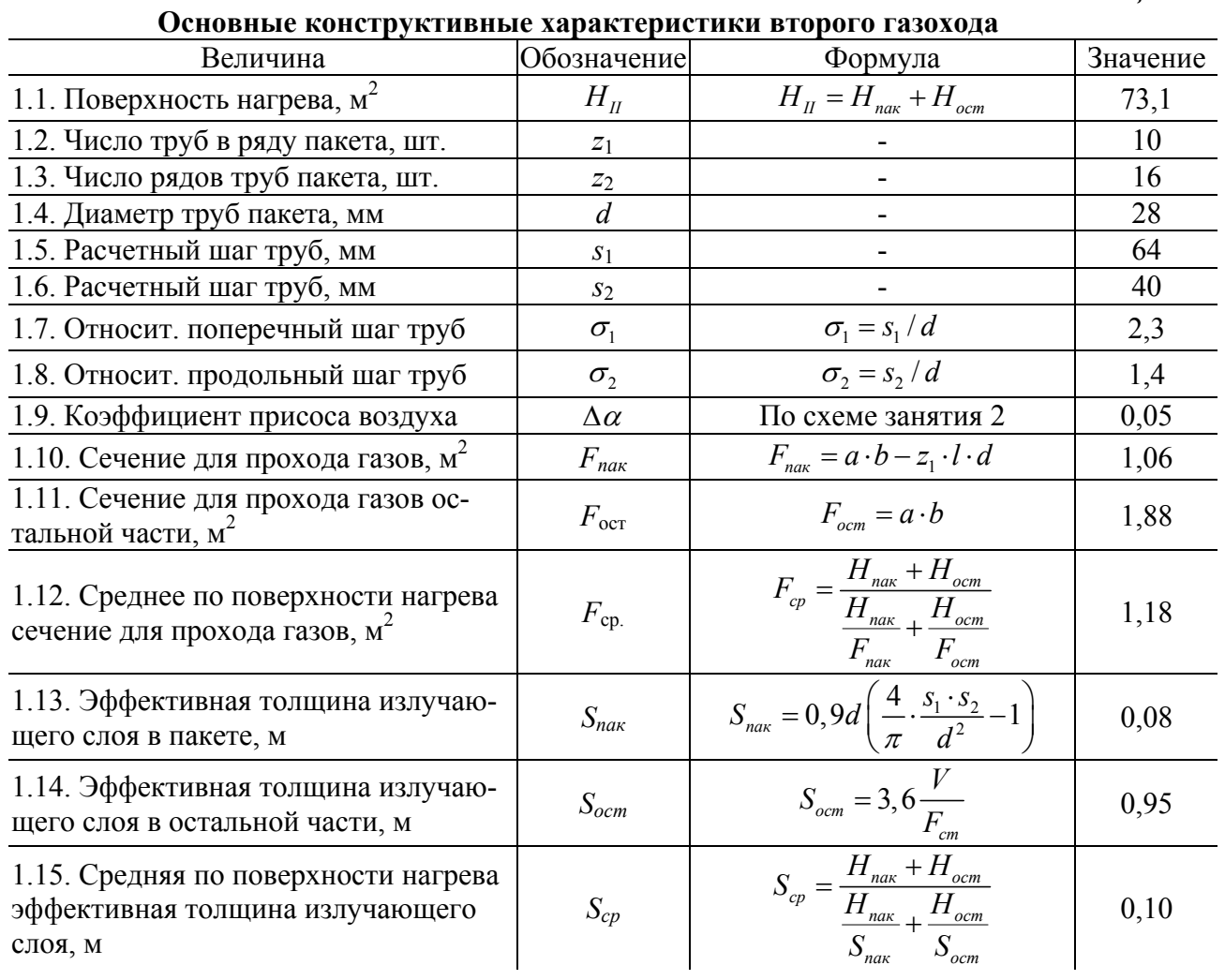

Таблица 6.7

| Расчет второго конвективного газохода                                                    |                                         |                                                                                                    |          |       |  |
|------------------------------------------------------------------------------------------|-----------------------------------------|----------------------------------------------------------------------------------------------------|----------|-------|--|
| Величина                                                                                 | Обозна-<br>чение                        | Формула                                                                                                    | Значение |       |  |
| 2. Температура<br>продуктов сгорания<br>после газохода, °С                               | $\mathcal{G}''_{\scriptscriptstyle II}$ | Принимаем                                                                                                    | 400      | 200   |  |
| 3.1. Температура<br>продуктов сгорания<br>перед газоходом,<br>$\rm ^{\circ}C$            | $\mathcal{G}'_{\mathit{II}}$            | Из расчета I газохода                                                                                                    | 391      | 391   |  |
| 3.2. Теплосодержа-<br>ние дымовых газов<br>перед газоходом,<br>ккал/кг                   | $I'_H$                                  | Из расчета I газохода                                                                                                    | 1293     | 1293  |  |
| 3.3. Теплосодержа-<br>ние дымовых газов<br>после газохода,<br>ккал/кг                    | $I''_{\scriptscriptstyle II}$           | Табл. 3.4                                                                                                    | 1327     | 580   |  |
| 3.4. Тепловосприя-<br>тие второго газохо-<br>да, ккал/кг                                 | $\mathcal{Q}_{_{\tilde{o},II}}$         | $Q_{6\,II} = \varphi \cdot (I'_H - I''_H + \Delta \alpha \cdot I^0_{nnc})$                                                                                                    | $-31$    | 704   |  |
| 4. Средняя темпе-<br>ратура продуктов<br>сгорания, °С                                    | $\theta_{\rm H}$                        | $\mathcal{G}_{II}=\frac{\mathcal{G}_{II}'+\mathcal{G}_{II}''}{2}$                                                                                                    | 395,4    | 295,4 |  |
| 5.1. Средняя тем-<br>пература нагревае-<br>мой среды, °С                                 | $t_{\kappa}$                            | Принимаем                                                                                                    | 76,0     | 76,0  |  |
| 5.2. Температурный<br>напор, °С                                                          | $\Delta t_{II}$                         | $\Delta t_{II} = \frac{9_H^{\prime} - 9_H^{\prime \prime}}{2,3 \cdot \lg \frac{9_H^{\prime \prime} - t_{\kappa}}{9_H^{\prime \prime} - t_{\kappa}}}$                             | 319,4    | 204,8 |  |
| 6. Средняя ско-<br>рость продуктов<br>сгорания в газохо-<br>де, м/с                      | $\omega_z$                              | $\omega_{\scriptscriptstyle{2}} = \frac{B_{\scriptscriptstyle{p}} \cdot V_{\scriptscriptstyle{2}}}{3600 \cdot F_{\scriptscriptstyle{cn}}} \cdot \frac{(\mathcal{G} + 273)}{273}$ | 10,6     | 9,0   |  |
| 7.1. Поправка на<br>число рядов труб                                                     | $C_{z}$                                 | $C_z = 1$                                                                                                    | 1,0      | 1,0   |  |
| 7.2. Параметр отно-<br>сительного шага<br>труб                                           | $\varphi_{\sigma}$                      | $\varphi_{\sigma} = \frac{C_1}{\sqrt{\frac{1}{4} \sigma_1^2 + \sigma_2^2 - 1}}$                                                                                                  | 1,6      | 1,6   |  |
| 7.3. Поправка на<br>геометрическую<br>компоновку пучка                                   | $C_{s}$                                 | $C_s = \varphi_{\sigma}^{0,1}$                                                                                                    | 1,04     | 1,04  |  |
| 7.4. Коэффициент<br>теплопроводности,<br>ккал/ $(M^2 \cdot \mathbf{Y} \cdot \mathbf{C})$ | $\lambda$                               | Приближенно, по формуле<br>из теоретической части занятия                                                                                                    | 0,050    | 0,042 |  |

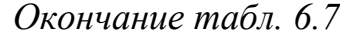

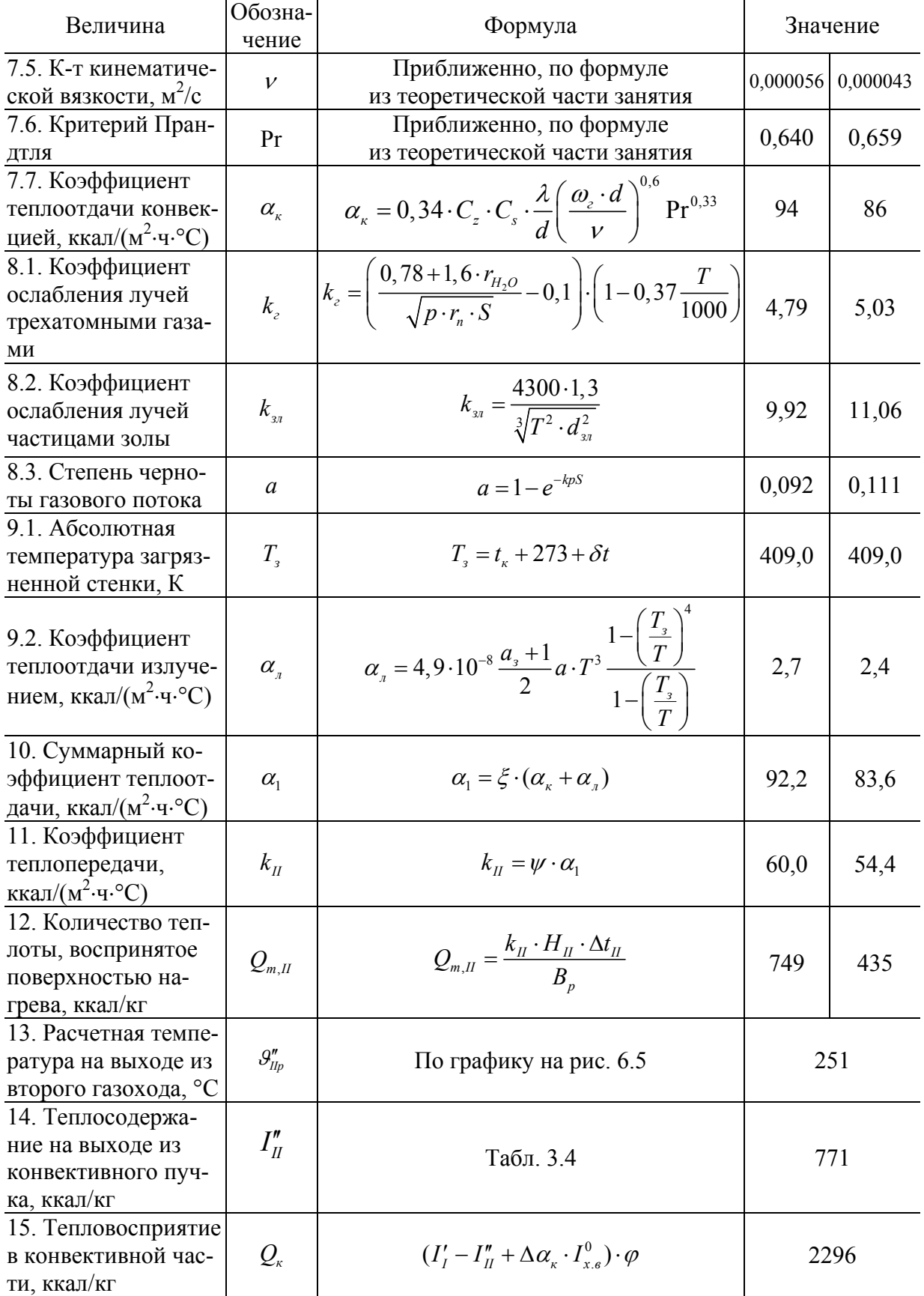

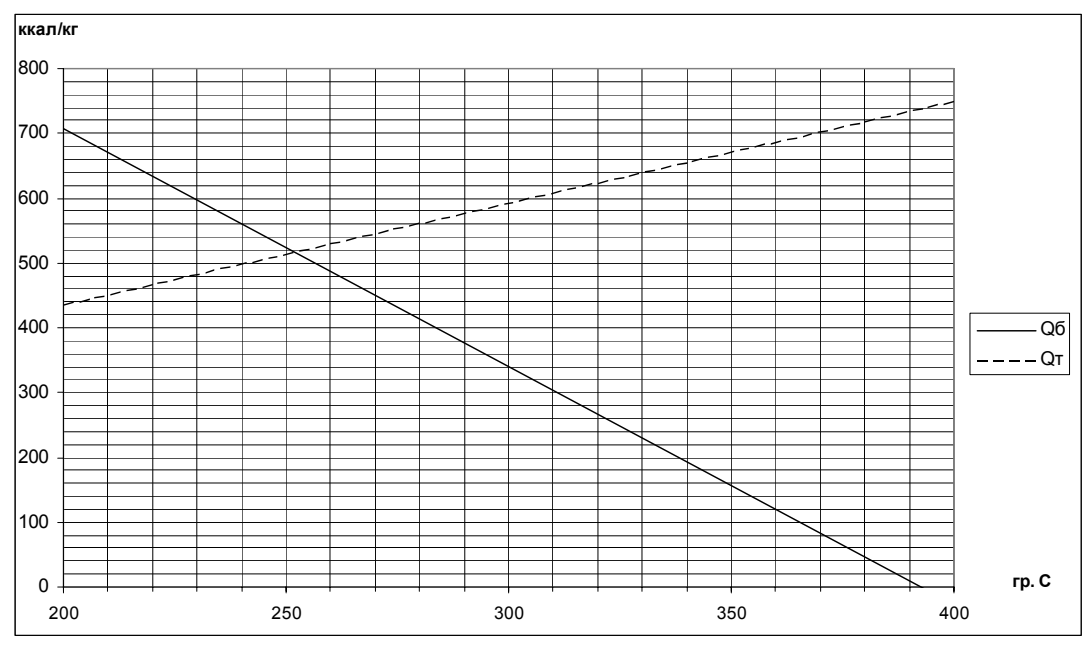

*Рис. 6.5.* Определение температуры на выходе из второго газохода

### *Пример 6.2*

Произвести поверочный расчет конвективной части парового котла ДЕ-4-14ГМ при сжигании сернистого мазута. Исходные данные принять по примеру 4.2.

Определяем геометрические характеристики конвективной части котла ДЕ-4-14ГМ по данным в каталоге [1]. Размеры конвективной части: высота – 1,75 м; ширина – 0,89 м; глубина – 1,93 м. Трубы конвективного пучка развальцованы в верхнем и нижнем барабане котла. Задняя и передняя стенка конвективной части котла экранирована трубами диаметром 51 мм с шагом 110 мм. При ширине стенок 890 мм получаем количество труб (890/110)+1=9 шт. Общее количество труб 9⋅2=18 шт. Площадь передней и задней стенок составит 3,14 $\cdot$ 0,051 $\cdot$ 1,75 $\cdot$ 18=5 м<sup>2</sup>.

Боковые стенки экранированы трубами диаметром 51 мм с шагом 55 мм. Количество труб 2⋅(1930/55+1)=72 шт. Площадь боковых стенок  $3,14\cdot0,051\cdot1,75\cdot72/2=10,1 \text{ m}^2$ .

В котле ДЕ-4-14ГМ применяется коридорное расположение труб диаметром 51 мм с шагом  $s_1 = 90$  мм,  $s_2 = 110$  мм. Общее количество труб в одном ряду – 7 шт. Общее количество рядов 1490/90=15 шт. Количество труб n в пучке 7⋅15=105 шт.

Площадь пучка 3,14⋅0,051⋅1,75⋅105=29,4 м<sup>2</sup>.

Общая площадь конвективной части  $H = 5+10, 1+29, 4=44, 5 \text{ m}^2$ .

Конвективный пучок котла ДЕ-4-14ГМ разделен на два газохода газоплотной перегородкой с различным количеством труб в ряду.

Площадь экранов I газохода вне пучка *H*<sub>ocm</sub>=5/4+3,14⋅0,051⋅1,75⋅8/2=2,4 м<sup>2</sup>. Площадь пучка I газохода *H*<sub>пак</sub>=3,14⋅0,051⋅1,75⋅(5⋅7+4⋅8) +3,14⋅0,051⋅1,75⋅(28/2+6)=24,4 м<sup>2</sup>. Общая площадь I газохода 2,4+24,4=26,8 м<sup>2</sup>. Площадь экранов II газохода вне пучка *H*<sub>ocm</sub>=5/4+3,14⋅0,051⋅1,75⋅8/2=2,4 м<sup>2</sup>. Площадь пучка II газохода *H*<sub>пак</sub>=3,14⋅0,051⋅1,75⋅(2⋅7+3⋅8) +3,14⋅0,051⋅1,75⋅(28/2+3)=15,4 м<sup>2</sup>. Общая площадь II газохода 2,4+15,4=17,8 м<sup>2</sup>. Расчет конвективных газоходов представлен в табл. 6.8–6.11.

*Таблица 6.8* 

| вные конетруктивные ларактернетики не<br>Величина                                      | Обозначение        | Формула                                                                                                    | Значение |
|----------------------------------------------------------------------------------------|--------------------|----------------------------------------------------------------------------------------------------|----------|
| 1.1. Поверхность нагрева, м <sup>2</sup>                                               | $H_I$              | $H_{I} = H_{nak} + H_{ocm}$                                                                                                    | 26,8     |
| 1.2. Число труб в ряду пакета, шт.                                                     | $\boldsymbol{z}_1$ |                                                                                                    | 5,47     |
| 1.3. Число рядов труб пакета, шт.                                                      | $\mathcal{Z}_2$    |                                                                                                    | 15       |
| 1.4. Диаметр труб пакета, мм                                                           | $\overline{d}$     |                                                                                                    | 51       |
| 1.5. Расчетный шаг труб, мм                                                            | S <sub>1</sub>     |                                                                                                    | 90       |
| 1.6. Расчетный шаг труб, мм                                                            | S <sub>2</sub>     |                                                                                                    | 110      |
| 1.7. Относит. поперечный шаг                                                           | $\sigma_{1}$       | $\sigma_1 = s_1/d$                                                                                                    | 1,8      |
| <u>тр</u> уб<br>1.8. Относит. продольный шаг<br>труб                                   | $\sigma_{2}$       | $\sigma_2 = s_2/d$                                                                                                    | 2,2      |
| 1.9. Коэффициент присоса возду-<br>xa                                                  | $\Delta \alpha$    | По схеме занятия 2                                                                                                    | 0,1      |
| 1.10. Сечение для прохода газов,<br>$M^2$                                              | $F_{\textit{nak}}$ | $F_{\scriptscriptstyle\rm max} = a \cdot b - z_1 \cdot l \cdot d$                                                                | 0,45     |
| 1.11. Сечение для прохода газов<br>остальной части, м <sup>2</sup>                     | $F_{ocm}$          | $F_{\substack{com}} = a \cdot b$                                                                                                 | 0,93     |
| 1.12. Среднее по поверхности на-<br>грева сечение для прохода газов,<br>$M^2$          | $F_{cp}$           | $F_{cp} = \frac{H_{\textit{nax}} + H_{\textit{ocm}}}{H_{\textit{nax}} + H_{\textit{ocm}}}$<br>$F_{\textit{nax}}$                 | 0,47     |
| 1.13. Эффективная толщина из-<br>лучающего слоя в пакете, м                            | $S_{\textit{max}}$ | $S_{\text{max}} = 0.9d\left(\frac{4}{\pi}\cdot\frac{s_1\cdot s_2}{d^2} - 1\right)$                                               | 0,18     |
| 1.14. Эффективная толщина из-<br>лучающего слоя в остальной час-<br>ти, м              | $S_{ocm}$          | $S_{ocm} = 3,6 \frac{V_{ocm}}{F}$                                                                                                | 0,43     |
| 1.15. Средняя по поверхности на-<br>грева эффективная толщина из-<br>лучающего слоя, м | $S_{cp}$           | $S_{cp} = \frac{H_{\text{max}} + H_{\text{ocm}}}{\frac{H_{\text{max}}}{S_{\text{max}}} + \frac{H_{\text{ocm}}}{S_{\text{ocm}}}}$ | 0,18     |

**Основные конструктивные характеристики первого газохода**

Таблица 6.9

| Расчет первого конвективного газохода                                         |                       |                                                                                                    |          |       |  |
|-------------------------------------------------------------------------------|-----------------------|----------------------------------------------------------------------------------------------------|----------|-------|--|
| Величина                                                                      | Обозна-<br>чение      | Формула                                                                                                    | Значение |       |  |
| 2. Температура<br>продуктов сгорания<br>после газохода, °С                    | $\mathcal{G}''_I$     | Принимаем                                                                                                    | 500      | 300   |  |
| 3.1. Температура<br>продуктов сгорания<br>перед газоходом,<br>$\rm ^{\circ}C$ | $\mathcal{G}'_I$      | Из расчета топки                                                                                                    | 909      | 909   |  |
| 3.2. Теплосодержа-<br>ние дымовых газов<br>перед газоходом,<br>ккал/кг        | $I_I'$                | Из расчета топки                                                                                                    | 4103     | 4103  |  |
| 3.3. Теплосодержа-<br>ние дымовых газов<br>после газохода,<br>ккал/кг         | $I''_I$               | Табл. 3.4                                                                                                    | 2412     | 1351  |  |
| 3.4. Тепловосприя-<br>тие первого газохо-<br>да, ккал/кг                      | $Q_{\tilde{\sigma}I}$ | $Q_{\delta,I} = \varphi \cdot (I'_I - I''_I + \Delta \alpha \cdot I^0_{\text{mnc}})$                                                | 1644     | 2669  |  |
| 4. Средняя темпе-<br>ратура продуктов<br>сгорания, °С                         | $\theta_{I}$          | $\mathcal{G}_I = \frac{\mathcal{G}_I' + \mathcal{G}_I''}{2}$                                                                        | 704,6    | 604,6 |  |
| 5.1. Средняя тем-<br>пература нагревае-<br>мой среды, °С                      | $t_{\kappa}$          | Принимаем                                                                                                    | 194,0    | 194,0 |  |
| 5.2. Температурный<br>напор, °С                                               | $\Delta t_I$          | $\Delta t_{I} = \frac{9_{I}^{\prime} - 9_{I}^{\prime}}{2,3 \cdot \lg \frac{9_{I}^{\prime} - t_{K}}{.9_{I}^{\prime\prime} - t_{K}}}$ | 482,0    | 319,1 |  |
| 6. Средняя ско-<br>рость продуктов<br>сгорания в газохо-<br>де, м/с           | $\omega_z$            | $\omega_{2} = \frac{B_{p} \cdot V_{2}}{3600 \cdot F_{cp}} \cdot \frac{(\mathcal{G}_{1} + 273)}{273}$                                | 7,8      | 7,0   |  |
| 7.1. Поправка на<br>число рядов труб                                          | C <sub>z</sub>        | $C_z = 1$                                                                                                    | 1,0      | 1,0   |  |
| 7.2. Параметр отно-<br>сительного шага<br>труб                                | $\varphi_{\sigma}$    | $\varphi_{\sigma} = \frac{C_1}{\sqrt{\frac{1}{4}\sigma_1^2 + \sigma_2^2}} - 1$                                                      |          |       |  |
| 7.3. Поправка на<br>геометрическую<br>компоновку пучка                        | $C_{s}$               | $C_s = \left[1 + (2 \cdot \sigma_1 - 3) \left(1 - \frac{\sigma_2}{2}\right)^3\right]^{-2}$                                          | 1,00     | 1,00  |  |

Окончание табл. 6.9

| Величина                                                                                            | Обозна-<br>чение                | Формула                                                                                                    |          | Значение |
|----------------------------------------------------------------------------------------------------|---------------------------------|----------------------------------------------------------------------------------------------------|----------|----------|
| 7.4. Коэффициент<br>теплопроводности,<br>ккал/ $(M^2 \cdot \mathbf{Y} \cdot \mathbf{C})$            | $\lambda$                       | Приближенно, по формуле<br>из теоретической части занятия                                                                                                    | 0,075    | 0,067    |
| 7.5. Коэффициент<br>кинематической<br>вязкости, $M^2/c$                                             | $\mathcal{V}$                   | Приближенно, по формуле<br>из теоретической части занятия                                                                                                    | 0,000104 | 0,000088 |
| 7.6. Критерий<br>Прандтля                                                                           | Pr                              | Приближенно, по формуле<br>из теоретической части занятия                                                                                                    | 0,595    | 0,608    |
| 7.7. К-т теплоотда-<br>чи конвекцией,<br>ккал/ $(M^2 \cdot \mathbf{Y} \cdot \mathbf{C})$            | $\alpha_{\kappa}$               | $\alpha_{k} = 0, 2 \cdot C_{z} \cdot C_{s} \cdot \frac{\lambda}{d} \left( \frac{\omega_{z} \cdot d}{v} \right)^{0.65} \text{Pr}^{0.33}$                                                                                        | 53       | 50       |
| 8.1. Коэффициент<br>ослабления лучей<br>трехатомными га-<br>зами                                    | $k_{z}$                         | $k_z = \left(\frac{0.78 + 1.6 \cdot r_{H_2O}}{\sqrt{p \cdot r_z \cdot S}} - 0.1\right) \cdot \left(1 - 0.37 \frac{T}{1000}\right)$                                                                                             | 2,95     | 3,12     |
| 8.2. Коэффициент<br>ослабления лучей<br>частицами золы                                              | $k_{\frac{37}{2}}$              | $k_{3n} = \frac{4300 \cdot 1,3}{\sqrt[3]{T^2 \cdot d^2}}$                                                                                                    | 0,00     | 0,00     |
| 8.3. Степень черно-<br>ты газового потока                                                           | $\boldsymbol{a}$                | $a = 1 - e^{-kpS}$                                                                                                    | 0,113    | 0,119    |
| 9.1. Абсолютная<br>температура за-<br>грязненной стенки,<br>К                                       | $T_{\rm s}$                     | $T_{\rm g} = t_{\nu} + 273 + \delta t$                                                                                                    | 527,0    | 527,0    |
| 9.2. Коэффициент<br>теплоотдачи излу-<br>чением,<br>ккал/ $(M^2 \cdot \mathbf{Y} \cdot \mathbf{C})$ | $\alpha_{\scriptscriptstyle n}$ | $\alpha_{\scriptscriptstyle{n}} = 4,9 \cdot 10^{-8} \frac{a_{\scriptscriptstyle{n}}+1}{2} a \cdot T^3 \frac{1 - \left(\frac{T_{\scriptscriptstyle{n}}}{T}\right)^{3/2}}{1 - \left(\frac{T_{\scriptscriptstyle{n}}}{T}\right)}$ | 9,0      | 7,4      |
| 10. Суммарный к-т<br>теплоотдачи,<br>ккал/ $(M^2 \cdot \mathbf{Y} \cdot \mathbf{C})$                | $\alpha_{1}$                    | $\alpha_1 = \xi \cdot (\alpha_{k} + \alpha_{n})$                                                                                                    | 58,8     | 54,3     |
| 11. Коэффициент<br>теплопередачи,<br>ккал/ $(M^2 \cdot \text{H} \cdot {}^{\circ}C)$                 | $k_{I}$                         | $k_1 = \psi \cdot \alpha_1$                                                                                                    | 36,5     | 33,7     |
| 12. Количество те-<br>плоты, воспринятое<br>поверхностью на-<br>грева, ккал/кг                      | $Q_{m,I}$                       | $Q_{m,I} = \frac{k_I \cdot H_I \cdot \Delta t_I}{B_n}$                                                                                                    | 1778     | 1086     |
| 13. Расчетная тем-<br>пература на выходе<br>из первого газохо-<br>да, °С                            | $\mathcal{G}''_{lp}$            | По графику на рис. 6.6                                                                                                    |          | 484      |

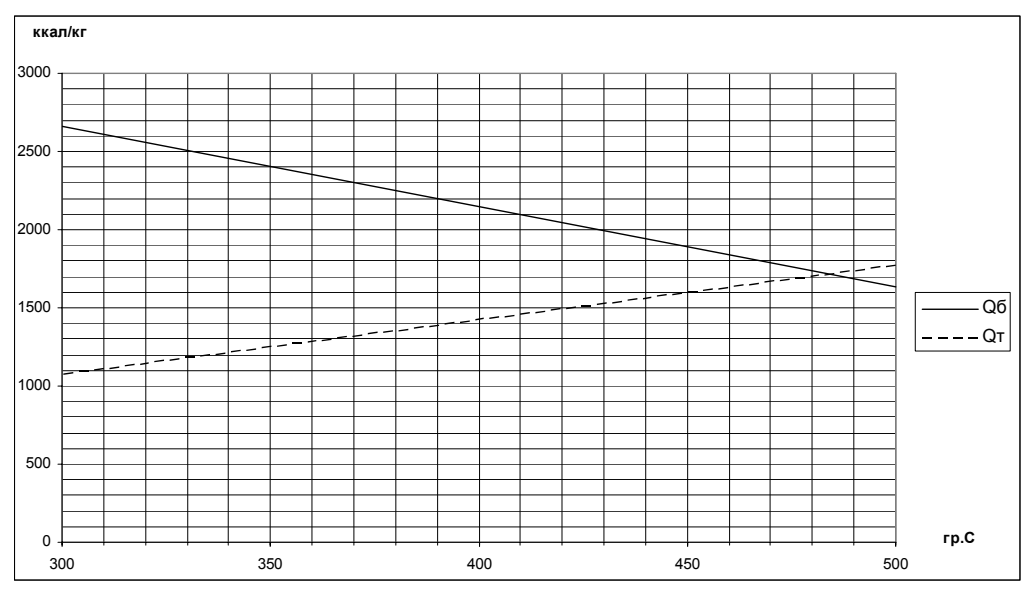

Рис. 6.6. Определение температуры на выходе из первого газохода

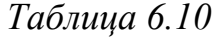

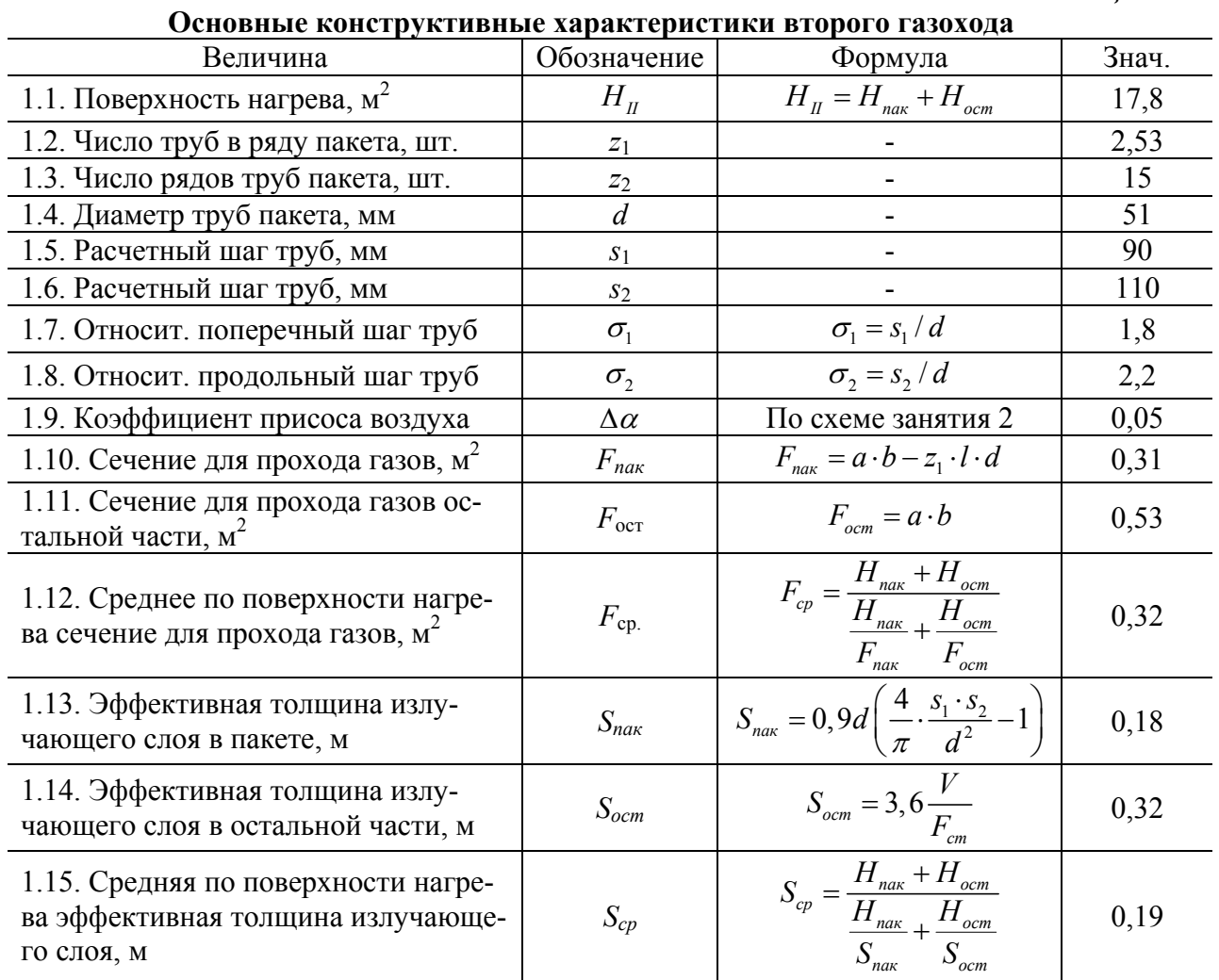

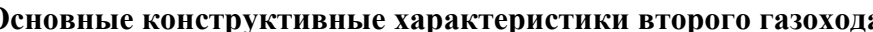

Таблица 6.11

| Расчет второго конвективного газохода                                                    |                                 |                                                                                                    |          |       |  |
|------------------------------------------------------------------------------------------|---------------------------------|----------------------------------------------------------------------------------------------------|----------|-------|--|
| Величина                                                                                 | Обо-<br>значе-<br>ние           | Формула                                                                                                    | Значение |       |  |
| 2. Температура про-<br>дуктов сгорания по-<br>сле газохода, °С                           | $\mathcal{G}''_{II}$            | Принимаем                                                                                                    | 400      | 200   |  |
| 3.1. Температура<br>продуктов сгорания<br>перед газоходом, °С                            | $\mathcal{G}'_{II}$             | Из расчета I газохода                                                                                                    | 484      | 484   |  |
| 3.2. Теплосодержа-<br>ние дымовых газов<br>перед газоходом,<br>ккал/кг                   | $I'_\mathit{II}$                | Из расчета I газохода                                                                                                    | 2329     | 2329  |  |
| 3.3. Теплосодержа-<br>ние дымовых газов<br>после газохода,<br>ккал/кг                    | $I''_{II}$                      | Табл. 3.4                                                                                                    | 1881     | 821   |  |
| 3.4. Тепловосприя-<br>тие первого газохо-<br>да, ккал/кг                                 | $\mathcal{Q}_{_{\tilde{o},II}}$ | $Q_{6\,II} = \varphi \cdot (I'_H - I''_H + \Delta \alpha \cdot I^0_{nnc})$                                                                                                    | 437      | 1463  |  |
| 4. Средняя темпера-<br>тура продуктов сго-<br>рания, °С                                  | $\theta_{\rm H}$                | $\mathcal{G}_{II}=\frac{\mathcal{G}_{II}'+\mathcal{G}_{II}''}{2}$                                                                                                    | 442,2    | 342,2 |  |
| 5.1. Средняя темпе-<br>ратура нагреваемой<br>среды, °С                                   | $t_{\kappa}$                    | Принимаем                                                                                                    | 194,0    | 194,0 |  |
| 5.2. Температурный<br>напор, °С                                                          | $\Delta t_{II}$                 | $\Delta t_{II} = \frac{\mathcal{G}'_I - \mathcal{G}''_I}{2, 3 \cdot \lg \frac{\mathcal{G}'_I - t_{\kappa}}{\mathcal{G}''_{\kappa} - t}}$                                                     | 245,8    | 73,3  |  |
| 6. Средняя скорость<br>продуктов сгорания<br>в газоходе, м/с                             | $\omega_{\rm z}$                | $\omega_{\scriptscriptstyle{e}} = \frac{B_{\scriptscriptstyle{p}} \cdot V_{\scriptscriptstyle{e}}}{2600 - \overline{1}} \cdot \frac{(\mathcal{G} + 273)}{250}$<br>$3600 \cdot F_{cp}$<br>273 | 8,3      | 7,1   |  |
| 7.1. Поправка на<br>число рядов труб                                                     | C <sub>z</sub>                  | $C_z = 1$                                                                                                    | 1,0      | 1,0   |  |
| 7.2. Параметр отно-<br>сительного шага<br>труб                                           | $\varphi_{\sigma}$              | $\varphi_{\sigma} = \frac{C_1}{\sqrt{\frac{1}{4}\sigma_1^2 + \sigma_2^2}} - 1$                                                                                                    |          |       |  |
| 7.3. Поправка на<br>геометрическую<br>компоновку пучка                                   | $C_{s}$                         | $C_{s}=\varphi_{\sigma}^{0,1}$                                                                                                    | 1,00     | 1,00  |  |
| 7.4. Коэффициент<br>теплопроводности,<br>ккал/ $(M^2 \cdot \mathbf{Y} \cdot \mathbf{C})$ | $\lambda$                       | Приближенно, по формуле<br>из теоретической части занятия                                                                                                    | 0,054    | 0,046 |  |

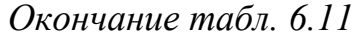

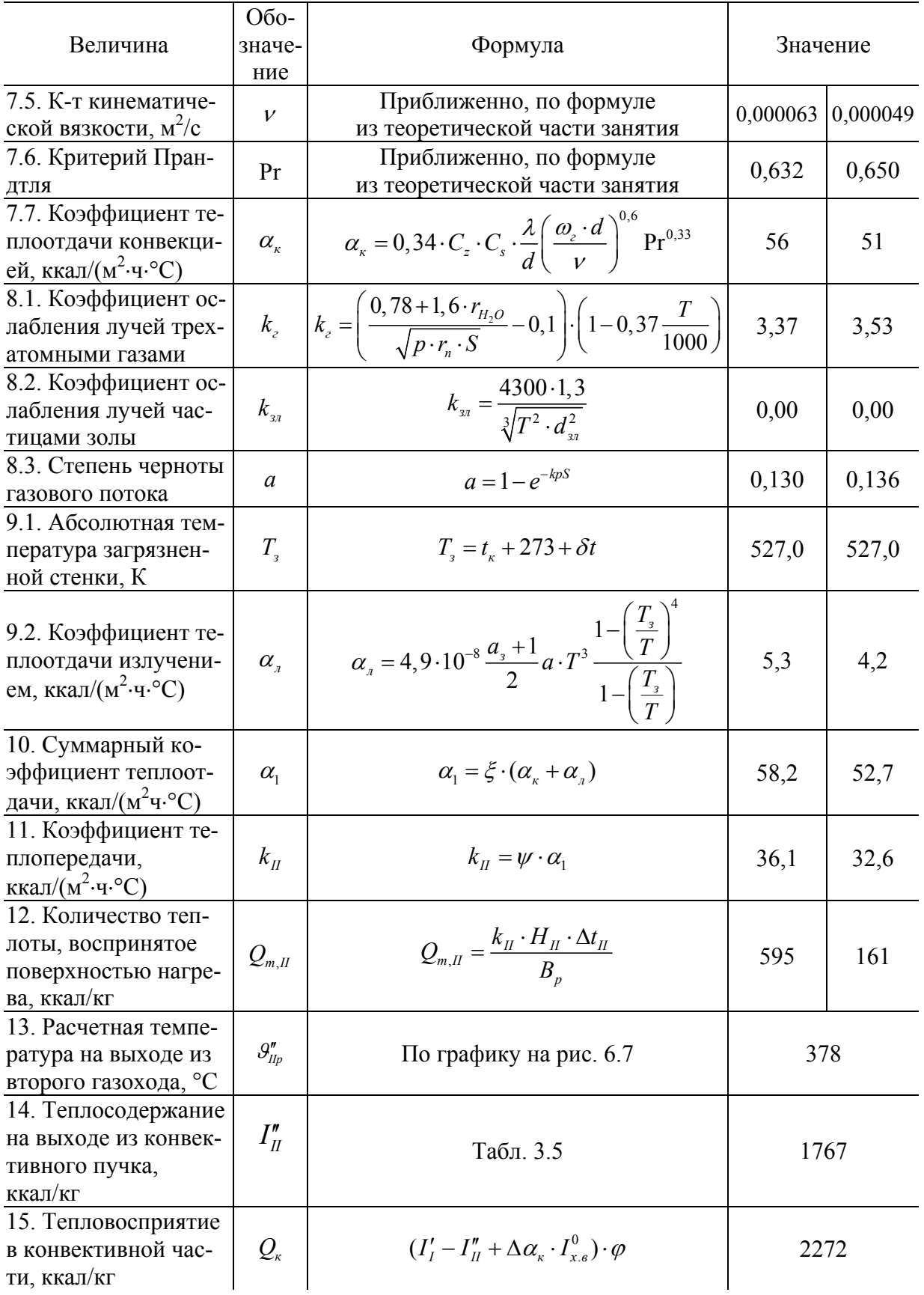

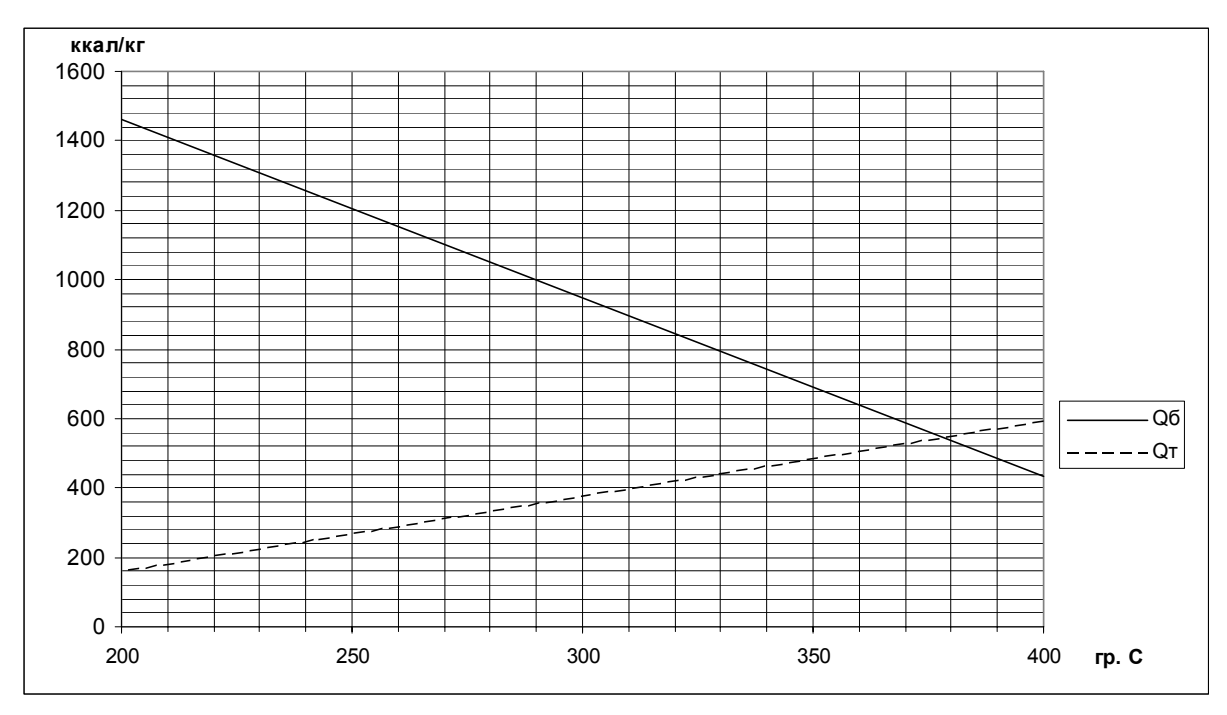

*Рис. 6.7*. Определение температуры на выходе из второго газохода

### *Задание*

Выполнить поверочный расчет конвективных пучков для котла из задания на проектирование. Исходные данные принять по предыдущим заданиям.

Расчет выполнить в два этапа. Для этого конвективная часть котла условно разбивается на две части. Температура на выходе из топки является исходной для расчета первого газохода. Полученная температура на выходе из первого газохода является исходной для второго газохода. После окончания расчета определить суммарное тепловосприятие в первом и втором конвективном газоходе.

## **7. КОНСТРУКТИВНЫЙ РАСЧЕТ ХВОСТОВЫХ ПОВЕРХНОСТЕЙ НАГРЕВА**

### **7.1. Конструктивный расчет водяного экономайзера**

Хвостовыми поверхностями нагрева являются водяные экономайзеры и воздухоподогреватели. В котлах малой производительности, как правило, устанавливают только один вид хвостовых поверхностей нагрева: экономайзер или воздухоподогреватель. В случае сжигания жидкого и газообразного топлива к установке принимают водяные экономайзеры. При сжигании твердого топлива – воздухоподогреватели. Исключение составляют малозольные угли с приведенной зольностью  $A^n < 2$  % $\cdot 10^3$  кг/ккал и низшей теплотой сгорания  $Q_{\mu}^p > 6000$  ккал/кг. При сжигании таких углей к установке принимают водяные экономайзеры.

1). По уравнению теплового баланса определяется количество теплоты, ккал/кг (ккал/м 3 ), которое должны отдать продукты сгорания при принятой ранее температуре уходящих газов

$$
Q_{\delta} = \varphi \cdot (I'_{\scriptscriptstyle{3K}} - I''_{\scriptscriptstyle{3K}} + \Delta \alpha_{\scriptscriptstyle{3K}} \cdot I_{\epsilon}^0),
$$

где  $\varphi$  – коэффициент сохранения теплоты (см. расчет теплового баланса котла);  $I'_{\infty}$  – энтальпия продуктов сгорания перед экономайзером, ккал/кг (ккал/м<sup>3</sup>), определяемая по температуре перед экономайзером  $\mathcal{G}'_{\scriptscriptstyle{SK}}$  и диаграмме *I-*ϑ; *эк I*′′ – энтальпия продуктов сгорания после экономайзера, ккал/кг (ккал/м<sup>3</sup>), определяемая по принятой температуре уходящих газов  $\mathcal{G}_{\text{K}}''$  и диаграмме *I-* $\mathcal{G}_{\text{K}} \Delta \alpha_{\text{K}}$ — присосы воздуха в экономайзере ( $\alpha''_{\text{K}} - \alpha'_{\text{K}}$ );  $I_e^0$  энтальпия теоретического количества воздуха, ккал/кг (ккал/м<sup>3</sup>), определяемая при температуре 30 °С (см. расчет теплового баланса котла).

Температура продуктов сгорания перед экономайзером,°С

$$
\mathcal{G}'_{\scriptscriptstyle\mathcal{Y}\scriptscriptstyle\mathcal{K}}=\frac{\mathcal{G}''_{\scriptscriptstyle\mathcal{K}}\cdot\alpha_{\scriptscriptstyle\mathcal{K}}-t_{\scriptscriptstyle\mathcal{S}}\cdot(\alpha'_{\scriptscriptstyle\mathcal{Y}\scriptscriptstyle\mathcal{K}}-\alpha_{\scriptscriptstyle\mathcal{K}})}{\alpha'_{\scriptscriptstyle\mathcal{Y}\scriptscriptstyle\mathcal{K}}},
$$

где температура внутреннего воздуха *<sup>в</sup>t* =30 °С.

2). Определяется температура воды на выходе из экономайзера,°С: для парового котла

$$
t''_{\scriptscriptstyle{\mathcal{K}}} = \frac{B_{\scriptscriptstyle{p}} \cdot Q_{\scriptscriptstyle{\hat{o}}}}{(D+D_{\scriptscriptstyle{np}}) \cdot c_{\scriptscriptstyle{\hat{o}}}} + t'_{\scriptscriptstyle{\mathcal{K}}},
$$

для водогрейного котла

$$
t''_{\scriptscriptstyle{\mathcal{K}}} = \frac{B_{\scriptscriptstyle{p}} \cdot Q_{\scriptscriptstyle{6}}}{G_{\scriptscriptstyle{6}} \cdot C_{\scriptscriptstyle{6}}} + t'_{\scriptscriptstyle{\mathcal{K}}},
$$

где  $B_p$  – расчетный расход топлива, кг/с (м<sup>3</sup>/с);  $D$  – паропроизводительность котла, кг/с;  $D_{nn}$  – величина продувки парового котла (0,03 $\cdot$ D), кг/с;  $G_{\epsilon}$  – расход воды через водогрейный котел, кг/с, (принимается по техническим характеристикам котла в каталоге [1]);  $c_{s}$  – теплоемкость воды  $c_{s} = 1$ ккал/(кг $\cdot$ °C);  $t'_{-}$  – температура воды на входе в экономайзер, °С, равна температуре питательной воды  $t_{n,s}$ . Для паровых котлов  $t_{n,s}$ =100 °С, для водогрейных  $t_{ne}$ =70 °С.

3). Средний температурный напор между продуктами сгорания и нагреваемой водой, °С, при  $(\mathcal{G}'_{av} - \mathcal{G}''_{av}) > (t''_{av} - t'_{av})$ 

$$
\Delta t_{cp} = \frac{(\theta'_{\rm sk} - \theta''_{\rm sk}) - (t''_{\rm sk} - t'_{\rm sk})}{2,3 \cdot \lg \frac{(\theta'_{\rm sk} - \theta''_{\rm sk})}{(t''_{\rm sk} - t'_{\rm sk})}}.
$$

Также определяется средняя температура продуктов сгорания в экономайзере  $\mathcal{G}_{\alpha}$ 

$$
\mathcal{G}_{_{\mathcal{K}}}=\frac{\mathcal{G}_{_{\mathcal{K}}}'+\mathcal{G}_{_{\mathcal{K}}}''}{2}
$$

4). Определяется требуемая площадь живого сечения для прохода продуктов сгорания, м<sup>2</sup>

$$
F_{\text{sec.c}}^{\text{mp}} = \frac{B_p \cdot (V'_e \cdot (\mathcal{G}_{\text{sc}}' + 273) + V''_e \cdot (\mathcal{G}_{\text{sc}}'' + 273))}{\omega_{\text{co}} \cdot 2 \cdot 273},
$$

где  $\omega_{cp}$  – средняя скорость дымовых газов, м/с, принимается с таким расчетом, чтобы  $2 \le z_1 \le 9$ ;

 $V'_{\cdot}$  – объем дымовых газов при коэффициенте избытка воздуха на входе в экономайзер  $\alpha'_{\nu}$ , м<sup>3</sup>/кг (м<sup>3</sup>/м<sup>3</sup>), см. примеры 3.1–3.3;

 $V''_z$  – объем дымовых газов при коэффициенте избытка воздуха на выходе из экономайзера  $\alpha''_{\infty}$ , м<sup>3</sup>/кг (м<sup>3</sup>/м<sup>3</sup>), см. примеры 3.1–3.3.

По  $F_{\infty}^{mp}$ определяется количество труб в ряду  $z_1$ :

$$
z_1=\frac{F_{\text{wc.c.}}^{mp}}{F_1}\,,
$$

где  $F_1$  - площадь живого сечения для прохода продуктов сгорания одной чугунной трубы для экономайзера, м<sup>2</sup> (выбирается по справочным данным  $[2, c. 90, \text{табл.}6.3]$ ).

При этом количество труб в ряду z<sub>1</sub> должно быть не менее 2 и не более 9 шт.

По принятому количеству труб в ряду уточняется площадь живого сечения для прохода газов

$$
F_{\text{ac.c}} = z_1 \cdot F_1 \,.
$$

5). Уточняется средняя скорость, м/с, дымовых газов

$$
\omega_{cp} = \frac{B_p \cdot (V'_z \cdot (\mathcal{G}'_{3\kappa} + 273) + V''_z \cdot (\mathcal{G}''_{3\kappa} + 273))}{F_{\text{ac.c.}} \cdot 2 \cdot 273}.
$$

6). По средней скорости  $\omega_{cp}$  и средней температуре  $\mathcal{G}_{ac}$  определяется коэффициент теплопередачи, ккал/(м<sup>2</sup>.°С·ч), для чугунного экономайзера ВТИ:

$$
\kappa = \kappa_{\mu} \cdot c_{\vartheta} \,,
$$

где  $\kappa_n$  и  $c_s$  приближенно можно определить по формулам:

 $\kappa_{\mu} = -0.0268 \cdot {\omega_{cp}}^2 + 1.8894 \cdot {\omega_{cp}} + 4.9256$ ,

 $c_g = 3 \cdot 10^{-7} \cdot 9^2 - 0,0004 \cdot 9 + 1,1125$ .

Также можно воспользоваться графиком на рис. 7.1.

При сжигании мазута полученный коэффициент теплопередачи необходимо умножить на 0,75.

7). Определяется площадь поверхности, м<sup>2</sup>, водяного чугунного экономайзера

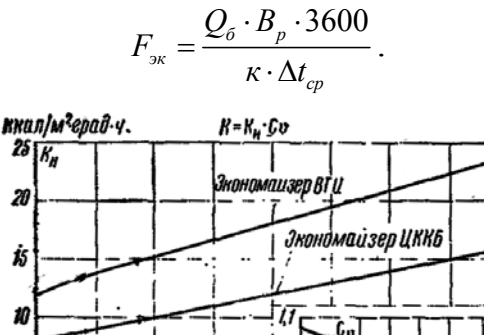

*Рис. 7.1.* Коэффициент теплопередачи чугунного экономайзера ВТИ

Скорость газов w.м/сек

500 vu suu suu ruu<br>Temnepamypa easoo v°C

 $\overline{w}$ 

 $\overline{g}$ 

8). Общее количество труб чугунного экономайзера n, шт.

$$
n=\frac{F_{\scriptscriptstyle 3K}}{f_{\scriptscriptstyle mp}}.
$$

где  $f_{mp}$  – площадь поверхности нагрева одной трубы с газовой стороны [2, с. 90, табл.6.3].

Определяется количество рядов труб z<sub>2</sub>:

$$
z_2 = \frac{n}{z_1}.
$$

#### **7.2. Конструктивный расчет воздухоподогревателя**

1). Выбор конструкции воздухонагревателя

При расчете трубчатого воздухоподогревателя (движение газов внутри труб, воздуха – в межтрубном пространстве) рекомендуемый наружный диаметр труб  $d = 40$  мм. Расположение труб – в шахматном порядке.

Рекомендуемый относительный поперечный шаг  $\sigma_1 = 1, 5$ ; продольный –  $\sigma_{2} = 1,05$ .

Таким образом, поперечный шаг  $s_1 = \sigma_1 \cdot d = 1,5.40=60$  мм;

продольный шаг  $s_2 = \sigma_2 \cdot d = 1,05 \cdot 40 = 42$  мм.

2). Определяется минимальный температурный напор,°С, на горячем конце воздухоподогревателя:

$$
\Delta t_{\text{top}} = \mathcal{G}_{\text{on}}' - t_{\text{e}}''\,,
$$

где  $S_{\text{on}}$  - температура продуктов сгорания на входе в воздухоподогреватель, °С; *вt*′′ – температура воздуха на выходе из воздухоподогревателя, °С.

При ∆*t*<sub>*гор*</sub> < 25 °С, необходимо снизить *t*<sup>″</sup><sub>*s*</sub></sub>, чтобы ∆*t*<sub>*гор*</sub> ≥ 25 °С.

$$
\mathcal{G}'_{\scriptscriptstyle \text{en}} = \frac{\mathcal{G}''_{\scriptscriptstyle \kappa} \cdot \alpha_{\scriptscriptstyle \kappa} - t_{\scriptscriptstyle x\scriptscriptstyle \kappa} \cdot (\alpha'_{\scriptscriptstyle \text{en}} - \alpha_{\scriptscriptstyle \kappa})}{\alpha'_{\scriptscriptstyle \text{en}}},
$$

обозначения – см. предыдущие занятия.

3). Определяется тепловосприятие в воздухоподогревателе, ккал/кг (ккал/м<sup>3</sup>)

$$
Q_{\scriptscriptstyle \theta n} = (\alpha_{\scriptscriptstyle \theta} + \frac{\Delta \alpha_{\scriptscriptstyle \theta n}}{2}) \cdot (I^0_{\scriptscriptstyle \theta \cdot \theta \cdot} - I^0_{\scriptscriptstyle \theta n})\,,
$$

где α – коэффициент избытка воздуха на входе в котел (горелочное устройство),  $\alpha_{\scriptscriptstyle{p}} = \alpha_{\scriptscriptstyle{m}} - \Delta \alpha_{\scriptscriptstyle{m}}$ ;

 $\Delta \alpha_{\scriptscriptstyle \text{en}}$  – присосы воздуха в воздухоподогревателе;

 $I_{z.s.}^{0}$ ,  $I_{sn}^{0}$  – энтальпии теоретического количества воздуха на выходе и на входе в воздухоподогреватель, ккал/кг (ккал/м<sup>3</sup>).

4). Энтальпия продуктов сгорания после воздухоподогревателя, ккал/кг (ккал/м<sup>3</sup>)

$$
I_{\scriptscriptstyle \text{en}}''=I_{\scriptscriptstyle \text{en}}'-\frac{Q_{\scriptscriptstyle \text{en}}}{\varphi}+\Delta\alpha_{\scriptscriptstyle \text{en}}\cdot I_{\scriptscriptstyle \text{e}}^0,
$$

где *I'*<sub>en</sub> – энтальпия продуктов сгорания на входе в воздухоподогреватель, ккал/кг (ккал/м<sup>3</sup>), определяется по температуре на выходе из второго конвективного газохода;

<sup>ϕ</sup> – коэффициент сохранения теплоты;

 $I_{\rm s}^0$  – энтальпия теоретического количества воздуха при  $t_{\rm x0}$  = 30 °С, ккал/кг (ккал/м<sup>3</sup>).

Сравниваем  $I''_{\text{en}}$  с  $I_{yx}$ . Если  $\frac{I''_{\text{en}} - I_{yx}}{Q_{\text{en}}^p}$ . 100 % < 0,5 % то расчет считается корректным. Иначе уточняют температуру уходящих газов  $\mathcal{G}_{yx}$  и повторяют расчет.

5). Определяем температурный напор между продуктами сгорания и воздухом:

при перекрестном токе

$$
\Delta t_{\text{nep}} = \Delta t_{\text{npom}} \cdot \psi ,
$$

где  $\Delta t_{\text{shown}}$  – температурный напор при противотоке, °С, определяемый по формуле

$$
\Delta t_{\text{npom}} = \frac{\Delta \tau_{\delta} - \Delta \tau_{\text{m}}}{2,3 \cdot \lg \frac{\Delta \tau_{\delta}}{\Delta \tau_{\text{m}}}},
$$

где  $\Delta \tau_{6}$  – большая, а  $\Delta \tau_{u}$  – меньшая разность температур из  $(\mathcal{G}_{on}^{\prime} - \mathcal{G}_{on}^{\prime\prime})$  и  $(t_{\zeta_{\alpha}}-t_{\alpha}')$ ;  $\psi$  – коэффициент перехода от противотока к перекрестному току, определяется по номограмме на рис. 7.2. Предварительно необходимо вычислить параметры:  $P = \frac{\Delta \tau_{M}}{g'_{M} - t'_{M}}$  и  $R = \frac{\Delta \tau_{\delta}}{\Delta \tau_{M}}$ .

6). Определяем живое сечение, м<sup>2</sup>, для прохода продуктов сгорания:

$$
F_z = \frac{B_p \cdot V_z}{3600 \cdot \omega_z} \frac{(\mathcal{G}_{_{en}} + 273)}{273},
$$

где  $\omega$  - скорость продуктов сгорания, м/с (рекомендуется принимать  $\omega$  =  $9-15$  M/c);

 $\mathcal{G}_{\scriptscriptstyle{en}}$  – средняя температура продуктов сгорания, °С:

$$
\mathcal{G}_{_{\!en}}=\frac{\mathcal{G}_{_{\!en}}'+\mathcal{G}_{_{\!en}}''}{2}
$$

По сечению  $F_e$  определяем количество трубок  $n = \frac{4 \cdot F_e}{\pi \cdot d^2}$ .

7). Определяем живое сечение, м<sup>2</sup>, для прохода воздуха

$$
F_{_e} = \frac{B_{_p} \cdot \alpha_{_2} \cdot V^0}{3600 \cdot \omega_{_e}} \frac{(t_{_{en}} + 273)}{273},
$$

где  $\omega_{s}$  – скорость воздуха, м/с (рекомендуется принимать  $\omega_{s}$  = 4,5–6 м/с).

 $t_{en}$  – средняя температура воздуха, °С:

$$
t_{\scriptscriptstyle \it en} = \frac{t_{\scriptscriptstyle \it en}^\prime + t_{\scriptscriptstyle \it en}^{\prime\prime}}{2}.
$$

8). Теплоотдача конвекцией от продуктов сгорания к стенке труб при продольном омывании (внутри труб)

$$
\alpha_{\kappa} = 0,023 \frac{\lambda}{d_{\rm s}} \left( \frac{\omega_{\rm s} \cdot d_{\rm s}}{\nu} \right)^{0.8} \cdot \text{Pr}^{0.4} \cdot C_{\rm t}.
$$

Для дымовых газов  $C_i$ =1. Параметры  $\lambda$ ,  $\nu$ , Pr определяются аналогично расчету конвективного пучка (см. занятие 6).

9). Суммарный коэффициент теплоотдачи от продуктов сгорания к стенке труб

$$
\alpha_1 = \xi \cdot (\alpha_{k} + \alpha_{n}),
$$

где  $\alpha$  = 0 (лучистый теплообмен не учитывается);

 $\xi$  - коэффициент использования трубчатых воздухоподогревателей, для АШ, фрезерного торфа, мазута, древесного топлива  $\xi = 0.8$ ; для остальных топлив  $\xi = 0.85$ .

10). Суммарный коэффициент теплоотдачи от воздуха к стенке труб, ккал/ $(M^2 \cdot \mathbf{Y} \cdot \mathbf{C})$ .

При поперечном омывании воздухом шахматных пучков труб

$$
\alpha_2 = 0,34 \cdot C_z \cdot C_s \cdot \frac{\lambda}{d} \left( \frac{\omega_{\text{e}} \cdot d}{v} \right)^{0.6} \cdot \text{Pr}^{0.33},
$$

где  $C$  – поправка на число рядов труб  $z_2$  по ходу воздуха:

при  $z_2$ <10 C<sub>z</sub> = 0,91+0,0125·(z<sub>2</sub> - 2);

при  $z_2 \ge 10$  C<sub>z</sub> = 1 (при неизвестном значении  $z_2$ , первоначально прини-Maem  $C_z = 1$ ;

 $C_{s}$  – поправка на геометрическую компоновку пучка:

$$
C_s = \left[1 + \left(2 \cdot \sigma_1 - 3\right) \left(1 - \frac{\sigma_2}{2}\right)^3\right]^{-2};
$$

При  $\sigma_1 = 1, 5 \, C_s = 1$ .

 $\lambda$  - коэффициент теплопроводности воздуха, ккал/(м·ч·°С), приближенно можно определить по формуле  $\lambda = -3.10^{-8} \cdot t_a^2 + 7.10^{-5} \cdot t_a + 0.0209$ ;

 $v$  – коэффициент кинематической вязкости воздуха, м<sup>2</sup>/с, приближенно можно определить по формуле  $v = t_a^2 \cdot 8 \cdot 10^{-11} + t_a \cdot 9 \cdot 10^{-8} + 1 \cdot 10^{-5}$ ;

Рг – критерий Прандтля для воздуха в диапазоне 100–300 °С Рг = 0,69.

Коэффициенты  $\lambda$  и  $\nu$ , критерий Pr для воздуха более точно можно определить по табл. 7.1 интерполяцией.

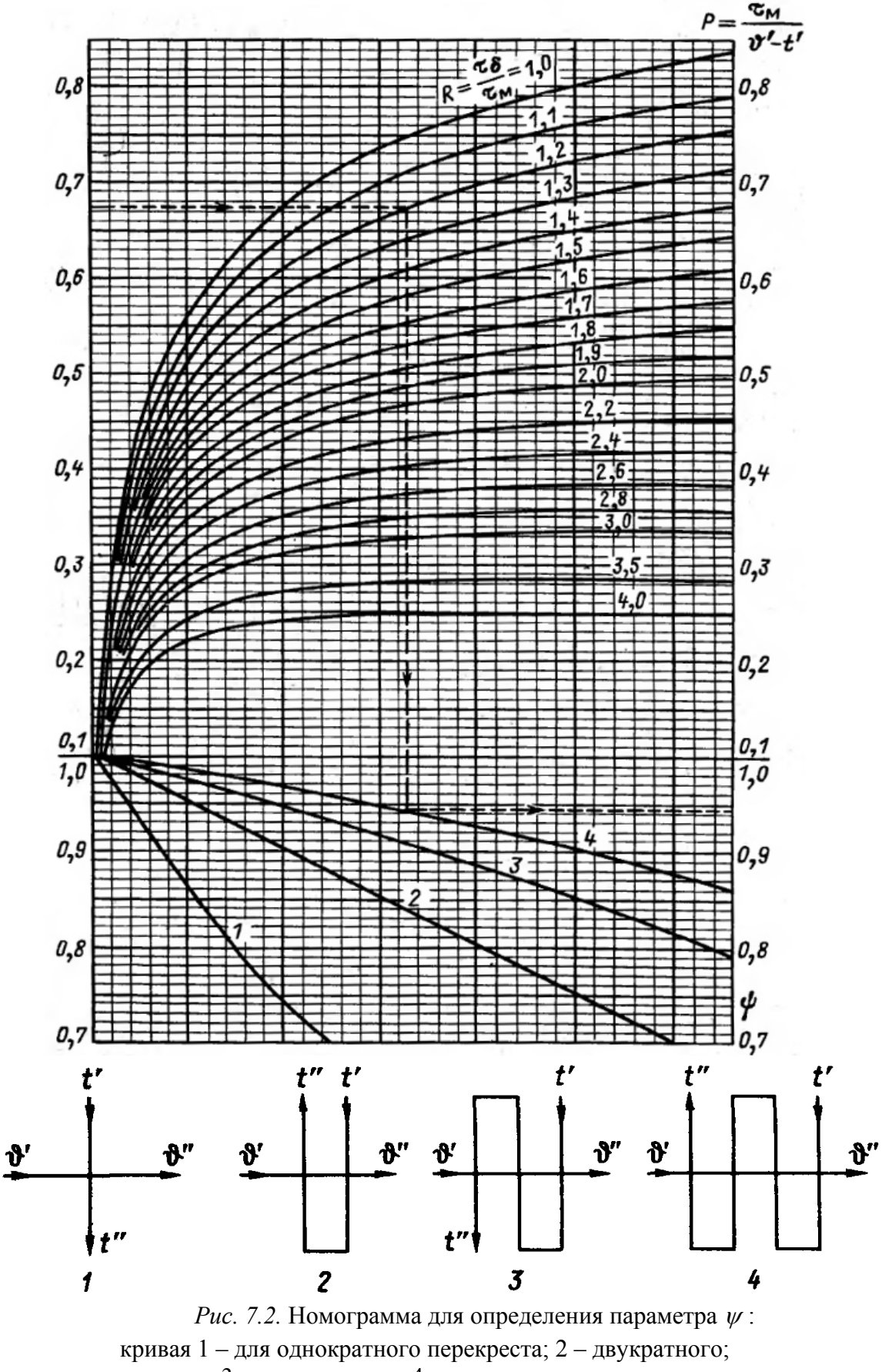

3 – трехкратного; 4 – четырехкратного

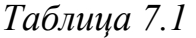

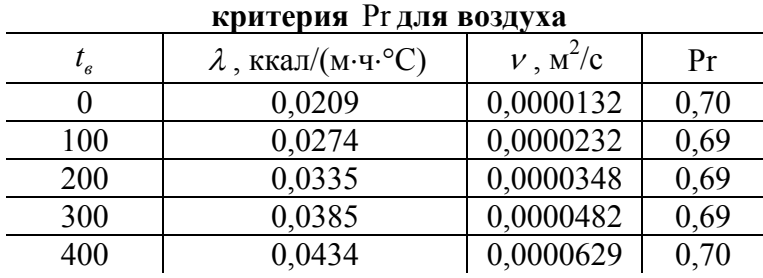

**Значения коэффициентов** λ **и** <sup>ν</sup> **,** 

11). Коэффициент теплопередачи воздухоподогревателя, ккал/(ч⋅м<sup>2</sup>.°С),  $1 \alpha_2$  $k = \frac{\xi \cdot \alpha_1 \cdot \alpha_2}{\alpha_1 + \alpha_2}.$ 

 $v_1$   $v_2$ 

12). Площадь поверхности воздухоподогревателя,  $M^2$ 

$$
H_{_{en}}=\frac{Q_{_{en}}\cdot B_{_{p}}}{k\cdot \Delta t}.
$$

13). Длина труб воздухоподогревателя, м

$$
l_{\scriptscriptstyle \text{en}} = \frac{H_{\scriptscriptstyle \text{en}}}{\pi \cdot d \cdot n}.
$$

14). Количество труб поперек движения воздуха при двух ходах воздуха, шт.

$$
z_1 = \frac{2 \cdot F_e}{l \cdot (s_1 - d)}.
$$

15). Количество труб вдоль движения воздуха, шт.

$$
z_2 = \frac{n}{z_1}.
$$

По значениям  $z_1, z_2, l_{en}$ ,  $s_1, s_2$  и *d* вычерчивается воздухоподогреватель.

## **7.3. Проверка теплового баланса**

Для исключения грубых ошибок при тепловом расчете котла производят проверку с условием

$$
\eta_{\kappa a} - \frac{(Q_{\scriptscriptstyle{A}} + Q_{\kappa} + Q_{\scriptscriptstyle{3}\kappa}) \cdot \left(1 - \frac{q_{\scriptscriptstyle{4}}}{100}\right)}{Q_{\scriptscriptstyle{p}}^p} \cdot 100\% \le 0,5\%.
$$

При невязке теплового баланса, меньшей или равной 0,5 %, расчет считают законченным.

# Пример 7.1

Выполнить конструктивный расчет водяного экономайзера из чугунных труб ВТИ для условий примера 6.2. Расчет сведен в табл. 7.2.

Таблица 7.2

| Расчет водяного экономайзера при сжигании сернистого мазута                                                                |                                                                                                  |                                                                                                    |          |  |
|----------------------------------------------------------------------------------------------------|--------------------------------------------------------------------------------------------------|----------------------------------------------------------------------------------------------------|----------|--|
| Величина                                                                                                    | Обозна-<br>чение                                                                                 | Формула                                                                                                    | Значение |  |
| 1. Температура дымо-<br>вых газов перед эконо-<br>майзером                                                                 | $\mathcal{G}_{_{\!\scriptscriptstyle\mathcal{S}\boldsymbol{\mathcal{K}}}}^{\boldsymbol{\prime}}$ | $\mathcal{G}_{_{\mathcal{K}}}^{\prime}=\frac{\mathcal{G}_{_{\!\!K}}^{\prime\prime}\cdot\alpha_{_{\!\mathcal{K}}}-t_{_{\scriptscriptstyle{G}}}\cdot(\alpha_{_{\mathcal{K}}}^{\prime}-\alpha_{_{\!\mathcal{K}}})}{\alpha_{_{\mathcal{K}}}^{\prime}}$                                                                                                    | 378      |  |
| 2. Энтальпия дымовых<br>газов перед экономай-<br>зером                                                                     | $I'_{\scriptscriptstyle{3K}}$                                                                    | По табл. 3.5                                                                                                    | 1801     |  |
| 3. Энтальпия дымовых<br>газов после экономай-<br>зера                                                                      | $I''_{\scriptscriptstyle{\mathfrak{K}}}$                                                         | См. пример 4.2                                                                                                    | 794      |  |
| 4. Количество теплоты,<br>которое должны отдать<br>продукты сгорания при<br>принятой ранее темпе-<br>ратуре уходящих газов | $Q_{\delta}$                                                                                     | $Q_{\delta} = \varphi \cdot (I'_{\alpha} - I''_{\alpha} + \Delta \alpha_{\alpha} \cdot I_{\epsilon}^{0})$                                                                                                    | 982      |  |
| 5. Температура воды на<br>входе в экономайзер                                                                              | $t'_{\scriptscriptstyle{\mathfrak{K}}}$                                                          | Принимается                                                                                                    | 100      |  |
| 6. Температура воды на<br>выходе из экономайзе-<br>pa                                                                      | $t''_{\scriptscriptstyle 3K}$                                                                    | $t''_{\rm 3k} = \frac{B_p \cdot Q_6}{(D+D_{\rm m}) \cdot c_{\rm s}} + t'_{\rm 3k}$                                                                                                    | 163      |  |
| 7. Средний темпера-<br>турный напор между<br>продуктами сгорания и<br>нагреваемой водой                                    | $\Delta t_{cp}$                                                                                  | $\Delta t_{cp} = \frac{(\mathcal{G}_{_{\text{3K}}}^{\prime} - \mathcal{G}_{_{\text{3K}}}^{\prime\prime}) - (t_{_{\text{3K}}}^{\prime\prime} - t_{_{\text{3K}}}^{\prime})}{2,3 \cdot \lg \frac{(\mathcal{G}_{_{\text{3K}}}^{\prime\prime} - \mathcal{G}_{_{\text{3K}}}^{\prime\prime})}{(t_{_{\text{3K}}}^{\prime\prime} - t_{_{\text{3K}}}^{\prime})}}$ | 125      |  |
| 8. Средняя температура<br>продуктов сгорания в<br>экономайзере                                                             | $\mathcal{G}_{\scriptscriptstyle{\mathcal{S}\boldsymbol{\mathcal{K}}}}$                          | $\mathcal{G}_{\scriptscriptstyle{\beta\kappa}}=\frac{\mathcal{G}_{\scriptscriptstyle{\beta\kappa}}'+\mathcal{G}_{\scriptscriptstyle{\beta\kappa}}''}{2}$                                                                                                    | 269      |  |
| 9. Скорость продуктов<br>сгорания предвари-<br>тельная                                                                     | $\omega_{cp}$                                                                                    | Предварительно принимаем                                                                                                    | 7        |  |
| 10. Требуемая площадь<br>живого сечения для<br>прохода продуктов сго-<br>рания                                             | $F_{\text{ac.c}}^{\text{mp}}$                                                                    | $F_{\text{mc}}^{mp} = \frac{B_p \cdot (V'_e \cdot (\mathcal{G}_{\text{pc}}' + 273) + V''_e \cdot (\mathcal{G}_{\text{pc}}'' + 273))}{\omega_{\text{cm}} \cdot 2 \cdot 273}$                                                                                                    | 0,3017   |  |
| 11. Площадь живого<br>сечения одной трубы                                                                                  | $F_{1}$                                                                                          | Принимаем по [2, с. 90, табл. 6.3]                                                                                                    | 0,0880   |  |
| 12. Количество труб в<br>ряду                                                                                              | $z_{1}$                                                                                          | $z_1 = \frac{F_{\text{ac}}^{mp}}{F_1}$                                                                                                    | 3        |  |
Окончание табл. 7.2

| Величина                                                               | Обозна-<br>чение            | Формула                                                                                                    | Значение |
|------------------------------------------------------------------------|-----------------------------|----------------------------------------------------------------------------------------------------|----------|
| 13. Площадь живого<br>сечения для прохода<br>продуктов сгорания        | $F_{\alpha,c}$              | $F_{\nu c} = z_1 \cdot F_1$                                                                                                    | 0,264    |
| 14. Средняя скорость<br>дымовых газов                                  | $\omega_{cp}$               | $\omega_{cp} = \frac{B_p \cdot (V'_z \cdot (\mathcal{G}_{sk} + 273) + V''_z \cdot (\mathcal{G}_{sk} + 273))}{F_{\text{max}} \cdot 2 \cdot 273}$ | 8,00     |
| 15. Температурный ко-<br>эффициент                                     | $c_{\mathfrak{g}}$          | $c_g = 3.10^{-7} \cdot \mathcal{G}^2 - 0.0004 \cdot \mathcal{G} + 1.1125$                                                                       | 1,00     |
| 16. Коэффициент теп-<br>лопередачи для чугун-<br>ного экономайзера ВТИ | $\kappa$                    | $\kappa = \kappa_{u} \cdot c_{g} \cdot 0.75$ ,<br>где 0,75 поправка для мазута                                                                  | 13,81    |
| 17. Площадь поверхно-<br>сти водяного чугунного<br>экономайзера        | $F_{\scriptscriptstyle 3K}$ | $F_{_{\scriptscriptstyle{3K}}} = \frac{Q_{\scriptscriptstyle{\delta}} \cdot B_{p}}{\kappa \cdot \Delta t_{\scriptscriptstyle{-N}}}$             | 150,73   |
| 18. Общее количество<br>труб чугунного эконо-<br>майзера               | $\boldsymbol{n}$            | $n = \frac{F_{\text{3K}}}{f_{\text{mn}}}$                                                                                                    | 69       |
| 19. Определяется коли-<br>чество рядов труб                            | $z_{2}$                     | $z_2=\frac{n}{2}$                                                                                                    | 26       |

Принимаем количество рядов труб в одной колонке 13 шт., тогда получаем 26/13=2 колонки (рис. 7.3).

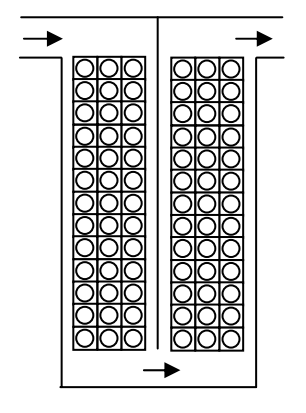

Рис. 7.3. Конструирование водяного экономайзера

Проверка теплового баланса котла ДЕ-4-14ГМ.

$$
\eta_{\kappa a} - \frac{(Q_{\scriptscriptstyle{A}} + Q_{\scriptscriptstyle{\kappa}} + Q_{\scriptscriptstyle{3}\kappa}) \cdot (1 - \frac{q_{\scriptscriptstyle{4}}}{100})}{Q_{\scriptscriptstyle{p}}^p} \cdot 100\,\% =
$$
\n
$$
= 89, 7 - \frac{(5341 + 2272 + 982) \cdot (1 - \frac{0}{100})}{9566, 1} \cdot 100\,\% = 0, 1\,\% \le 0, 5\,\%.
$$

## Пример 7.2

Выполнить конструктивный расчет воздухоподогревателя из труб с наружным диаметром 40 мм для условий примера 6.1. Расчет сведен в табл. 7.3.

### Таблица 7.3

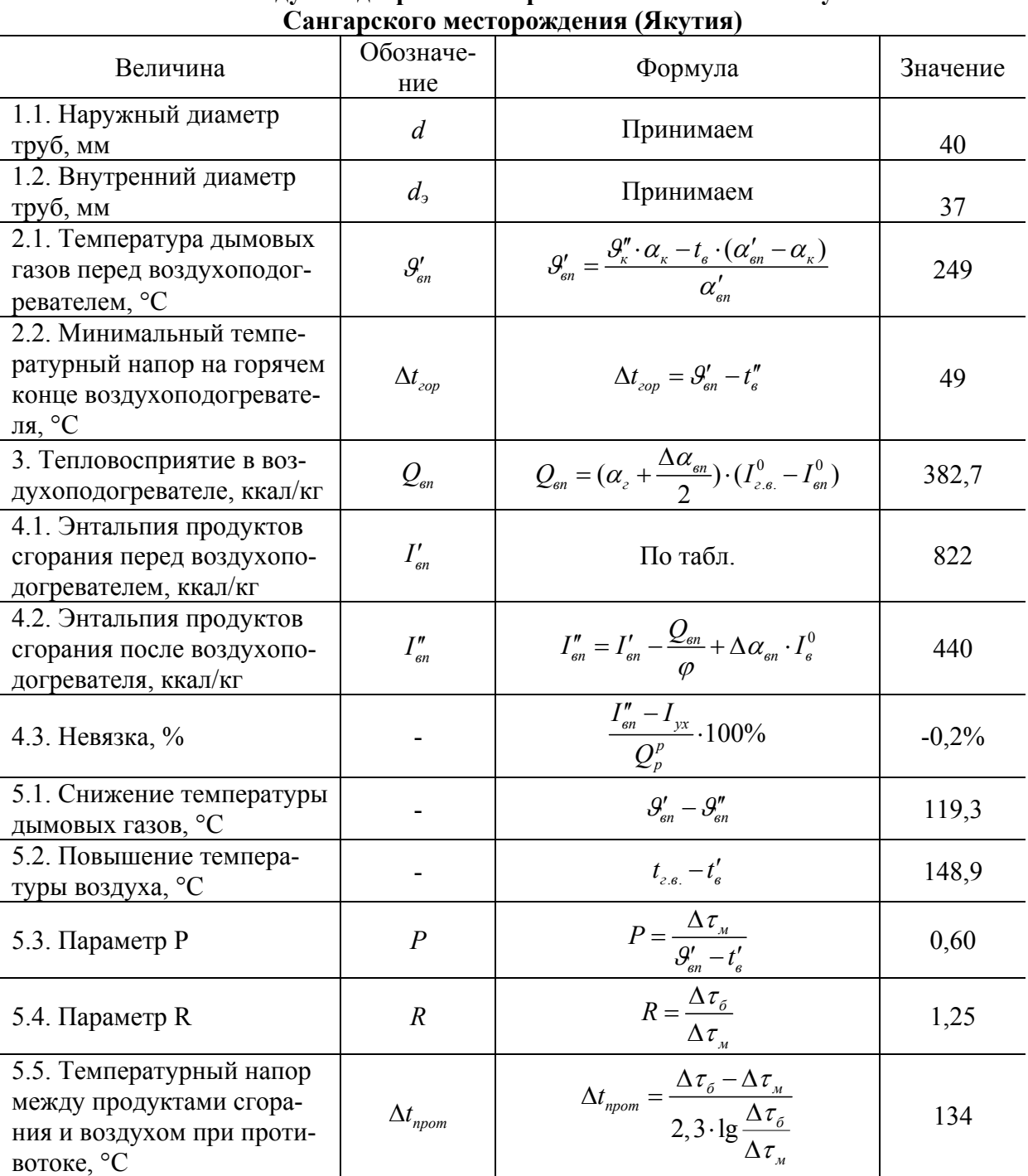

Расчет воздухоподогревателя при сжигании каменного угля

# *Продолжение табл. 7.3*

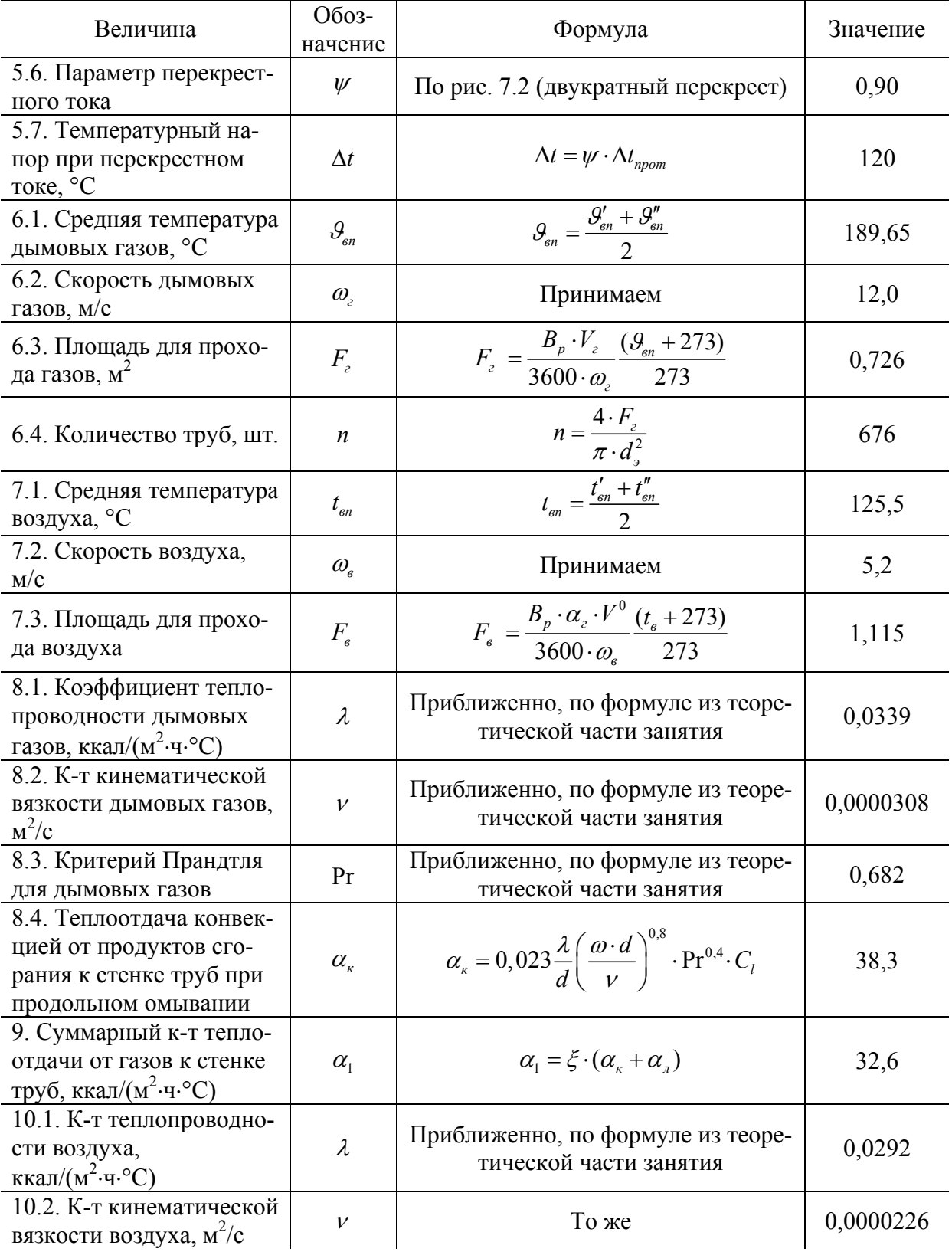

*Окончание табл. 7.3*

| Величина                                                                                                    | Обозна-<br>чение                     | Формула                                                                                                    | Значение |
|----------------------------------------------------------------------------------------------------|--------------------------------------|----------------------------------------------------------------------------------------------------|----------|
| 10.3. Критерий Пран-<br>дтля для воздуха                                                                                    | Pr                                   | То же                                                                                                    | 0,690    |
| 10.4. Параметр $C_z$                                                                                                    | $C_{z}$                              | $C_z = 1$                                                                                                    | 1,0      |
| 10.4. Параметр $C_z$                                                                                                    | $C_{s}$                              | $\overline{C_{\rm s}}=1$                                                                                                    | 1,0      |
| 10.5. Суммарный к-т<br>теплоотдачи от по-<br>верхности труб к воз-<br>духу, ккал/ $(M^2 \cdot \mathbf{Y} \cdot \mathbf{C})$ | $\alpha_{2}$                         | $\alpha_2 = 0,34 \cdot C_z \cdot C_s \cdot \frac{\lambda}{d} \left( \frac{\omega_g \cdot d}{\nu} \right)^{0.6} \cdot \text{Pr}^{0.33}$ | 53       |
| 11. Коэффициент теп-<br>лопередачи,<br>ккал/ $(M^2 \cdot \text{H} \cdot {}^{\circ}C)$                                       | $\boldsymbol{k}$                     | $k = \frac{\xi \cdot \alpha_1 \cdot \alpha_2}{\alpha_1 + \alpha_2}$                                                                    | 17,093   |
| 12. Площадь поверх-<br>ности воздухоподог-<br>ревателя, $M^2$                                                               | $H_{\scriptscriptstyle \mathit{en}}$ | $H_{\scriptscriptstyle \theta n} = \frac{Q_{\scriptscriptstyle \theta n} \cdot B_p}{k A t}$                                            | 348      |
| 13. Длина труб, м                                                                                                    | $l_{\scriptscriptstyle \mathit{gn}}$ | $l_{\scriptscriptstyle \mathit{en}} = \frac{H_{\scriptscriptstyle \mathit{en}}}{\pi \cdot d \cdot n}$                                  | 4,10     |
| 14. Количество труб<br>поперек движения<br>воздуха при 2 ходах<br>воздуха, шт.                                              | $Z_1$                                | $z_1 = \frac{2 \cdot F_e}{l \cdot (s_e - d)}$                                                                                          | 27       |
| 15. Количество труб<br>вдоль движения воз-<br>духа, шт.                                                                     | $z_{2}$                              | $z_2 = \frac{n}{z_1}$                                                                                                    | 25       |

Проверяем ранее принятую площадь для прохода воздуха:

$$
F_{\scriptscriptstyle g} = \frac{l}{2} \cdot z_1 \cdot (s_1 - d) = \frac{4,1}{2} \cdot 27 \cdot (0,06 - 0,04) = 1,107 \text{ m}^2.
$$

Погрешность составит 100 %⋅(1,115–1,107)/1,115=0,7 %, что менее 5 %. Расчет воздухоподогревателя окончен.

Проверка теплового баланса котла КВТС-10-150В

$$
\eta_{\kappa a} - \frac{(Q_{\kappa} + Q_{\kappa} + Q_{\kappa}) \cdot (1 - \frac{q_4}{100})}{Q_{\rho}^p} \cdot 100\% =
$$
  
= 86 - \frac{(3089 + 2296 + 0) \cdot (1 - \frac{6}{100})}{5846,7} \cdot 100\% = 0,5\% \le 0,5\%.

#### *Задание*

Выполнить конструктивный расчет хвостовых поверхностей и проверку теплового баланса для котла из задания на проектирование.

#### **ЗАКЛЮЧЕНИЕ**

В данном практикуме рассмотрены вопросы упрощенного теплового поверочного расчета топки и конвективной части котла и конструктивного расчета хвостовых поверхностей котла. Для более детального и точного расчета следует использовать нормативный метод [3].

В котельном агрегате для сжигания органического топлива, помимо рассмотренных процессов теплообмена дымовых газов с теплоносителем, также необходимо рассчитывать аэродинамику газовоздушного тракта, гидродинамику внутрикотловой воды и пара и многие другие технические процессы. Учитывая сложность и высокую трудоёмкость подобных расчетов, при выполнении проектных работ следует использовать системы автоматизированного проектирования с соответствующим программным обеспечением.

Результаты поверочного и конструктивного расчета котла в дальнейшем используют для принятия компоновочных решений в составе котельной.

#### **БИБЛИОГРАФИЧЕСКИЕ ССЫЛКИ**

1. Котлы малой и средней мощности: отраслевой каталог. М. : Изд-во НИИЭ-ИНФОРМЭНЕРГОМАШ, 1983.

2. *Эстеркин Р. И.* Котельные установки. Курсовое и дипломное проектирование. Л. : Энергоатомиздат, 1989.

3. Тепловой расчет котельных агрегатов (нормативный метод) / Н. В. Кузнецов, В. В. Митор, И. В. Дубовский, Э. С. Карасина. М. : Энергия, 1973.

4. Справочник по котельным установкам малой производительности / под ред. К.Ф. Роддатиса. М. : Энергоатомиздат, 1989.

*Учебное издание*

**Шумилин Евгений Викторович Псаров Сергей Александрович**

# **ТЕПЛОВОЙ РАСЧЕТ КОТЛА**

*Практикум*

Главный редактор *Л. А. Суевалова* Редактор *Т. Ф. Шейкина* Дизайнер *Е. И. Саморядова*

Подписано в печать 17.12.13. Формат 60х84 1/16. Бумага писчая. Гарнитура «Таймс». Печать цифровая. Усл. печ. л. 4,65. Тираж 50 экз. Заказ 198.

Издательство Тихоокеанского государственного университета. 680035, Хабаровск, ул. Тихоокеанская, 136. Отдел оперативной полиграфии издательства Тихоокеанского государственного университета. 680035, Хабаровск, ул. Тихоокеанская, 136.

# Е. В. ШУМИЛИН **C. A. ПСАРОВ**

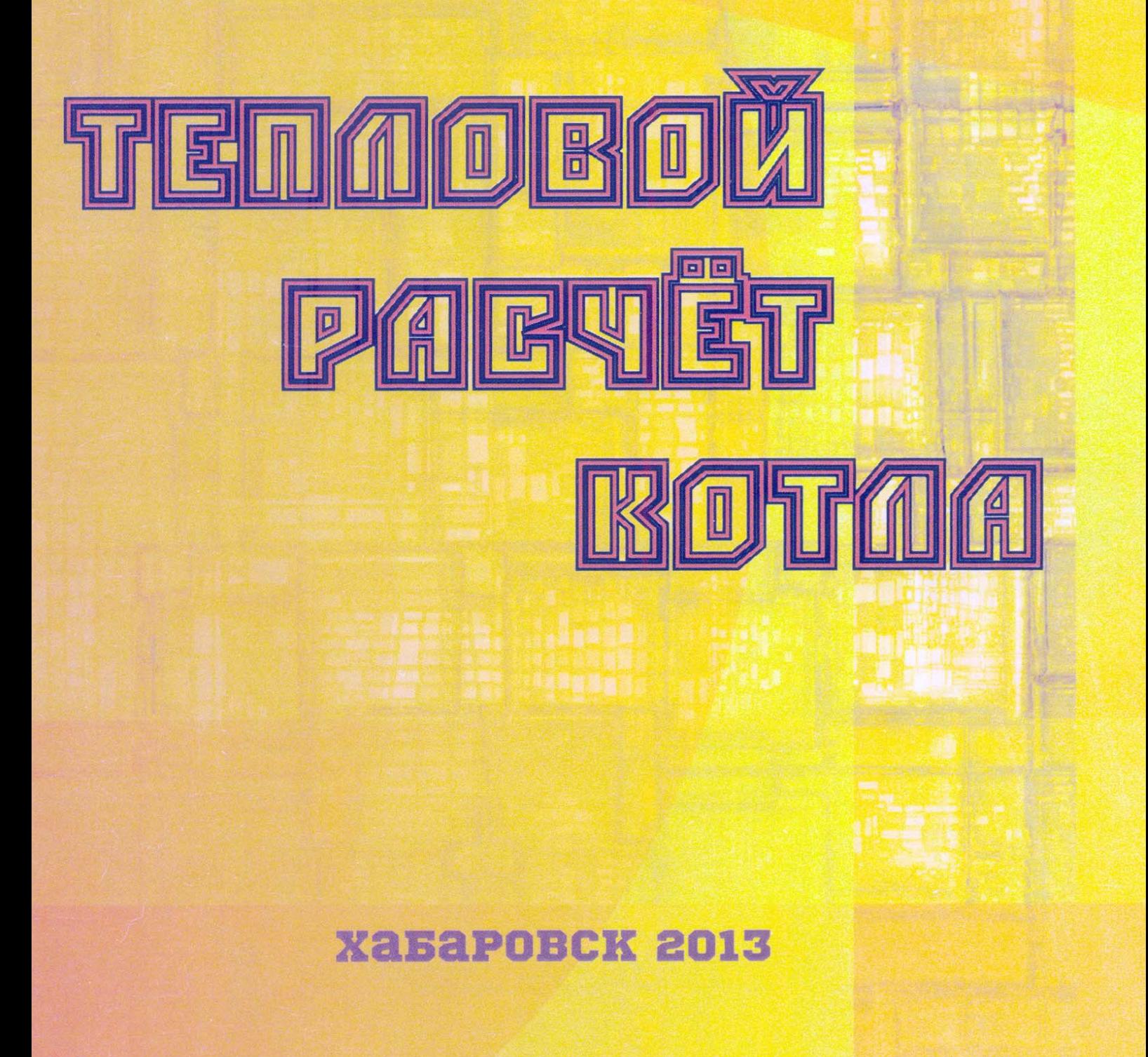